# INSTITUTO FEDERAL DE GOIÁS MESTRADO EM TECNOLOGIA DE PROCESSOS SUSTENTÁVEIS

# **ESTRATÉGIA PARA REDUÇÃO DO TEMPO DE PERMANÊNCIA DOS VEÍCULOS NO TRÁFEGO URBANO**

Danilo Fernando Alves da Silva

[IFG] & [PPGTPS] [Goiânia - Goiás - Brasil] 20 de dezembro de 2021

# INSTITUTO FEDERAL DE GOIÁS MESTRADO EM TECNOLOGIA DE PROCESSOS SUSTENTÁVEIS

# **ESTRATÉGIA PARA REDUÇÃO DO TEMPO DE PERMANÊNCIA DOS VEÍCULOS NO TRÁFEGO URBANO**

Danilo Fernando Alves da Silva

Dissertação apresentada à Banca Examinadora como exigência parcial para a obtenção do título de Mestre em Tecnologia de Processos Sustentáveis pelo Instituto Federal de Goiás (IFG), sob a orientação do Prof. Dr. Wesley Pacheco Calixto e coorientação do Prof. Dr. Sérgio Botelho de Oliveira.

> [IFG] & [PPGTPS] [Goiânia - Goiás - Brasil] 20 de dezembro de 2021

#### Si381e Silva, Danilo Fernando da.

Estratégia para redução do tempo de permanência dos veículos no tráfego urbano / Danilo Fernando da Silva. – Goiânia: Instituto Federal de Educação, Ciência e Tecnologia de Goiás, 2021. 125 f. : il.

Orientador: Prof. Dr. Wesley Pacheco Calixto. Coorientador: Prof. Dr. Sérgio Botelho de Oliveira.

 Dissertação (Mestrado) – Mestrado Profissional em Tecnologia de Processos Sustentáveis, Coordenação do Programa de Mestrado em Tecnologia de Processos Sustentáveis, Instituto Federal de Educação, Ciência e Tecnologia de Goiás.

1. Tráfego veicular. 2. Modelagem computacional. 3. Modelagem de sistemas. I. Calixto, Wesley Pacheco (orientador). II. Oliveira, Sérgio Botelho de (coorientador). III. Instituto Federal de Educação, Ciência e Tecnologia de Goiás. IV. Título.

CDD 388.41

Ficha catalográfica elaborada pela Bibliotecária Karol Almeida da Silva Abreu CRB1/ 2.740 Biblioteca Professor Jorge Félix de Souza, Instituto Federal de Educação, Ciência e Tecnologia de Goiás, Câmpus Goiânia.

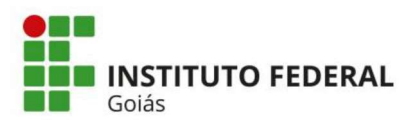

MINISTÉRIO DA EDUCAÇÃO SECRETARIA DE EDUCAÇÃO PROFISSIONAL E TECNOLÓGICA INSTITUTO FEDERAL DE EDUCAÇÃO, CIÊNCIA E TECNOLOGIA PRÓ-REITORIA DE PESQUISA E PÓS-GRADUACÃO SISTEMA INTEGRADO DE BIBLIOTECAS

#### TERMO DE AUTORIZAÇÃO PARA DISPONIBILIZAÇÃO NO REPOSITÓRIO DIGITAL DO IFG - ReDi IFG

Com base no disposto na Lei Federal nº 9.610/98, AUTORIZO o Instituto Federal de Educação, Ciência e Tecnologia de Goiás, a disponibilizar gratuitamente o documento no Repositório Digital (ReDi IFG), sem ressarcimento de direitos autorais, conforme permissão assinada abaixo, em formato digital para fins de leitura, download e impressão, a título de divulgação da produção técnico-científica no IFG.

#### Identificação da Produção Técnico-Científica

- $\lceil \ \rceil$  Tese
- [X] Dissertação
- [ ] Monografia Especialização
- [ ] TCC Graduação
- [ ] Produto Técnico e Educacional Tipo:
- [ ] Artigo Científico
- [ ] Capítulo de Livro
- [ ] Livro
- [ ] Trabalho Apresentado em Evento

Nome Completo do Autor: Matrícula: Título do Trabalho:

#### Autorização - Marque uma das opções

- 1. (X) Autorizo disponibilizar meu trabalho no Repositório Digital do IFG (acesso aberto);
- 2. () Autorizo disponibilizar meu trabalho no Repositório Digital do IFG somente após a data  $/ /$  (Embargo);
- 3. () Não autorizo disponibilizar meu trabalho no Repositório Digital do IFG (acesso restrito).

Ao indicar a opção 2 ou 3, marque a justificativa:

- () O documento está sujeito a registro de patente.
- O documento pode vir a ser publicado como livro, capítulo de livro ou artigo.
- () Outra justificativa:

### DECLARAÇÃO DE DISTRIBUIÇÃO NÃO-EXCLUSIVA

O/A referido/a autor/a declara que:

- o documento é seu trabalho original, detém os direitos autorais da produção técnicoi. científica e não infringe os direitos de qualquer outra pessoa ou entidade;
- obteve autorização de quaisquer materiais inclusos no documento do qual não detém ii. os direitos de autor/a, para conceder ao Instituto Federal de Educação, Ciência e Tecnologia de Goiás os direitos requeridos e que este material cujos direitos autorais são de terceiros, estão claramente identificados e reconhecidos no texto ou conteúdo do documento entregue;
- cumpriu quaisquer obrigações exigidas por contrato ou acordo, caso o documento iii. entregue seja baseado em trabalho financiado ou apoiado por outra instituição que não o Instituto Federal de Educação, Ciência e Tecnologia de Goiás.

Goiânia . 20 / 12 / 2021. Local Data Assinatura do Autor e/ou Detentor dos Direitos Autorais

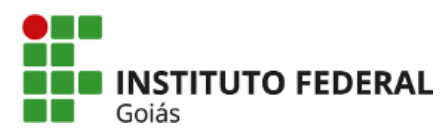

**MINISTÉRIO DA EDUCAÇÃO SECRETARIA DE EDUCAÇÃO PROFISSIONAL E TECNOLÓGICA INSTITUTO FEDERAL** INSTITUTO FEDERAL DE EDUCAÇÃO, CIÊNCIA E TECNOLOGIA DE GOIÁS **CÂMPUS GOIÂNIA**

#### **PARECER 14/2021 - GYN-CMTPS/GYN-DPPGE/CP-GOIANIA/IFG**

#### **SERVIÇO PÚBLICO FEDERAL INSTITUTO FEDERAL DE EDUCAÇÃO CIÊNCIA E TECNOLOGIA DE GOIÁS PRÓ-REITORIA DE PESQUISA E PÓS-GRADUAÇÃO IFG CÂMPUS GOIÂNIA MESTRADO EM TECNOLOGIA DE PROCESSOS SUSTENTÁVEIS**

**DANILO FERNANDO ALVES DA SILVA**

#### **ESTRATÉGIA PARA REDUÇÃO DO TEMPO DE PERMANÊNCIA DOS VEÍCULOS NO TRÁFEGO URBANO**

Dissertação apresentada ao Programa de Pós-Graduação em Tecnologia de Processos Sustentáveis do Instituto Federal de Educação Ciência e Tecnologia de Goiás como requisito parcial à obtenção do título de Mestre. Área de Concentração: Tecnologia de Sistemas de Produção Limpa. Linha de Pesquisa: Energias Renováveis e Engenharia Econômica Aplicada.

Aprovada em: 20/08/2021

Presidente e Orientador: Prof. Dr. WESLEY CALIXTO PACHECO – PPGTPS IFG Avaliador: Prof. Dr. SÉRGIO BOTELHO DE OLIVEIRA – PPGTPS IFG Avaliador: Prof. Dr. CLÓVES GONÇALVES RODRIGUES – FIS/PUC Goiás Avaliador: Dr. LEONARDO GARCIA MARQUES – COMP/IFG Câmpus Itumbiara Avaliador: Prof. Dr. MÁRCIO RODRIGUES DA CUNHA REIS – ENGPROD/IFG Câmpus Senador Canedo Avaliadora: Prof.ª Dr.ª ALANA DA SILVA MAGALHÃES – IFG Câmpus Goiânia

Documento assinado eletronicamente por:

- Glóves Gonçalves Rodrigues, CLÓVES GONÇALVES RODRIGUES OUTROS IFG CÂMPUS GOIÂNIA (10870883000225), em 02/11/2021 12:42:53.
- **Wesley Pacheco Calixto**, **PROFESSOR ENS BASICO TECN TECNOLOGICO**, em 20/08/2021 19:03:22.
- **Sergio Botelho de Oliveira**, **PROFESSOR ENS BASICO TECN TECNOLOGICO**, em 20/08/2021 19:03:50.
- **Leonardo Garcia Marques**, **ANALISTA DE TEC DA INFORMACAO**, em 22/08/2021 23:15:41.
- **Alana da Silva Magalhaes**, **PROFESSOR ENS BASICO TECN TECNOLOGICO**, em 23/08/2021 07:58:37.
- **Marcio Rodrigues da Cunha Reis**, **PROFESSOR ENS BASICO TECN TECNOLOGICO**, em 13/09/2021 09:37:51.

Este documento foi emitido pelo SUAP em 19/08/2021. Para comprovar sua autenticidade, faça a leitura do QRCode ao lado ou acesse https://suap.ifg.edu.br/autenticardocumento/ e forneça os dados abaixo:

**Código Verificador:** 191919 **Código de Autenticação:** 82e5072fa8

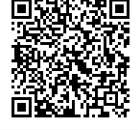

**Instituto Federal de Educação, Ciência e Tecnologia de Goiás** Rua 75, nº 46, Centro, GOIÂNIA / GO, CEP 74055-110 (62) 3227-2811 (ramal: 2811)

*"Assim como casas são feitas de pedras, a ciência é feita de fatos. Mas uma pilha de pedras não é uma casa e uma coleção de fatos não é, necessariamente, ciência".*

Jules Henri Poincare

A minha fé, em primeiro lugar. Em seguida a minha esposa e as minhas filhas que mesmo sem saber serviram de combustivel inndável para chegar até aqui. A minha madrinha/mãe Irene que tanto me motivou e me apoiou. Aos meus pais que sempre me apoiaram e me mostraram que somente a educação faz um futuro melhor.

#### **AGRADECIMENTOS**

Agradeço, sinceramente ao meu orientador Wesley Pacheco Calixto, pelos conhecimentos transmitidos, a competência, pela confiança, paciência e amizade.

Aos meus colegas e amigos da turma 2018/2 do curso de Mestrado em Tecnologias em Processos Sustentáveis do Instituto Federal de Goiás. Em especial ao Clebes A. Silva, Luiza R. Vitor e João R. B. de Paiva, pelas dicas de escrita, apoio e sugestões ao longo do trabalho.

A Fundação de Amparo a Pesquisa do Estado de Goiás (FAPEG) pelo apoio financeiro deste trabalho. A todos os membros do NEXT (IFG).

A minha família, pelo constante apoio e pela paciência em todos os momentos.

A todos que diretamente ou indiretamente, contribuíram para a realização deste trabalho.

#### **RESUMO**

Este trabalho tem o intuito de desenvolver modelagem computacional para analisar métodos de otimização e reduzir as emissões de gases em tráfego veicular urbano. A metodologia proposta utiliza sistemas a eventos discretos em conjunto com métodos de otimização buscando reduzir o tempo de permanência dos veículos na via. O modelo computacional é testado com dados reais e os valores de emissões são medidos antes e após a implementação dos parâmetros otimizados. De acordo com os resultados obtidos, o processo de simulação e o método de otimização são eficientes em reduzir as filas, minimizando o tempo médio de permanência na via em  $\approx 5\%$  e aumentando a quantidade de veículos que trafega no local em  $\approx 2\%$ , quando considerado o sistema aberto. Considerando o sistema fechado, há redução de emissões nos semáforos.

**Palavras-chave**: Modelagem de sistemas, Processo de otimização, Sistema a eventos discretos, Tráfego veicular, Modelagem computacional.

#### **STRATEGY TO REDUCE THE STAY TIME OF VEHICLES IN URBAN TRAFFIC**

#### **ABSTRACT**

This work aims to develop computational modeling to analyze optimization methods and reduce gas emissions in urban vehicular traffic. The proposed methodology uses discrete event systems together with optimization methods seeking to reduce the time that vehicles remain on the road. The computer model is tested with real data and emission values are measured before and after the implementation of the optimized parameters. According to the results obtained, the simulation process and the optimization method are efficient in reducing queues, minimizing the average time spent on the road by  $\approx 5\%$  and increasing the number of vehicles that travel at the site by  $\approx 2\%$ , when considered the open system. Considering the closed system, there is a reduction in emissions at traffic lights.

**Keywords:** Systems modeling, Optimization process, Vehicle traffic, Computational modeling.

## **SUMÁRIO**

## **[LISTA DE FIGURAS](#page-20-0)**

### **[LISTA DE TABELAS](#page-22-0)**

# **[LISTA DE SÍMBOLOS](#page-28-0)**

### **[LISTA DE ABREVIATURAS E SIGLAS](#page-30-0)**

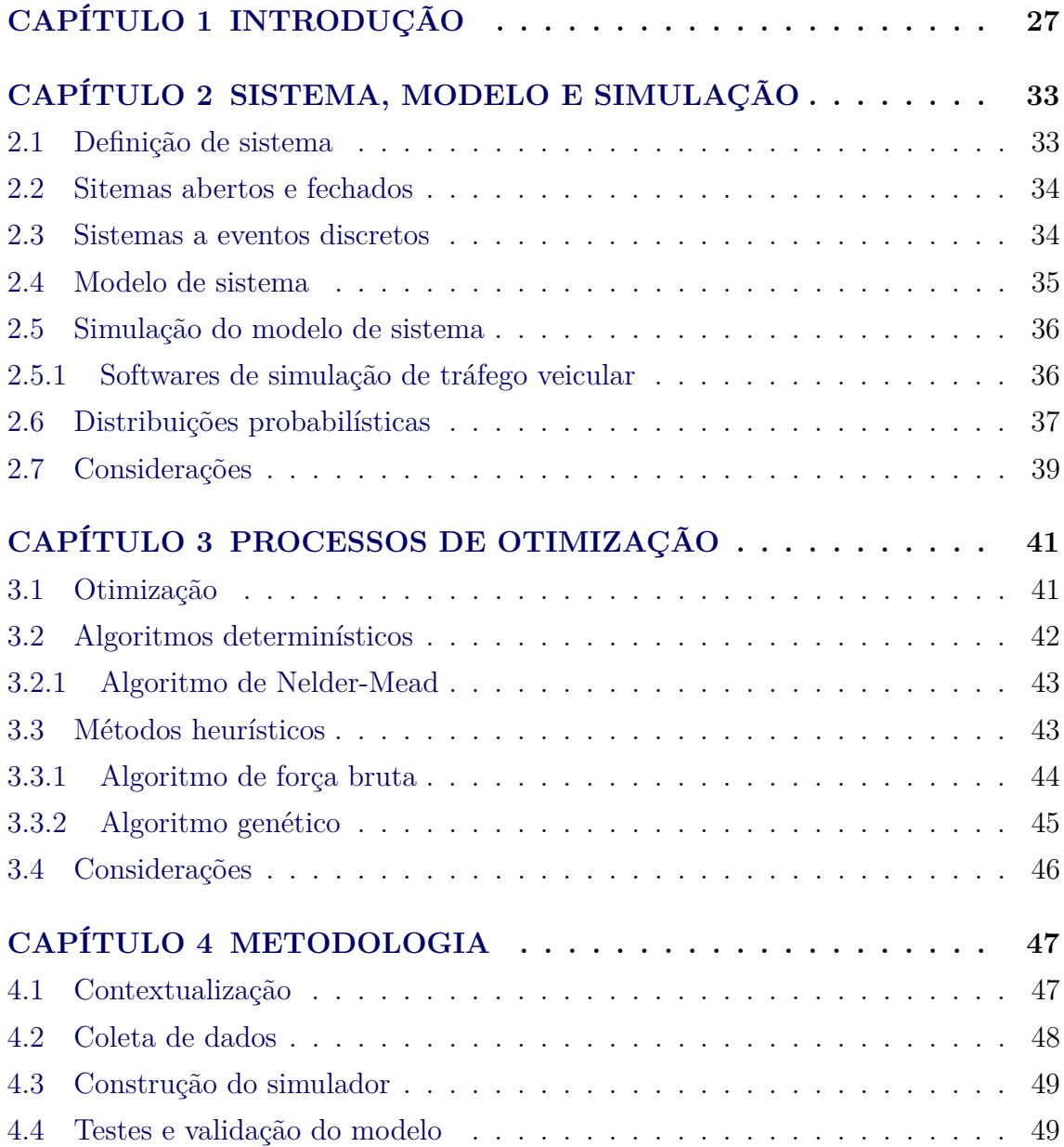

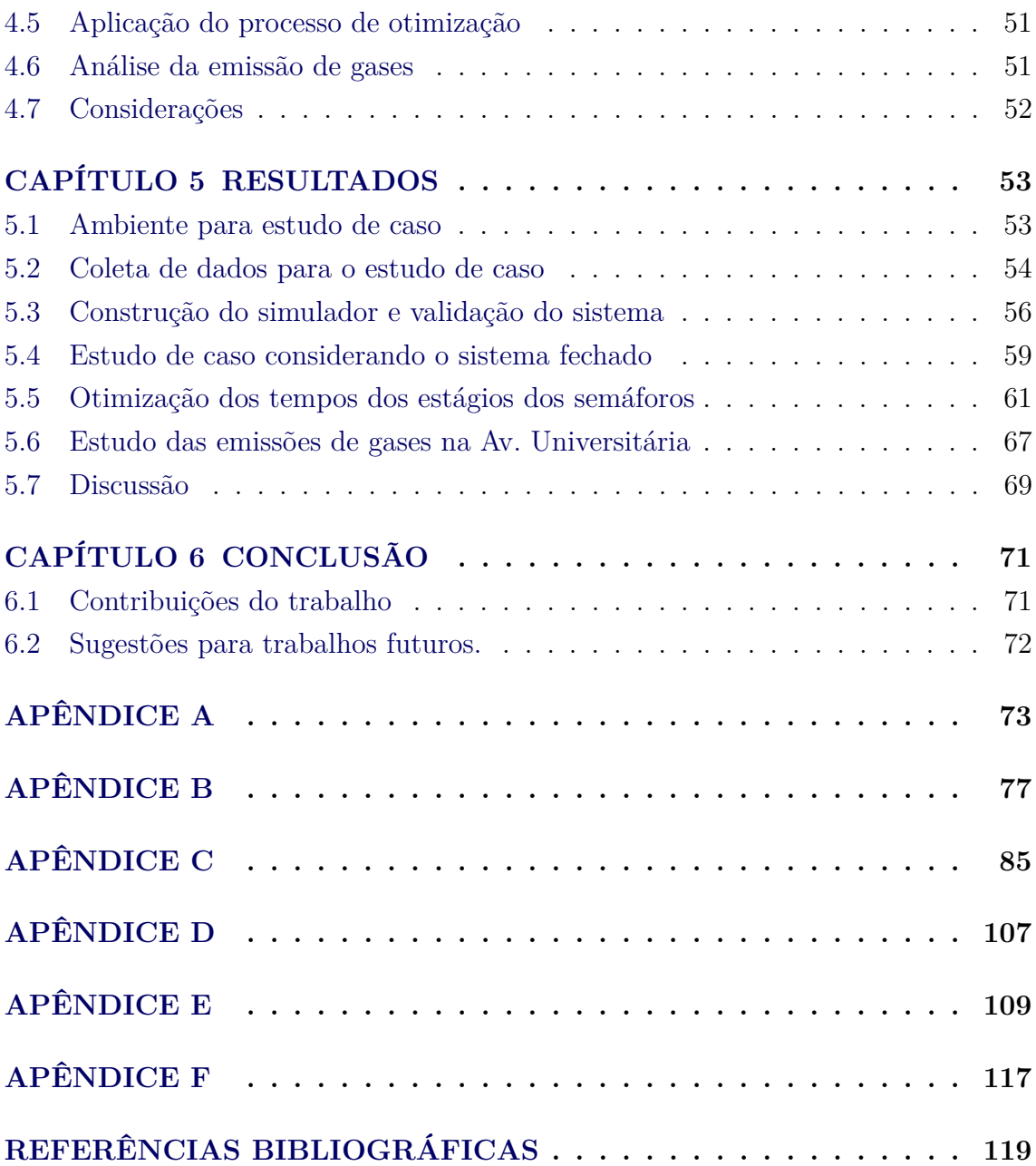

### **LISTA DE FIGURAS**

<span id="page-20-0"></span>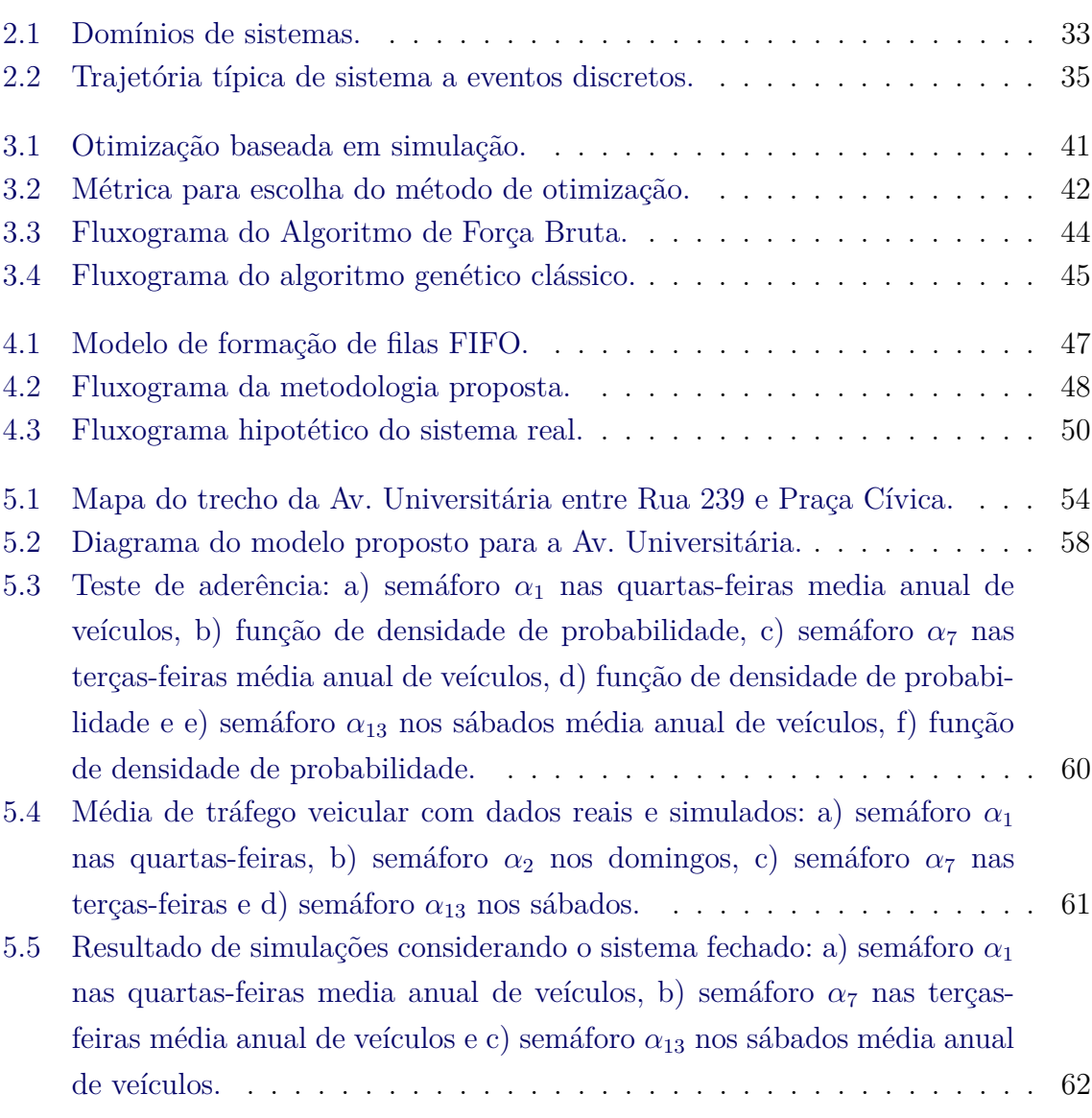

# **Pág.**

#### **LISTA DE TABELAS**

<span id="page-22-0"></span>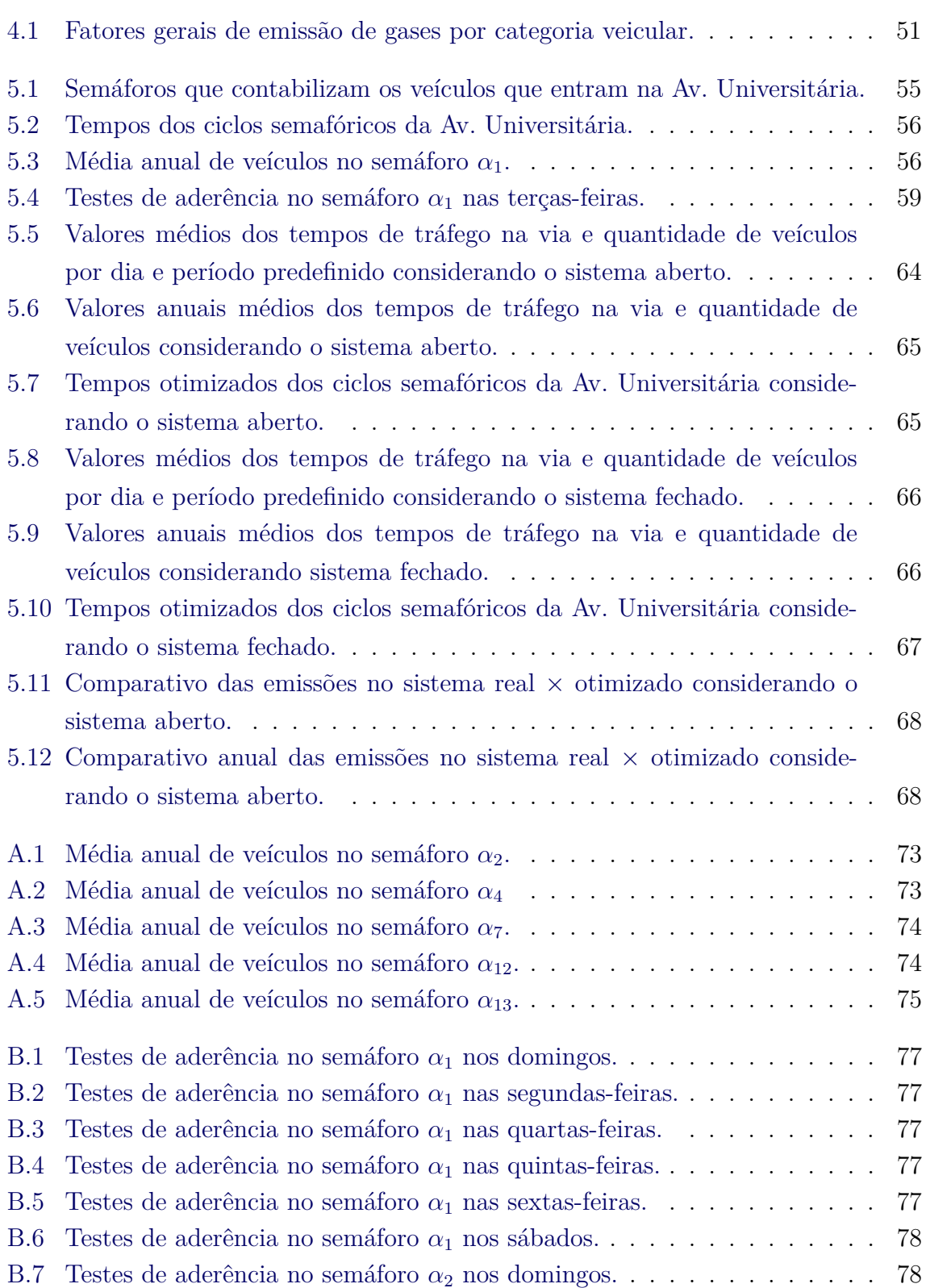

# **Pág.**

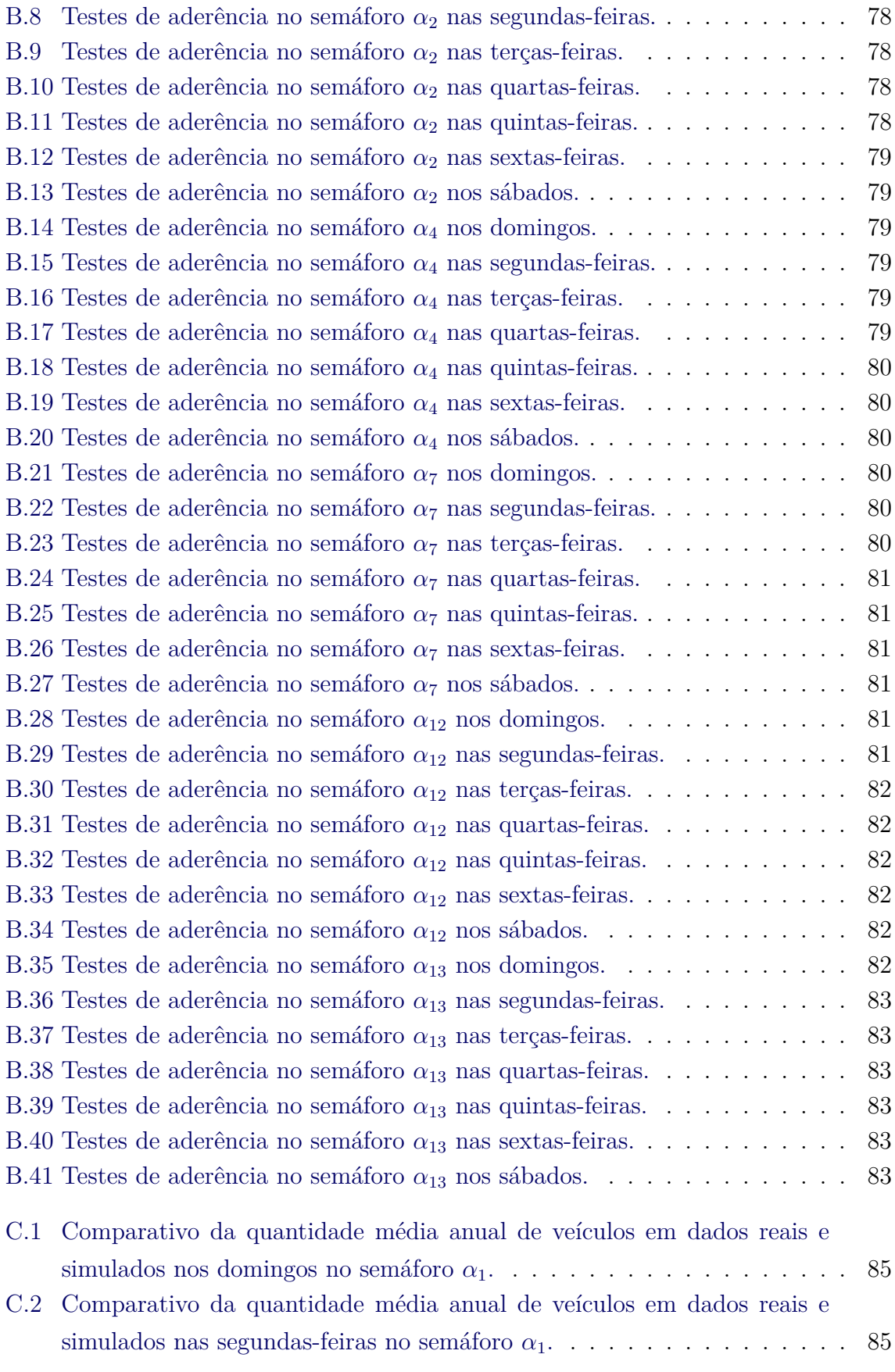

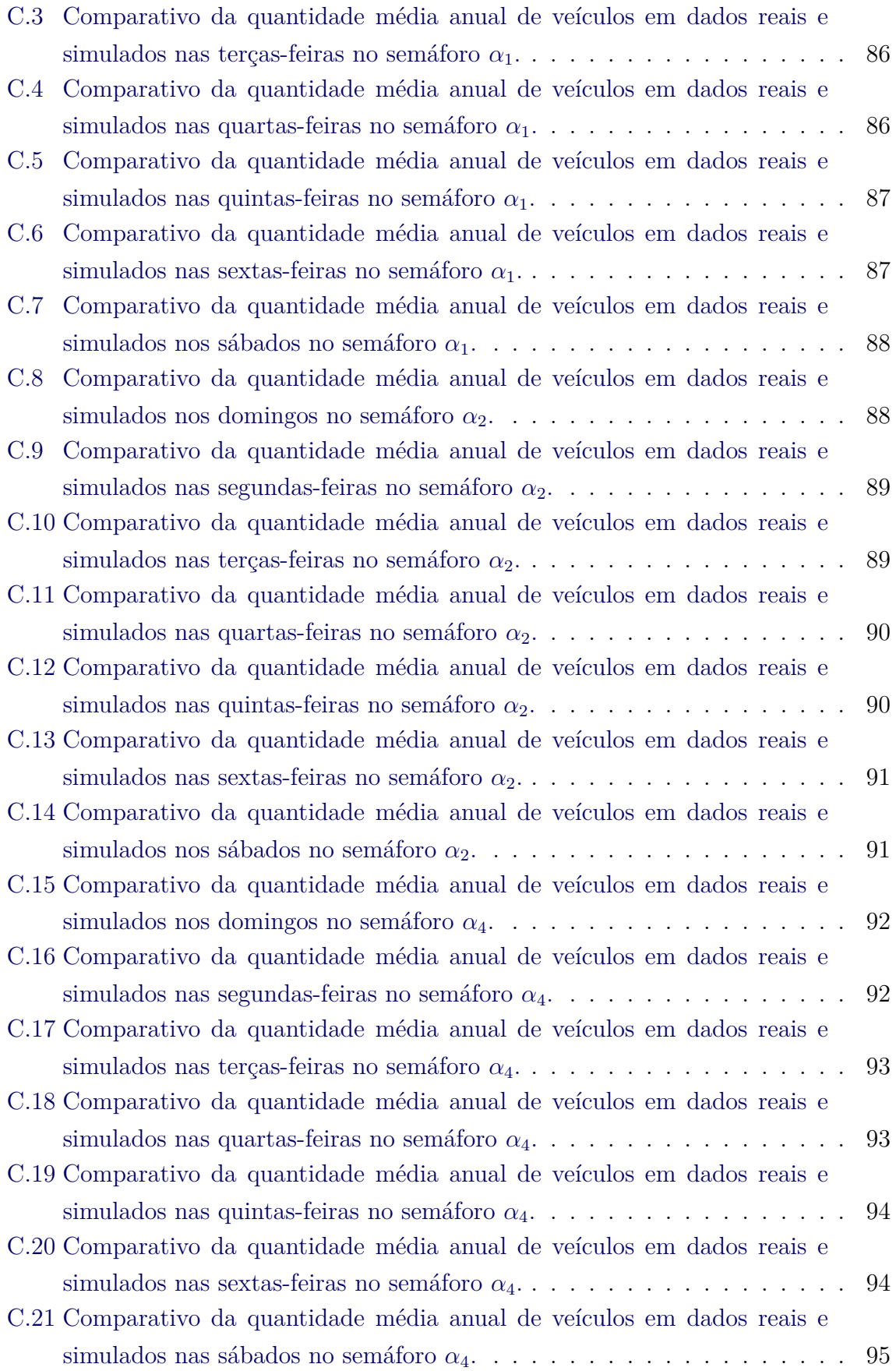

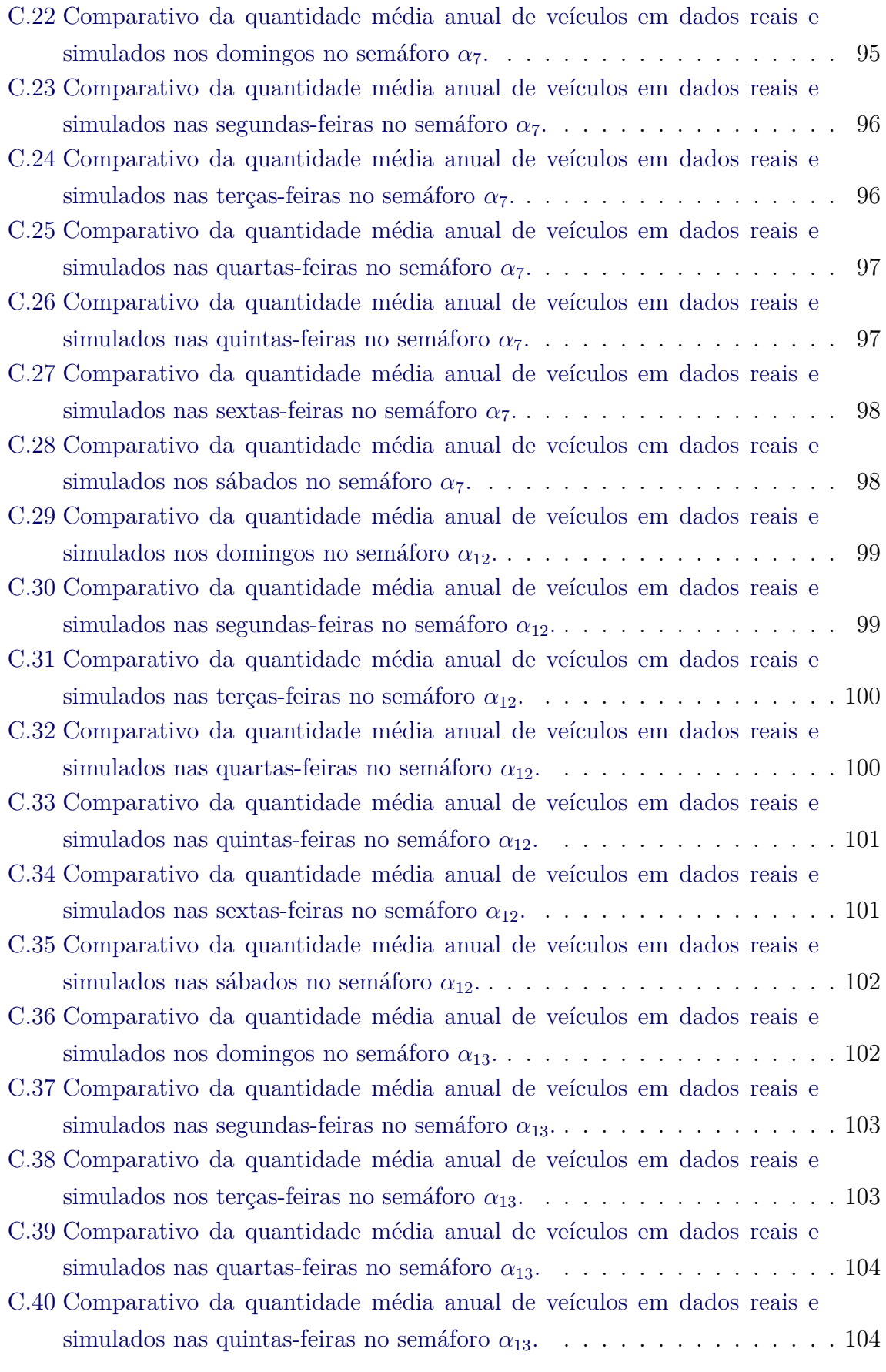

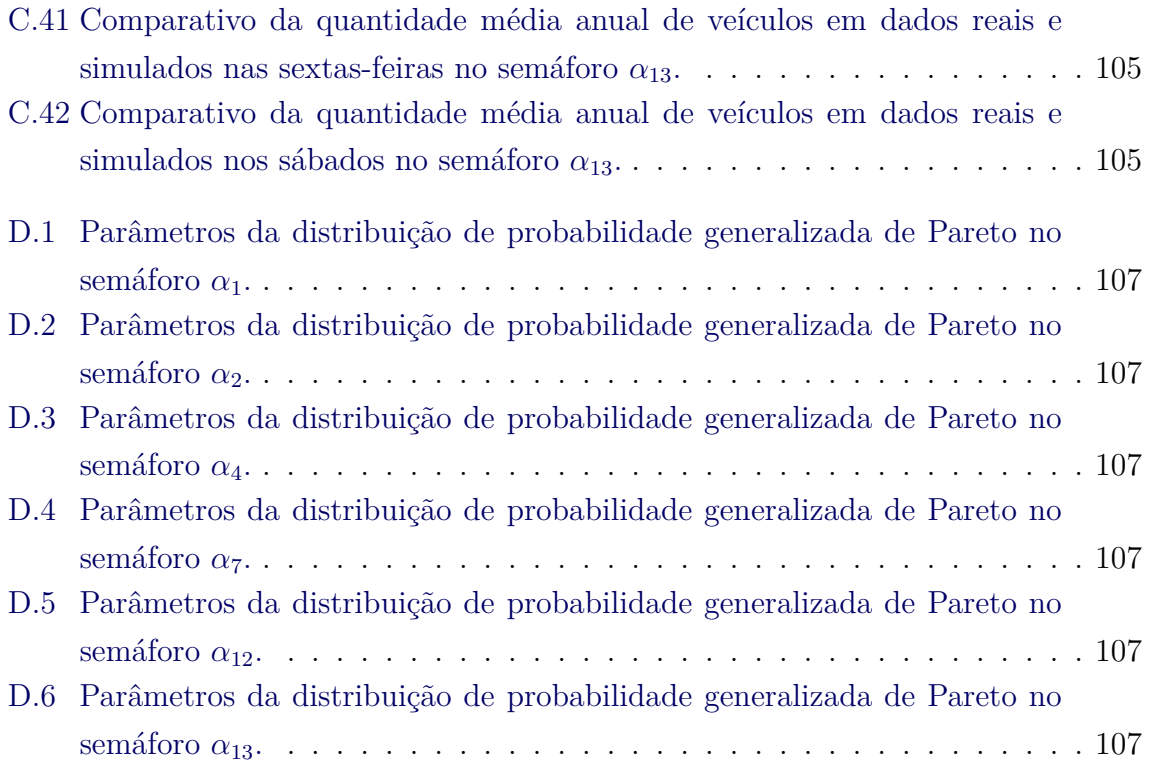

# **LISTA DE SÍMBOLOS**

<span id="page-28-0"></span>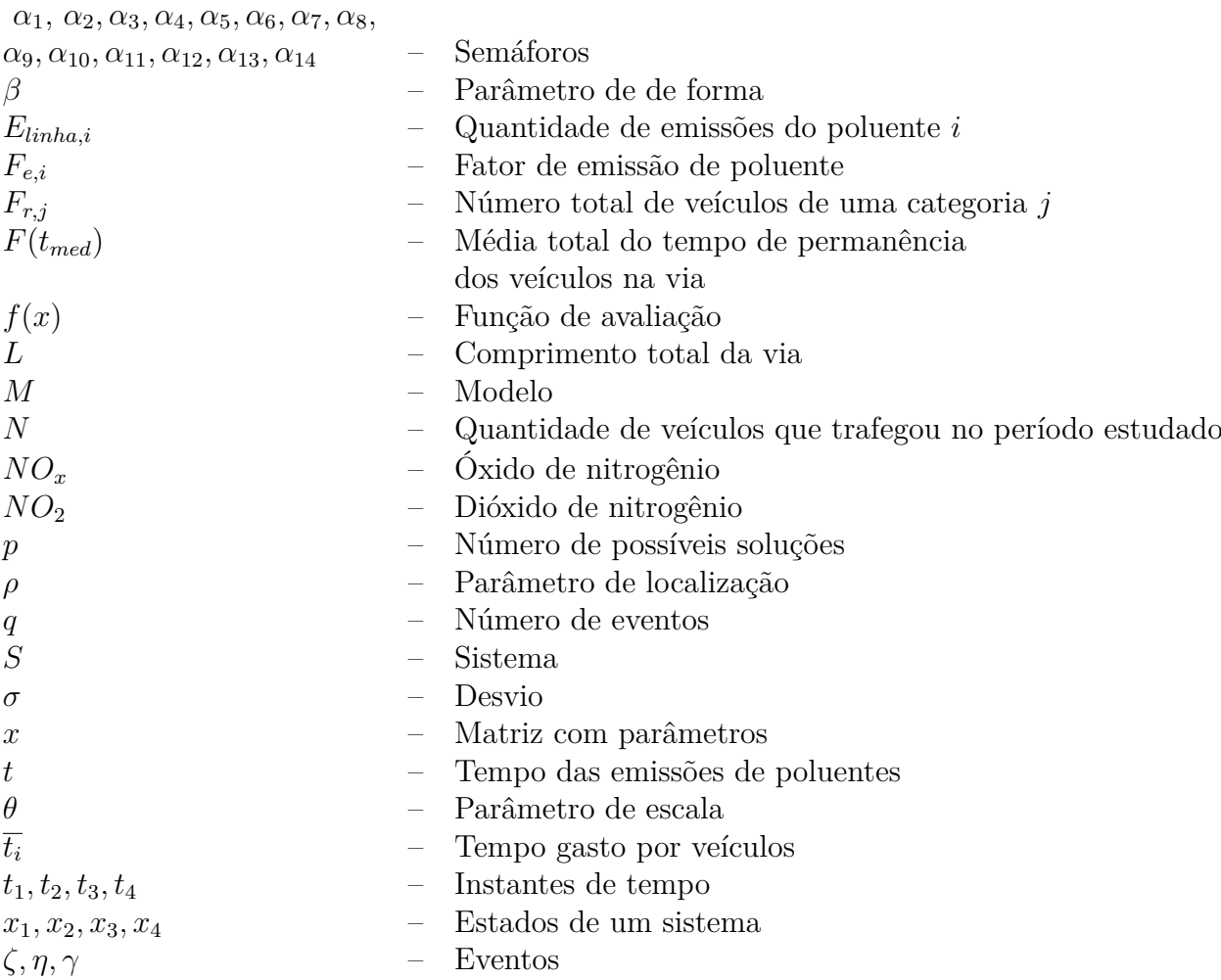

### **LISTA DE ABREVIATURAS E SIGLAS**

<span id="page-30-0"></span>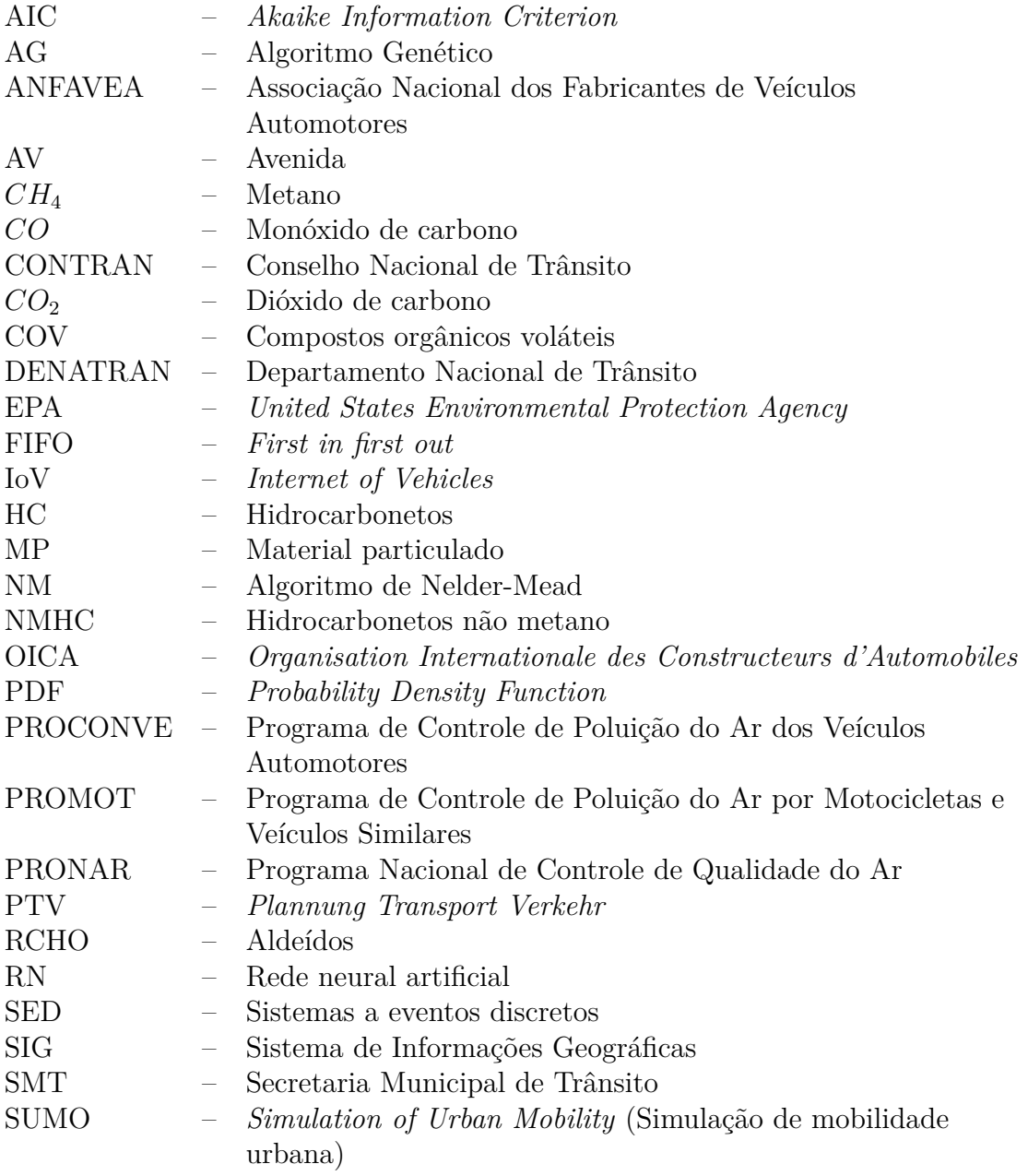

#### **CAPÍTULO 1**

#### **INTRODUÇÃO**

<span id="page-32-0"></span>O crescente desenvolvimento da sociedade se dá em parte com a participação dos meios de transportes, que são agentes facilitadores das relações humanas. Na sociedade atual existem vários tipos de transportes, desde transportes de animais, humanos a objetos dos mais variados. Dos vários tipos de transportes, vários tipos de combustíveis são utilizados. Diversos tipos de veículos utilizam energia produzida através da queima de combustíveis fósseis e esta dependência carrega alguns ônus como: i) a baixa eficiência energética, ii) emissões de gases altamente prejudiciais ao meio ambiente, iii) altos custos de manutenção e iv) entre vários outros ([ZHANG;](#page-130-0) [BATTERMAN](#page-130-0), [2013;](#page-130-0) [BORN et al.](#page-124-1), [2015;](#page-124-1) [TURKY et al.](#page-130-1), [2009\)](#page-130-1).

O crescimento da frota de veículos automotores faz com que os veículos sejam a principal fonte de gases poluentes distribuídos em áreas urbanas no mundo ([HABERMANN](#page-126-0) [et al.](#page-126-0), [2011\)](#page-126-0). Os congestionamentos de veículos aumentam o desgaste ocasionado no meio ambiente com as emissões de gases como: i) monóxido de carbono (CO), ii) dióxido de carbono  $(CO_2)$ , iii) compostos orgânicos voláteis  $(COV)$  ou hidrocarbonetos (HC), iv) óxido de nitrogênio (NO*X*) e v) material particulado (MP). A frota mundial de veículos conta com o crescimento de mais de 90 milhões de unidades por ano. A China produz aproximadamente 29% de todos veículos disponíveis para venda no mundo ([OICA](#page-129-0), [2019\)](#page-129-0). No Brasil em 2018 são licenciados mais de 2,5 milhões de veículos, entre nacionais e importados ([ANFAVEA](#page-124-2), [2018\)](#page-124-2). Este crescimento da frota de veículos ocasiona problemas de tráfego para motoristas, pedestres e prejuízo para o meio ambiente ([BORN et al.](#page-124-1), [2015\)](#page-124-1).

Em 1980 o Brasil percebe a necessidade de monitorar as emissões de gases por fontes veiculares, criando pela força da lei os programas brasileiros de controle e redução de emissões de poluentes: i) Programa Nacional de Controle de Qualidade do Ar (PRONAR), ii) Programa de Controle da Poluição do Ar por Veículos Automotores (PROCONVE) e iii) Programa de Controle da Poluição do Ar por Motocicletas e Veículos Similares (PROMOT) ([CANCELLI; DIAS](#page-125-0), [2014\)](#page-125-0). O PRONAR, por exemplo, tem alguns objetivos, dentre outros: i) a definição de limites de emissão para fontes poluidoras e dos padrões de qualidade do ar, ii) a implantação da rede nacional de monitoramento da qualidade do ar, iii) a criação do inventário nacional de fontes e emissões e iv) a capacitação laboratorial e de recursos humanos.

Várias são as estratégias para redução de poluentes emitidos por veículos. [Mene-](#page-128-0)

[guette et al.](#page-128-0) [\(2016\)](#page-128-0) afirmam que o congestionamento do tráfego veicular provoca aumento na emissão de gases e ocasiona problema de mobilidade urbana, que causa estresses aos motoristas e perdas econômicas. Os autores abordam solução utilizando rede neural artificial (RNA) para detecção, disseminação e controle de estradas congestionadas com base na comunicação entre os veículos. Esta solução apresenta redução do consumo de combustíveis de até 8%, redução nas taxas de emissões de  $CO<sub>2</sub>$  em até 35% e redução do tempo de percurso quando comparadas com outras soluções testadas.

[Carmo](#page-125-1) [\(2016\)](#page-125-1) realiza estudo sobre os sistemas de transporte e circulação, afirmando que estes são áreas de importância estratégica no desenvolvimento de qualquer país. O autor propõe metodologia que utiliza o Sistema de Informações Geográficas (SIG), para auxiliar à programação dos semáforos urbanos e assim encontrar configurações que contemplem a questão espaço-temporal nos principais pontos de congestionamentos da cidade. Como resultado o autor apresenta o modelo de arquitetura para o SIG que contempla a questão espacial da medida de desempenho da rede semafórica. A solução proposta pelo autor pode suprir a falta de ferramentas automatizadas para gerenciamento de tráfego.

[Habermann et al.](#page-126-0) [\(2011\)](#page-126-0) realizam revisão bibliográfica em 513 artigos, afirmando que a poluição atmosférica tem como um de seus fatores causadores, o constante aumento do tráfego veicular urbano, que também é uma das preocupações de saúde pública. Os autores constroem base de dados na qual elegem 35 artigos com dados viários e de tráfego veicular, realizando testes associativos entre poluição do ar e os impactos na saúde. A análise do material indica que são utilizados diferentes indicadores do tráfego veicular para caracterizar a poluição atmosférica e que em decorrência da poluição atmosférica, múltiplos desfechos de saúde são observados como, por exemplo, agravos cardíacos, respiratórios entre vários outros. O trabalho de [Habermann et al.](#page-126-0) [\(2011\)](#page-126-0) deixa a lacuna para estudos que indiquem a distância do fluxo veicular × análise da ocorrência da poluição do ar e os impactos na saúde.

Nos Estados Unidos, [Zhang e Batterman](#page-130-0) [\(2013\)](#page-130-0) apresentam análise dos impactos da poluição do ar em usuários de veículos e pessoas que transitam ou habitam próximos às vias de trafego veicular. Os autores utilizam simulação para estimar as concentrações do gás dióxido de nitrogênio  $(NO_2)$  e análise incremental para estimar os impactos da poluição e caracterizar os riscos. O estudo indica que os riscos são influenciados por fatores de emissões em congestionamentos, na qual a relação do gás NO<sup>2</sup> está relacionada com as alterações no tempo de viagem, tipo de estrada e

localização. Os resultados do estudo apontam que usuários, transeuntes e moradores nas proximidades das rodovias estão sujeitos ao aumento de 20% a 45% em doenças respiratórias e outras.

No *Houston Ship Cannel*[1](#page-34-0) , Estados Unidos, [Zhang et al.](#page-130-2) [\(2017\)](#page-130-2) analisam área que possui fluxo de veículos que emitem partículas finas  $(PM_{25})$  e óxido de nitrogênio (NO*x*). Com dados do inventário de estradas do departamento de transportes do Texas e as taxas de emissões calculadas por simulador, desenvolvido pela Agência de Proteção Ambiental dos Estados Unidos (*United States Environmental Protection Agency* – EPA), aplica-se o modelo de dispersão de alta resolução espacial e temporal. Os resultados indicam que a maior fonte de PM<sup>25</sup> são os caminhões movidos a diesel e com relação ao NO*x*, carros e caminhões apresentam contribuições similares. Os autores demonstram que o tráfego veicular é fonte significativa de poluição do ar na região estudada e quando comparada a outras regiões, esta tem relação trafego/poluição mais elevada que outras áreas de risco ambiental.

[Smit et al.](#page-130-3) [\(2010\)](#page-130-3) informam que o transporte rodoviário é normalmente uma das principais fontes de poluição do ar nas áreas urbanas. Os autores afirmam a necessidade crescente de estimar a quantidade de poluição produzida no transporte rodoviário, principalmente para que medidas de redução da poluição sejam propostas. [Smit et al.](#page-130-3) [\(2010\)](#page-130-3) propõe metanálise de 50 estudos que tratam da validação de vários tipos de modelos de emissão de gases. Este e outros trabalhos são indicativos que nos últimos anos a preocupação com o crescimento das emissões de poluentes por veículos automotores tem aumentado, sendo que no Brasil há diversas regulamentações no sentido de controlar estas emissões.

[Cancelli e Dias](#page-125-0) [\(2014\)](#page-125-0) apresentam metodologia para cálculo das emissões veiculares de frotas brasileiras, dividida em cálculos para fluxo de veículos com fonte em linha e fluxo com fonte em área, usando como base os dados do relatório final do primeiro inventário nacional de emissões atmosféricas por veículos automotores rodoviários ([MMA](#page-128-1), [2011\)](#page-128-1). É desenvolvido software que calcula os dados como: emissões  $\times$  por categoria de veículo × poluente, emissões horárias × poluente e os fluxos de emissão × poluente. O software desenvolvido considera os critérios que estão presentes nas legislações brasileiras.

O problema de congestionamento em conjunto com a alta destruição do meio ambiente e o risco na saúde, produzem várias mortes no mundo. A relação destes

<span id="page-34-0"></span><sup>1</sup>Porto marítimo mais movimentado do mundo, no canal para embarcações oceânicas entre os terminais da área de Houston e do Golfo do México.

problemas provocam mudanças no comportamento dos transeuntes. Na China, [Liu](#page-128-2) [\(2006\)](#page-128-2) apresenta estudo com mais de 500.000 pedestres mortos entre os anos de 2000 e 2004 ocasionadas por veículos automotores. O autor modela e simula o comportamento de pedestres em vias rodoviárias através de animação computadorizada com modelagem de cinemática inversa. O pedestre virtual é considerado agente com arquitetura cognitiva, utilizando a teoria das possibilidades de Gibson, simulando as percepções. A análise na mudança do comportamento de pedestre apresenta aplicações como previsão de acidentes com pedestres e veículos em movimento.

Na cidade de Sibui/Romênia, [Coman e Badea](#page-125-2) [\(2017\)](#page-125-2) abordam o problema dos congestionamentos veiculares enfrentados pelos usuários das vias urbanas. Os autores propõe otimização que passa por modelagem baseada em agentes em conjunto com software de simulação. A configuração de tempo das fases de cada semáforo é considerada para otimização. É realizada otimização discreta no qual os resultados obtidos apontam redução de 20% do tempo gasto no trajeto dos veículos.

[Turky et al.](#page-130-1) [\(2009\)](#page-130-1) realizam trabalho para reduzir os congestionamentos veiculares em Kajang/Malásia. Os autores informam que os algoritmos utilizados no local de estudos são ineficientes ao não considerar a natureza dinâmica do tráfego. Desta forma, os autores propõem otimização do tráfego veicular utilizando algoritmo genético. Os resultados obtidos apresentam a redução da fila de veículos de sete para um, em determinado trecho e a diminuição do tempo de espera dos pedestres de 20*s* para 8*s*.

[Pop](#page-129-1) [\(2017\)](#page-129-1) propõe resolver alguns problemas gerados pelo congestionamento de veículos em Timisoara/Romênia. O autor utiliza abordagem por sistemas de tráfego inteligente, mediante ferramenta de otimização. Na solução da problemática, o autor considera que os semáforos têm tempos entre dez e cinquenta segundos para cada uma das fases, otimizando os melhores tempos para cada semáforo. Nos resultados, o tempo médio para travessia da via reduz em até 32,15%, indicando que é possível melhorar o fluxo utilizando processo de otimização.

Na cidade de Tamil Nadu/Índia, o departamento de trânsito não consegue utilizar os dados de tráfego e em consequência disto, ocorrem congestionamentos e acidentes de trânsito. [Kumar et al.](#page-127-0) [\(2018\)](#page-127-0) utilizam a Internet em Veículos (*Internet of Vehicles* – IoV[2](#page-35-0) ), em conjunto com o algoritmo de colônia de formigas e lógica *fuzzy* para

<span id="page-35-0"></span><sup>2</sup>Paradigma desenvolvido originalmente com a ajuda da Internet para Coisas (*Internet of Things* – IoT). O IoV é amplamente utilizado em vários ambientes, incluindo comunicações, transporte, informação e tecnologia automotiva.
simular e modelar o tráfego veicular em Tamil Nadu, fornecendo a estes as melhores rotas entre dois pontos em tempo real. Comparando com outros algoritmos de mesmo propósito, os resultados obtidos reduz em até 75% o tempo gasto em alguns trajetos. O método apresentado por [Kumar et al.](#page-127-0) [\(2018\)](#page-127-0) reduz o tempo de viagem de um ponto ao outro atuando como gerenciador de tráfego baseado em IoV.

[Wei e Wang](#page-130-0) [\(2001\)](#page-130-0) utilizam lógica *fuzzy* em programação semafórica para determinar o tempo do ciclo do cruzamento com quatro aproximações, onde são possíveis alterações de acordo com o fluxo de tráfego. Os autores utilizam o conceito de grau de urgência, que descreve as diferentes requisições dos usuários pelo sinal verde. O algoritmo desenvolvido é capaz de decidir entre ampliar ou encurtar a fase atual de operação e o início do novo ciclo de operação. Os resultados apresentam redução de 15% a 25% na quantidade de paradas e de 15% a 30% no tempo de espera dos veículos.

[Born](#page-124-0) [\(2015\)](#page-124-0) descreve o crescimento populacional do município da cidade de Rio Grande/Brasil e o consequente aumento no tráfego veicular, ocasionado pela concentração de empresas do polo naval. No auxílio do problema do tráfego, a autora utiliza solução baseada em algoritmo genético (AG) em conjunto com o software de simulação de mobilidade urbana (*Simulation of Urban Mobility* – SUMO). Os resultados apresentam que o AG é promissor na otimização de semáforo, no entanto, há amplo espectro de métodos de otimização e cada método tem melhor comportamento dependente da dinâmica do sistema.

A maioria dos trabalhos apresentados anteriormente são desenvolvidos para coletar dados, analisar e simular o tráfego urbano de veículos. Dentre os vários trabalhos, a maioria são desenvolvidos para quantificar as emissões de poluentes que são liberados no tráfego urbano de veículos. Os trabalhos propõe soluções com base em otimização para reduzir o tempo médio de fila no tráfego veicular e com foco na análise dos impactos de poluentes, na saúde dos usuários das vias rodoviárias, na quantificação dos poluentes emitidos e na validação de métodos utilizados para esta quantificação. A proposta de uso de métodos de otimização determinísticas, heurísticas e híbridas visando a redução da fila ao mesmo tempo que quantifica e reduz a taxa de emissões de poluentes, é a lacuna que justifica este trabalho.

À medida com que a população de determinada cidade cresce, aumenta-se a quantidade de veículos e se a gestão da cidade não está preparada para esta demanda, ocorre os congestionamentos. Com o aumento dos congestionamento, aumenta-se as emissões de poluentes. O problema que surge na tentativa de reduzir o congestionamento é obter os tempos entre as fases dos semáforos das vias. Cada via tem dinâmica própria, sendo cada via um sistema diferente, aumentando a dificuldade no processo de simulação e otimização. De posse do problema a ser resolvido, formula-se a hipótese primária: **se** é possível realizar a simulação do sistema de tráfego urbano de veículos e **se** é possível realizar o processo de otimização, então pode-se reduzir o tempo de permanência na via e consequentemente analisar as emissões de poluentes.

O principal objetivo deste trabalho é estabelecer modelo de cálculo que auxilie no processo de otimização e por consequência reduza o tempo de permanência na via além de analisar as emissões de gases. Têm-se ainda como objetivos específicos: i) construir modelo que represente a via de tráfego veicular considerando o sistema aberto e o sistema fechado, ii) simular a via de tráfego veicular e validar a simulação com dados reais, iii) desenvolver metodologia para reduzir a fila de veículos na via e consequentemente reduzir o tempo de permanência na via e iv) utilizar metodologia para cálculo da quantidade de emissões de poluentes e comparar os resultados antes e após a aplicação da metodologia para redução da fila de veículos, considerando tanto o sistema aberto quanto o sistema fechado.

Este trabalho está dividido em seis capítulos: no [Capítulo 2](#page-38-0) são apresentados os conceitos de sistema, modelo e simulação, destacando os sistemas de simulação de tráfego veicular. O [Capítulo 3](#page-45-0) descreve o processo de otimização e conceitualiza alguns métodos de otimização. No [Capítulo 4](#page-52-0) é apresentada a metodologia proposta e o [Capítulo 5](#page-58-0) dispõe os resultados obtidos utilizando a metodologia proposta. O [Capítulo 6](#page-0-0) apresenta as conclusões obtidas neste trabalho.

# **CAPÍTULO 2**

# **SISTEMA, MODELO E SIMULAÇÃO**

<span id="page-38-0"></span>Este capítulo aborda os conceitos de sistema, modelo e simulação. Descreve sucintamente a fundamentação de sistema a eventos discretos, softwares de simulação de tráfego veicular e distribuição probabilística.

#### **2.1 Definição de sistema**

Sistema é o conjunto de elementos, materiais ou imateriais, entre os quais pode-se definir relações que operam como estrutura organizada ([COSTA](#page-125-0), [2011\)](#page-125-0). [Forrester](#page-126-0) [\(1968\)](#page-126-0) descreve o sistema como partes que realizam interações e que geram causa e efeito. [Bertalanffy](#page-124-1) [\(2006\)](#page-124-1) define sistema como conjunto de partes diferentes com interrelação formando totalidade organizada que possui único propósito.

Segundo [Mobus e Kalton](#page-128-0) [\(2015\)](#page-128-0), os sistemas podem ser divididos em três áreas: i) sistemas no mundo, ii) sistemas na mente e iii) sistemas no abstrato. Estes campos referem-se a ontologia, epistemologia e matemática/semiótica. O sistema que constitui a realidade só pode ser abstraído matemática e simbolicamente depois de ser expresso mentalmente, como ilustra a Figura [2.1,](#page-38-1) adaptada de [Mobus e Kalton](#page-128-0) [\(2015\)](#page-128-0).

<span id="page-38-1"></span>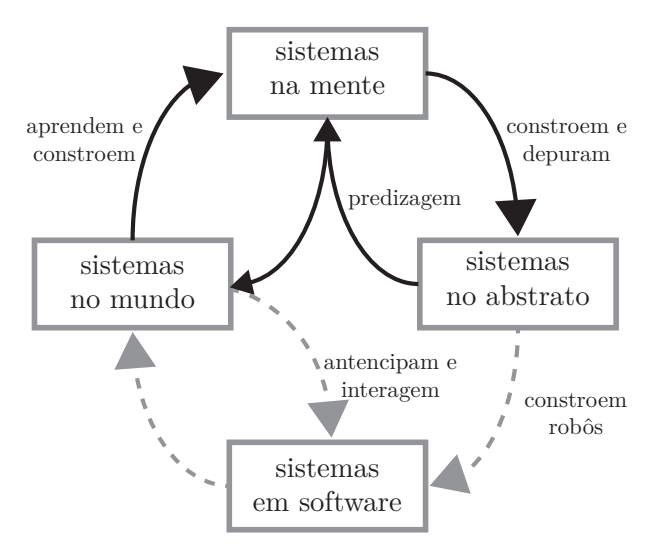

Figura 2.1 - Domínios de sistemas.

Na pesquisa de sistemas, é necessário determinar o que são os elementos, as interações entre os elementos internos e as interações entre os elementos internos e externos ao sistema. Portanto, o sistema adota conceitos complexos e não lineares nos quais múltiplas variáveis devem ser consideradas ([LEMES](#page-127-1), [2012\)](#page-127-1).

### **2.2 Sitemas abertos e fechados**

O sistema pode ser considerado como porção limitada do objeto em estudo, na qual ocorrem interações de vários elementos de forma organizada. Normalmente o sistema integra subsistemas que estabelecem relações entre si ([CHIAVENATO](#page-125-1), [2021\)](#page-125-1). Os sistemas podem ser considerados: i) aberto, ii) fechado e iii) isolado. O sistema aberto é o sistema que interage continuamente com seus arredores. A interação surge na forma de informações, energia ou transformações materiais na fronteira do sistema. O sistema aberto se opõe ao sistema isolado que não troca energia, matéria ou informação com o meio ambiente ([BERTALANFFY](#page-124-1), [2006;](#page-124-1) [CHIAVENATO](#page-125-1), [2021\)](#page-125-1).

Segundo [Chiavenato](#page-125-1) [\(2021\)](#page-125-1) o sistema aberto caracteriza-se por intercâmbio de transações com o ambiente que conserva-se constantemente no mesmo estado, este processo é denominado autorregulação. Este fenômeno ocorre apesar do fato da matéria e da energia que o integram se renovarem constantemente. No sistema aberto as fontes podem está dentro ou fora do sistema. O sistema fechado são caracterizados por não interagirem com o ambiente, por não possuírem capacidade de crescimento e também pelo fato de que seu estado final sempre será o mesmo do seu estado original. Este tipo de sistema não compete com outros sistemas ([LARA; FRYSZMAN](#page-127-2), [2018;](#page-127-2) [CHIAVENATO](#page-125-1), [2021\)](#page-125-1). No sistema fechado a fonte pertence ao sistema, não havendo troca de informações com outros sistemas, ocorrendo apenas transferência de energia.

### **2.3 Sistemas a eventos discretos**

Sistema a eventos discretos (SED) é definido como sistema cuja evolução dinâmica depende da ocorrência de eventos físicos, em intervalos de tempo em geral irregulares e desconhecidos. Entre a ocorrência de dois eventos em sequência, o sistema permanece em determinado estado e a transição ou mudança de estado no sistema é ocasionada pela ocorrência de evento, de forma que sua evolução no tempo é representada pela trajetória percorrida no espaço dos estados ([KELTON; LAW](#page-127-3), [2000;](#page-127-3) [CURY](#page-125-2), [2001\)](#page-125-2).

A Figura [2.2,](#page-40-0) adaptada de [Cury](#page-125-2) [\(2001\)](#page-125-2), ilustra a trajetória na qual ocorrem os eventos *ζ*, *η* e *λ*. Observa-se que único evento pode ter efeitos diferentes, de acordo com o estado em que ocorre. O sistema estando no estado  $x_2$  e ocorrendo o evento  $\lambda$ , o estado seguinte será o *x*3. A trajetória segue indefinidamente, incluindo a possibilidade de ocorrência de outros eventos. Contudo, em qualquer sistema observado assumese que o número total de eventos distintos é finito ([FISHMAN](#page-126-1), [2001;](#page-126-1) [CASSANDRAS;](#page-125-3) [LAFORTUNE](#page-125-3), [2008\)](#page-125-3).

<span id="page-40-0"></span>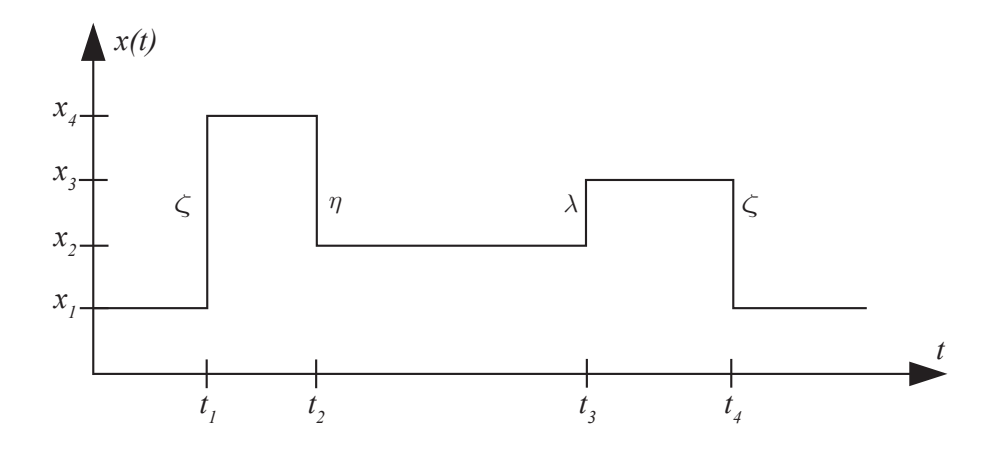

Figura 2.2 - Trajetória típica de sistema a eventos discretos.

### **2.4 Modelo de sistema**

Modelo é a representação formal baseada na teoria ou a descrição detalhada com base na observação empírica, podendo ser a combinação dos dois. Para [Minsky](#page-128-1) [\(1988\)](#page-128-1), *M* é o modelo do sistema *S* se *M* concede respostas semelhantes às respostas do sistema *S*. Desta forma, no modelo não se busca todas as respostas sobre o sistema *S*, somente aquelas dentro de escopo específico. [Chwif e Medina](#page-125-4) [\(2015\)](#page-125-4) descrevem o conceito de modelo como abstração da realidade, que tem similaridade com o comportamento do sistema real, contudo sendo mais simples que o próprio sistema.

[Lemes](#page-127-1) [\(2012\)](#page-127-1) afirma que a produção de modelos é técnica comum no processo de desenvolvimento de sistema. O conhecimento precoce de especificações do sistema provê ganhos financeiros e tempo de projeto na medida em que reduz a necessidade de retrabalhos sobre a versão final do produto. Não existe forma de representar todas as especificações de determinado sistema real em único modelo, em contraponto, é inviável a criação de único modelo para cada característica do sistema. Sendo assim, é preciso especificar quais as características do sistema que se pretende analisar e a partir disto, iniciar a seleção dos elementos que devem estar presentes no modelo.

[Fishman](#page-126-1) [\(2001\)](#page-126-1) descreve alguns propósitos para construção do modelo: i) permitir

análise e organização de crenças teóricas e observações empíricas sobre o sistema deduzindo as implicações lógicas desta organização, ii) levantar a perspectiva da necessidade de detalhes e relevância de partes do sistema, iii) aumentar a velocidade das análises e conclusões sobre o sistema real, iv) fornecer estrutura para testes e possíveis modificação do sistema, v) permitir o controle/manipulação da variação das variáveis de entrada sem utilizar diretamente o sistema real e vi) oferecer custo financeiro menor que o realizado diretamente no sistema real.

### **2.5 Simulação do modelo de sistema**

Segundo [Schriber](#page-129-0) [\(1974\)](#page-129-0) simulação é a aplicação do modelo em sucessões de testes alterando as variáveis de entrada, buscando os valores de saída ao longo do tempo. [Saliby e Araújo](#page-129-1) [\(2001\)](#page-129-1) define simulação como sendo o recurso primário para resolução de problemas reais. Existem algumas vantagens no uso da simulação: i) em alguns casos é o único processo disponível de pesquisa para sistemas com alta complexidade e elementos estocásticos, que não podem ser representados por modelo analítico, ii) permite estimar o desempenho de determinado sistema sob o conjunto de parâmetros estipulados, iii) permite observar o sistema controlando o tempo de forma que as particularidades do sistema possam ser analisadas e comparadas para identificar qual delas melhor atende a determinado requisito específico ([LAW](#page-127-4), [2007;](#page-127-4) [ASSIS et al.](#page-124-2), [2015\)](#page-124-2).

A simulação computacional permite responder a várias questões sobre o sistema simulado, alterando, por exemplo, o valor dos parâmetros de entrada do modelo e observando certas características do sistema. Segundo [Reis](#page-129-2) [\(2014\)](#page-129-2) representar o desempenho do sistema real é o que se objetiva na simulação. Contudo, para isto ser realizado, deve haver software de simulação compatível que tenha a capacidade de processar os dados simulados e estabelecer o comportamento aceitável.

#### **2.5.1 Softwares de simulação de tráfego veicular**

Atualmente no mercado existem várias opções de softwares de simulação para as mais variadas aplicações, sejam estes softwares de licença aberta ou licença comercial. Na simulação de tráfego urbano veicular, existe o *Planung Transport Verkehr* - (PTV) VISSIM. Este software é original da Universidade Karlsruhe/Alemanha e utiliza modelo psicofísico de acompanhamento de carros para o movimento longitudinal e algoritmo baseado em regras para o movimento lateral ([LIU et al.](#page-128-2), [2012;](#page-128-2) [HUANG et](#page-126-2) [al.](#page-126-2), [2013\)](#page-126-2).

Outra opção de ferramenta de simulação de tráfego veicular é o *Simulation of Urban Mobility* (SUMO) que é um dos principais softwares utilizados para tráfego veicular, com simulação microscópica de trânsito. Tem o intuito de auxiliar a comunidade científica de pesquisa de tráfego veicular como ferramenta de controle e otimização de tráfego. O SUMO é o conjunto de aplicações que simula cenários de tráfegos em grande escala ([BORN](#page-124-0), [2015;](#page-124-0) [KRAJZEWICZ et al.](#page-127-5), [2012\)](#page-127-5).

O Software AnyLogic, que é a ferramenta para modelagem e simulação multimétodos, é focado nas áreas de saúde, indústria, logística, processos, dinâmica social, ecossistemas, defesa, gerenciamento de projetos, infraestrutura em tecnologia da informação, dinâmica de pedestres, tráfego veicular, aeroespacial e fotovoltaico ([AN-](#page-124-3)[DRES et al.](#page-124-3), [2016;](#page-124-3) [ZLATANOVSKA et al.](#page-130-1), [2018\)](#page-130-1).

O AnyLogic simula tráfego veicular com movimentos de retornos em cruzamentos não sinalizados e permite criação de modelos com configurações geométricas detalhadas como calçadas, paradas de transporte público, travessia de pedestres, faixas de tráfego exclusivas entre várias outras. O Software AnyLogic é o único que possui ao mesmo tempo modelagem baseada em agentes, simulação a eventos discretos e dinâmica de sistema ([GRIGORYEV](#page-126-3), [2016;](#page-126-3) [POP](#page-129-3), [2017\)](#page-129-3). Isto o torna o software mais completo para o estudo de sistemas de tráfego veicular.

# **2.6 Distribuições probabilísticas**

[Souza](#page-130-2) [\(2011\)](#page-130-2) define distribuição de probabilidade sendo a descrição da probabilidade para cada valor da variável aleatória *X*, de modo que para todo valor individual de *X*, 0 ≤ *P*(*x*) ≤ 1 (a probabilidade de *x* está entre zero e um) e que para todos os valores possíveis de *X*,  $\sum P(X) = 1$  (o somatório da probabilidade de *x* é igual a um). Modelos de distribuição são expressões que sintetizam o comportamento de variáveis aleatórias quanto à possibilidade de ocorrência de seus valores.

[Nelson e Yamnistsky](#page-129-4) [\(1998\)](#page-129-4) afirmam que a distribuição da variável aleatória *X* é comparada através dos testes de aderência e pode ser aproximada por uma das distribuições probabilísticas: normal, beta, exponencial, gama, uniforme, Weibull, lognormal, Erlang, Poisson, Birnmaun-Saunders, generalizada de Pareto, triangular entre várias outras. A escolha do modelo de distribuição apropriado é o ponto de máxima importância na análise de dados ([BOZDONGAN](#page-124-4), [1987\)](#page-124-4). Dentre os critérios para a seleção dos testes, os baseados no máximo da função de verossimilhança são os mais utilizados como: i) teste da razão de verossimilhança (TRV), ii) critério de informação de Akaike (AIC) e iii) critério Bayesiano (BIC) ([ANDRE](#page-124-5), [2008;](#page-124-5)

#### [BOZDONGAN](#page-124-4), [1987\)](#page-124-4).

Os três critérios apesar de possuírem conceitos diferentes em relação aos modelos de avaliação, utilizam a mesma base estatística, o máximo da função de verossimilhança como medida do ajustamento. No entanto, definem valores críticos diferentes e esta é a principal diferença entre os três métodos ([ANDRE](#page-124-5), [2008\)](#page-124-5). Cada função de distribuição tem forma matemática distinta, produzindo resultados distintos que dependem de vários parâmetros estatísticos. A distribuição normal (Gauss, Laplace ou Laplace-Gauss) é matematicamente dados por:

$$
f(X_n) = \frac{1}{\sigma\sqrt{2\pi}}e^{-\frac{1}{2}}(\frac{x-\mu}{\sigma})^2, -\infty < x < \infty \tag{2.1}
$$

na qual *x* é o valor real atribuído a todos os elementos de *X*, dado por *x* = *X*(*s*) sendo *X* é a função do espaço amostral *s*, *µ* é a média da distribuição de *X* e *σ* é o desvio padrão da distribuição de *X*. A distribuição binomial é dada por:

$$
f(X_b) = \left(\frac{n}{x}\right) p^x q^{n-x} \tag{2.2}
$$

na qual *p* é a probabilidade de ocorrência do evento, *q* é a probabilidade de não ocorrência do evento e *n* é o número de experimentos realizados ([SPIEGEL](#page-130-3), [1978\)](#page-130-3). A distribuição Birnbaum-Saunders é composta por dois parâmetros de forma: i) *α >* 0 e ii) *β >* 0 ([LEMONTE; CORDEIRO](#page-127-6), [2011\)](#page-127-6),([LEMONTE et al.](#page-127-7), [2008\)](#page-127-7) e é dada por.

$$
f(X_t) = \beta \left[ \frac{\alpha x}{2} + \left\{ \left( \frac{\alpha x}{2} \right)^2 + 1 \right\}^{\frac{1}{2}} \right]^2 \tag{2.3}
$$

A distribuição generalizada de Pareto é comumente utilizada para modelar caudas de outra distribuição. São três parâmetros que compõem a distribuição generalizada de Pareto: i) parâmetro de forma, ii) parâmetro de escala e iii) parâmetro de localização ([EMBRECHTS et al.](#page-126-4), [1997;](#page-126-4) [KOTZ; NADARAJAH](#page-127-8), [2000\)](#page-127-8). A distribuição generalizada de Pareto possui três formas básicas e cada forma corresponde a uma distribuição que limita os dados de excedência para a classe diferente de distribuição adjacente: i) distribuições cujas as caudas diminuem exponencialmente, levando a zero o parâmetro de forma, ii) distribuições cujas caudas diminuem polinomialmente, levando o parâmetro de forma a valor positivo e iii) distribuições cujas caudas são finitas,

levando o parâmetro de forma a valor negativo ([EMBRECHTS et al.](#page-126-4), [1997;](#page-126-4) [KOTZ;](#page-127-8) [NADARAJAH](#page-127-8), [2000\)](#page-127-8).

# **2.7 Considerações**

Este capítulo abordou os conceitos de sistemas, modelos e simulação. Apresentou de forma resumida os conceitos sobre sistema a eventos discretos, que podem ser utilizados para modelar sistemas reais de tráfego veicular, descreveu ainda algumas funções de distribuições probabilísticas, que são importantes para identificar o comportamento de variáveis aleatórias dentro do sistema. O próximo capítulo trata do processo de otimização.

# **CAPÍTULO 3**

## **PROCESSOS DE OTIMIZAÇÃO**

Este capítulo está direcionado a apresentação dos processos de otimização através dos seus conceitos e aplicações. São apresentados algoritmos que auxiliam no processo de otimização abordando características individuais para que se possa visualizar as melhores aplicações de cada um.

## **3.1 Otimização**

[Silva](#page-129-5) [\(2005b\)](#page-129-5) define que otimizar é melhorar algo existente (sistema real) ou não (simulador), a fim de aumentar o desempenho sem ter que testar todas as possibilidades envolvidas, reduzindo o tempo de busca pela melhor solução. No problema a ser otimizado, o sistema ou modelo é conhecido e a saída é a desejada. A tarefa é encontrar a entrada que corresponde a saída desejada ([CHWIF; MEDINA](#page-125-4), [2015;](#page-125-4) [EIBEN; SMITH](#page-125-5), [2015\)](#page-125-5). A Figura [3.1,](#page-46-0) adaptada de [Souza](#page-130-4) [\(2019\)](#page-130-4), ilustra o processo de otimização na qual a simulação avalia os candidatos à solução fornecidos pelo método de otimização e retorna os indicadores de desempenho usados para orientar a otimização.

<span id="page-46-0"></span>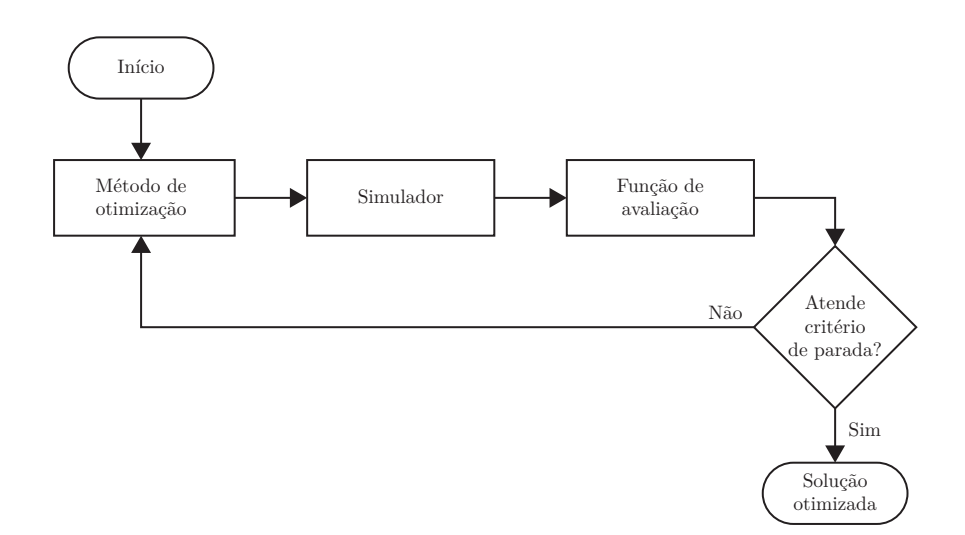

Figura 3.1 - Otimização baseada em simulação.

Dependendo do problema de otimização, podem existir vários problemas matemáticos associados, vinculados a diferentes formulações ou a distintas técnicas de resolução ([CALIXTO](#page-125-6), [2008\)](#page-125-6). Os métodos de otimização são conhecidos como métodos de programação matemática e os tópicos de probabilidade aplicada são usados na predição de resultados de sequência de eventos incertos ([GAVIRA](#page-126-5), [2003\)](#page-126-5).

São quatro os tipos de métodos que envolvem o processo de otimização: determinístico, heurístico, estocástico e inferencial. Os métodos determinísticos são adequados para problemas bem conhecidos pois, atuam em pontos de casualidade. Quando o problema aceita a solução otimizada com base no conhecimento prévio, heurísticas são aplicadas. O método estocástico é adequado para problemas cujo estado futuro não pode ser completamente determinado pelo estado atual. Os métodos de inferência podem ser aplicados a problemas que ocorrem sob certas condições no passado e tendem a ocorrer nas mesmas condições no futuro ([ABRAMCZUK](#page-124-6), [2009;](#page-124-6) [PAIVA](#page-129-6), [2016\)](#page-129-6).

<span id="page-47-0"></span>[Abramczuk](#page-124-6) [\(2009\)](#page-124-6) desenvolve a métrica com a relação entre complexidade em construir o modelo e a incerteza dos resultados obtidos pelo modelo, ilustrada na Figura [3.2.](#page-47-0) Nesta métrica é possível escolher, dada complexidade e incerteza, qual método de otimização melhor se adéqua ao modelo estudado.

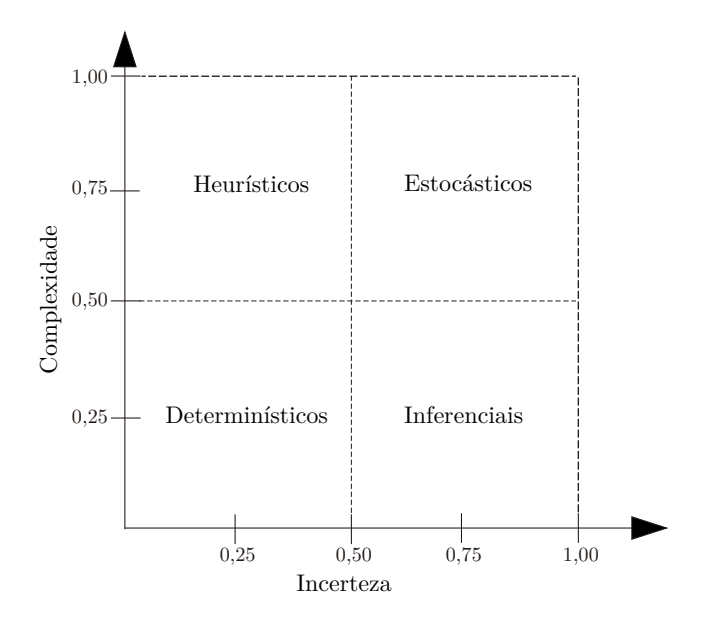

Figura 3.2 - Métrica para escolha do método de otimização.

### **3.2 Algoritmos determinísticos**

Métodos determinísticos são algoritmos analíticos, que dependem de derivadas da função objetivo para mudar de uma iteração para outra. A função objetivo e as restrições são dadas como funções matemáticas e relações funcionais. Na maioria dos casos, eles precisam usar pelo menos a primeira derivada da função objetivo em relação às variáveis do modelo. Estes métodos apresentam teoremas que levam a convergência para a solução ótima que não é necessariamente a solução ótima global. Como nestes métodos a solução encontrada depende do ponto de partida estabelecido, pode-se convergir para um ponto ótimo local ([HAFTKA et al.](#page-126-6), [1990;](#page-126-6) [HOLTZ](#page-126-7), [2005;](#page-126-7) [SCHWAAB; PINTO](#page-129-7), [2007\)](#page-129-7).

## **3.2.1 Algoritmo de Nelder-Mead**

[Wright](#page-130-5) [\(2012\)](#page-130-5) afirma que o algoritmo Nelder-Mead (NM)<sup>[1](#page-48-0)</sup> surge da intenção em solucionar problemas de otimização não linear do mundo real. São problemas considerados de difícil resolução devido à sua multimodalidade e grau de complexidade de se obter a primeira derivada de uma função *f*.

Este algoritmo é um dos métodos amplamente utilizados para otimização não linear sem restrições ([LAGARIAS et al.](#page-127-9), [1998\)](#page-127-9). O método é desenvolvido a partir do cálculo do centroide, dado por:

$$
\bar{P} = \frac{1}{D} \sum_{i=1}^{D} P_i (i \neq h)
$$
\n(3.1)

na qual $\bar{P}$ é o centroide e $D$ é a quantidade de variáveis. Define-se  $y_i$ o valor da função objetivo no ponto *P<sup>i</sup>* , e assim *y<sup>h</sup>* e *y<sup>l</sup>* representam a maior e a menor aptidão, tendo *h* como ponto anterior ao *i*. O algoritmo de NM, procura substituir o *P<sup>h</sup>* passando por operações de encolhimento, contração, reflexão e expansão ([LUCHI](#page-128-3), [2016\)](#page-128-3). Este algoritmo se apresenta capaz de ampliar a área de busca, a fim de fugir dos mínimos locais e contraindo converge para ótimo global ([WRIGHT](#page-130-5), [2012;](#page-130-5) [NELDER; MEAD](#page-128-4), [1965\)](#page-128-4).

### **3.3 Métodos heurísticos**

O uso da aleatoriedade ao se escolher parâmetros a serem avaliados tem efeito seletivo na quantidade de buscas no espaço de parâmetros da função objetivo. Isto é ampliado quando não se conhece ou a quantidade de informações é baixa quanto à estruturação das variáveis da função objetivo ao longo de todo espaço amostral. Os métodos heurísticos consistem em aproximções repetitivas até que um dos critérios de parada seja atendido. Outra característica destes métodos é realizar número

<span id="page-48-0"></span><sup>1</sup>Este método também é conhecido como Nelder-Mead simplex, método simplex geométrico flexível ou método dos poliedros flexíveis.

elevado de avaliações da função objetivo em toda a área de busca, aumentando assim a possibilidade de encontrar o valor otimizado mais próximo do ótimo global ([FRANCA](#page-126-8), [2015;](#page-126-8) [REIS](#page-129-2), [2014;](#page-129-2) [SCHWAAB; PINTO](#page-129-7), [2007;](#page-129-7) [LEE; EL-SHARKAWI](#page-127-10), [2008\)](#page-127-10).

### **3.3.1 Algoritmo de força bruta**

O algoritmo de força bruta é definido por estratégia que busca a solução para o problema com geração e teste de valores aleatórios no espaço de busca das variáveis. Ele utiliza a enumeração de todas as soluções possíveis como guia ([CORMEN et al.](#page-125-7), [2001\)](#page-125-7). A Figura [3.3,](#page-49-0) adaptada de [Santos](#page-129-8) [\(2016\)](#page-129-8), ilustra o fluxo do algoritmo de força bruta.

<span id="page-49-0"></span>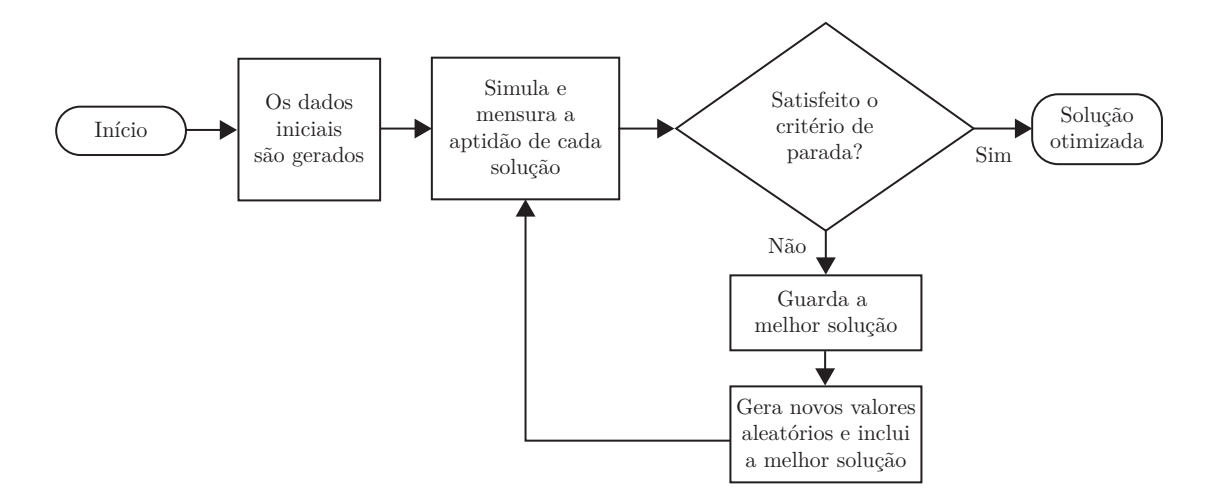

Figura 3.3 - Fluxograma do Algoritmo de Força Bruta.

O algoritmo de força bruta é método direto para resolução de problemas, geralmente utiliza o conhecimento do especialista para definição do espaço de busca das variáveis de decisão. O nome força bruta refere-se à carga de trabalho do computador e em vários problemas, a estratégia de força bruta é a mais simples de aplicar ([LEVITIN](#page-128-5), [2012\)](#page-128-5).

Uma variante do algoritmo de força bruta ocorre quando se realiza inclusão no processo de uma etapa que atua como uma memória que armazena o resultado que apresenta melhor eficácia dentro daqueles avaliados na iteração. Esta alteração acontece já a partir da segunda iteração onde a quantidade de grupos de valores a serem gerados será *n* − 1, partindo do princípio que o grupo de valores que foi mais eficaz na iteração anterior se encontra armazenado e será incluído e seguirá o fluxo do processo ([DASGUPTA et al.](#page-125-8), [2009\)](#page-125-8).

### **3.3.2 Algoritmo genético**

Os algoritmos genéticos (AG) estão entre os primeiros algoritmos evolutivos e entre os mais conhecidos. No caso da otimização baseada em simulação, os AG estão entre os métodos mais utilizados. O algoritmo genético é utilizado para otimização global com base em estruturas naturais e geneticamente selecionadas. Estas estruturas exploram informações históricas para encontrar pontos onde o melhor desempenho pode ser esperado ([SILVA](#page-129-9), [2005a;](#page-129-9) [CALIXTO](#page-125-6), [2008;](#page-125-6) [MEYER-NIEBERG et al.](#page-128-6), [2020\)](#page-128-6). A Figura [3.4,](#page-50-0) adaptada de [Reis](#page-129-2) [\(2014\)](#page-129-2), ilustra o fluxo do algoritmo genético clássico.

<span id="page-50-0"></span>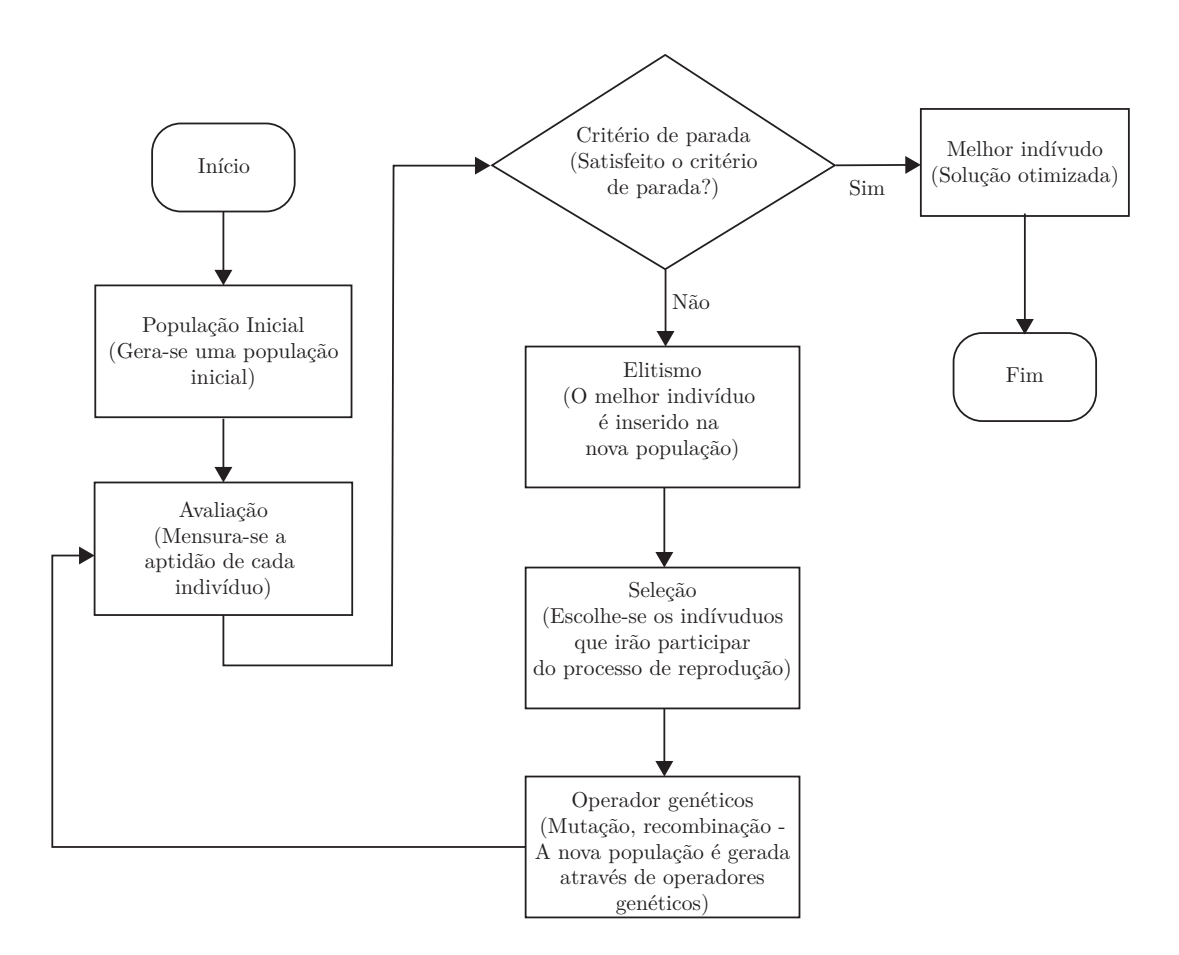

Figura 3.4 - Fluxograma do algoritmo genético clássico.

Na construção do AG a população inicial normalmente é gerada aleatoriamente e deve ter vários indivíduos, o suficiente para gerar diversidade, mas não para tornar o algoritmo lento. Para executar o algoritmo genético, deve ser definida a função de avaliação/objetivo que mensura a aptidão de cada indivíduo. A função de avaliação é construída utilizando todo conhecimento possível do problema a ser resolvido ([LINDEN](#page-128-7), [2006;](#page-128-7) [CALIXTO](#page-125-6), [2008\)](#page-125-6).

O algoritmo genético clássico contêm duas estruturas que os direcionam aos valores otimizados: i) os manipuladores genéticos (elitismo e seleção) e ii) os operadores genéticos (cruzamento e mutação). O manipulador genético elitismo realiza a cópia do melhor indivíduo da população e o guarda para inseri-lo na nova população do AG. Esta ação garante que no pior caso, de nenhum novo indivíduo ter aptidão melhor que o da geração anterior, o valor da função de avaliação permaneça o mesmo da geração anterior. O manipulador genético seleção atua na população do AG de forma a selecionar os progenitores. A seleção induz os pais com melhores aptidão a gerarem mais filhos e indivíduos com menores aptidão a deixarem suas características genéticas (genes) nos cromossomos da nova geração ([CALIXTO](#page-125-6), [2008\)](#page-125-6).

Os operadores genéticos possibilitam que o algoritmo genético seja capaz de explorar pontos novos dentro do espaço de busca e reforça a pesquisa em regiões específicas ainda não visitadas ([SILVA](#page-129-9), [2005a\)](#page-129-9). No operador de cruzamento o processo envolve dois ou mais indivíduos trocando informações genéticas ([REIS](#page-129-2), [2014;](#page-129-2) [GOLDBERG](#page-126-9), [1989\)](#page-126-9). O operador de mutação é o diversificador que busca em locais no entorno das soluções existentes. Este processo é basicamente selecionar uma posição do cromossomo (possível solução/um indivíduo) e mudar o valor do gene correspondente aleatoriamente para outro alelo possível ([TANOMARU](#page-130-6), [1995\)](#page-130-6).

O processo de otimização utilizando o algoritmo genético sofre variações de acordo com as taxas dos operadores genéticos. Em situações onde a taxa de cruzamento é alta, mais acelerado é o processo de inserção de novas estruturas na população, contudo se esta taxa for demasiadamente elevada, estruturas com alto valor de aptidão podem ser retiradas precocemente. Caso a taxa de cruzamento seja baixa, o algoritmo tende a ficar lento ou estagnar. No caso do operador de mutação, se a taxa for baixa o algoritmo tende a ficar estagnado e se a taxa de mutação for alta, têm-se a busca aleatória ([SILVA](#page-129-9), [2005a\)](#page-129-9).

## **3.4 Considerações**

Este capítulo apresentou o processo de otimização com os diferentes métodos. No próximo [capítulo](#page-52-0) é apresentada a metodologia proposta com detalhamento das etapas a serem seguidas para execução da simulação e do processo de otimização em tráfego veicular.

# **CAPÍTULO 4**

### **METODOLOGIA**

<span id="page-52-0"></span>Neste capítulo são apresentados os procedimentos e métodos utilizados no desenvolvimento do modelo computacional, na simulação com dados reais e na otimização dos parâmetros em tráfego veicular urbano. Detalha-se as configurações do sistema, sua modelagem e simulação.

## **4.1 Contextualização**

Diversas cidades têm problemas no tráfego dos veículos, que geram filas de congestionamentos. Estes problemas podem ser resolvidos de forma parcial, com a criação de simulador de tráfego veicular, que é usado para analisar o tráfego, otimizar e prever o tempo de espera. A metodologia proposta auxilia no projeto de controle de tráfego fornecendo suporte para à tomada de decisão.

As filas de veículos na maioria das vezes são concentradas nos cruzamentos de vias sinalizadas com semáforos. Com a expansão das cidades, se o projeto do fluxo veicular não considerar todas as variáveis, torna-se sério o problema de congestionamento para a administração pública resolver. Na maior parte, o problema pode ser parcialmente resolvido com a criação de simulador que auxilia na análise do tráfego de vias e prever alterações no sistema real, de forma a minimizar o congestionamento. Nos congestionamentos, a formação das filas segue a ordem o primeiro a chegar é o primeiro a sair (*first in, first out* - FIFO), como ilustrado na Figura [4.1.](#page-52-1)

<span id="page-52-1"></span>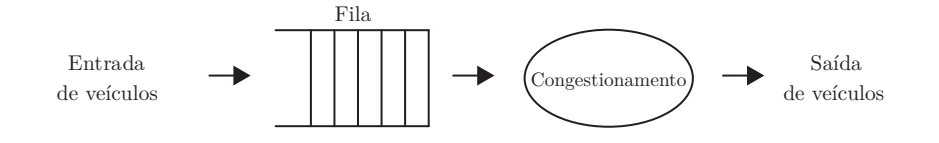

Figura 4.1 - Modelo de formação de filas FIFO.

A metodologia proposta inicia-se realizando coletas de dados na via a ser estudada. Estes dados passam por tratamentos estatísticos antes de ser utilizado no simulador. Após construído o simulador, são realizados os testes de aderência nos dados coletados, testes de simulação/réplicas e validação do simulador. De posse do simulador validado, aplica-se o processo de otimização. O cálculo das emissões de gases é realizada antes e após a aplicação do processo de otimização. A Figura [4.2](#page-0-0) ilustra o fluxo da metodologia proposta.

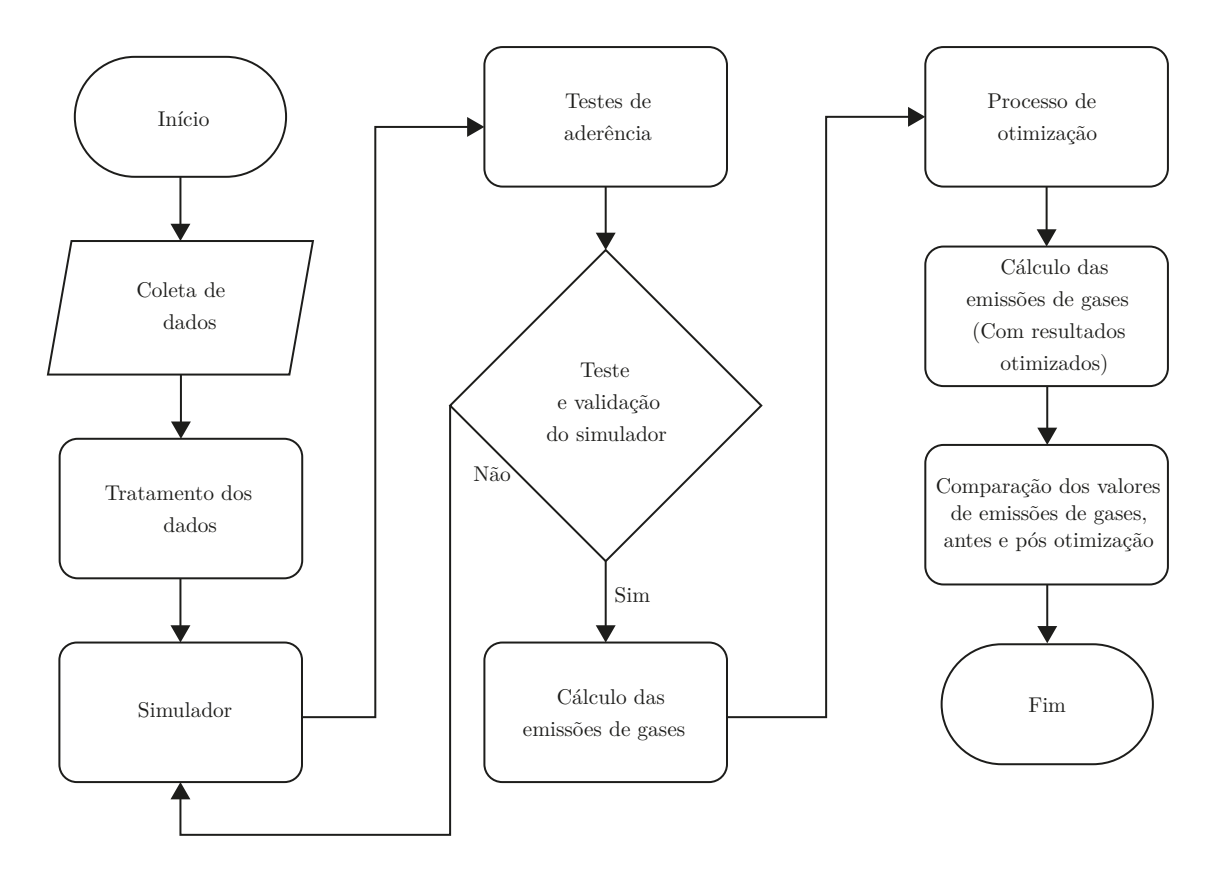

Figura 4.2 - Fluxograma da metodologia proposta.

A simulação é realizada utilizando conceito de sistema aberto. O objetivo é analisar alterações na dinâmica/comportamento deste sistema no qual as fontes de informação podem ser alteradas, como por exemplo, mudança no sentido da via. Para análise de validação é realizada simulação considerando o sistema fechado.

### **4.2 Coleta de dados**

Para construir o simulador são necessárias informações sobre as vias a serem simuladas. A rotina de acesso (entrada/saída, paradas entre outros) do sistema real deve ser analisada para planejamento e construção das características específicas do modelo. A coleta de dados para a simulação é realizada na via em estudo, contabilizando: i) quantidade de veículos que trafegam a cada hora, ii) velocidade permitida na via, iii) ciclos de tempo de espera em cada semáforo, iv) comprimento da via e v) especificações da via, como faixas preferenciais entre outros.

Os dados coletados sobre a quantidade de veículos deve dispor as informações do dia da semana e horas do dia. Com os dados de várias coletas realizadas, produz-se as análises de estatísticas descritivas para obter a média e o desvio padrão. Os valores da análise estatística são utilizados para ajustar o modelo ao sistema real e para realização dos testes de aderência para verificar qual a distribuição probabilística melhor se adéqua ao conjunto de dados.

### **4.3 Construção do simulador**

Para a construção do simulador utiliza-se a teoria de sistema a eventos discretos. Na construção do simulador são definidos todos os parâmetros necessários para ajustar a dinâmica do sistema real. Os parâmetros de valor fixo, têm seus valores obtidos por especialistas em vias de tráfego veicular e na coleta de dados. Alguns parâmetros fixos são: i) quantidade de faixas na via, ii) velocidade máxima permitida, iii) geometria da via, iv) tempo de espera dos veículos nos ciclos de tempos semafóricos, iv) tempo de espera para travessia de pedestres, v) faixa exclusiva para transporte coletivo e vi) outros.

Os demais parâmetros são considerados variáveis de entrada e recebem valores a partir dos dados reais, na validação do modelo com o sistema real. No processo de otimização, os valores dos parâmetros: i) entrada de veículos é definido como vetor para cada dia e hora e ii) ciclos de tempos semafóricos é definida a matriz que representa a relação entre tempos em cada estágio e cada semáforo.

O fluxo de dados no simulador proposto é ilustrado na Figura [4.3,](#page-0-0) na qual a representação hipotética da via contém duas direções com pista dupla. A via possui acessos de entrada e saída de tráfego veicular nas extremidades, nos cruzamentos com semáforos *α*1, *α*2, *α*3, *α*4, *α*<sup>5</sup> e *α*<sup>6</sup> e nos cruzamentos regulados pela preferência de passagem. A contabilização dos veículos é realizada nos semáforos, sendo desta forma possível calcular o valor correto das entradas e saídas dos veículos nas vias secundarias.

### **4.4 Testes e validação do modelo**

De posse do simulador é possível realizar os testes e a validação do modelo. Após simular utilizando os dados reais (coletados nas vias), adquire-se dados de saída do simulador. Com os dados de saída do simulador é possível comparar as saídas do sistema real com as saídas do simulador. Se a comparação apresentar que o modelo se comporta como o sistema real, o simulador está apto a ser utilizado no processo de otimização.

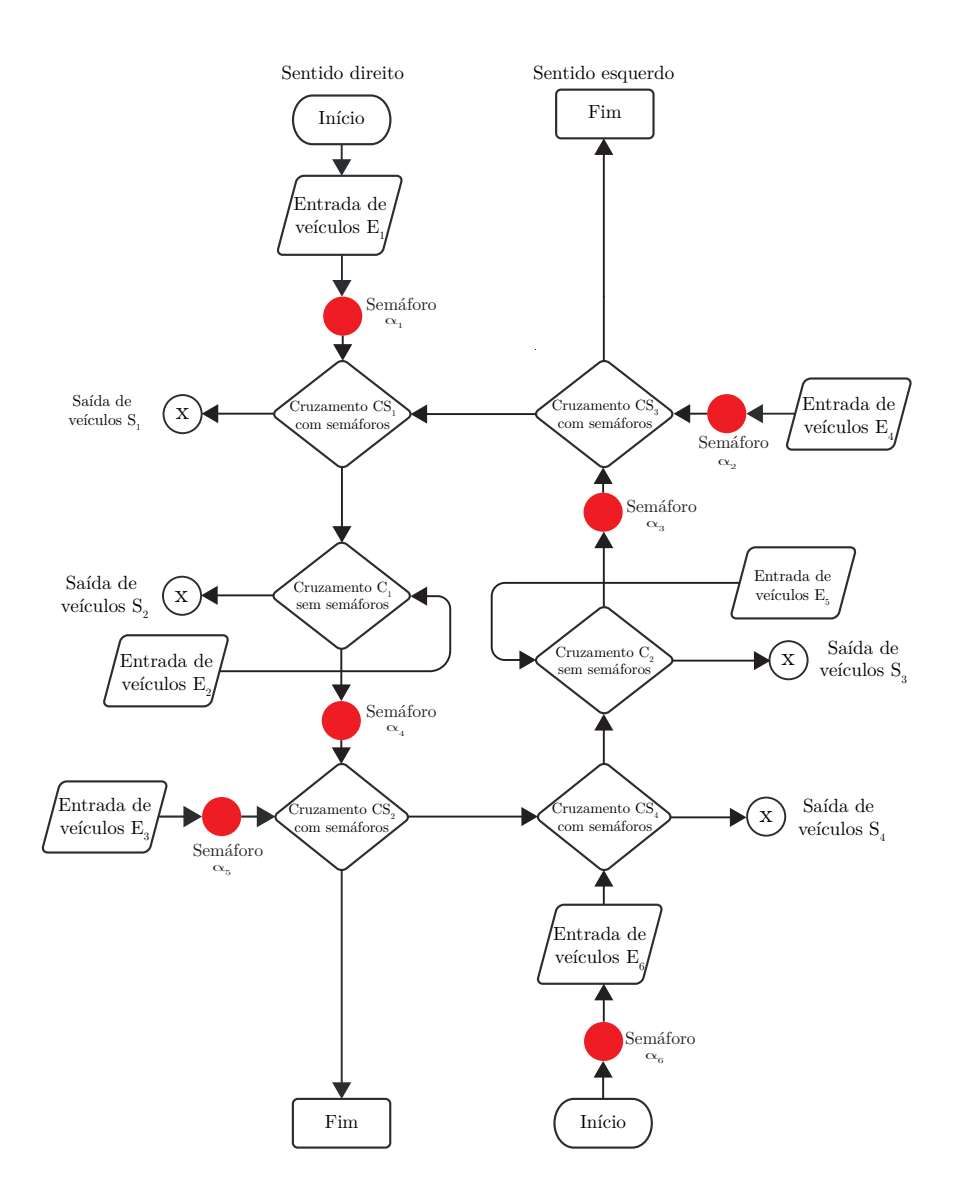

Figura 4.3 - Fluxograma hipotético do sistema real.

A integridade dos dados de entrada do modelo de simulação tem papel importante no processo de verificação. Havendo dados de entrada inválidos os resultados podem ser invalidados. A fim de garantir a integridade da resposta do modelo em comparação com a resposta do sistema real, são realizadas réplicas de simulação para testar o simulador. A validação do modelo é realizada no modelo considerando o sistema aberto e no modelo considerando o sistema fechado. Isto possibilita identificar pontos de discrepâncias na dinâmica do sistema quando comparado os resultados de ambas as considerações.

# **4.5 Aplicação do processo de otimização**

Após os testes e a validação do modelo, constrói-se o processo de otimização, como ilustrado na Figura [3.1.](#page-46-0) Existem várias configurações que funcionam como estratégias para reduzir o congestionamento, o problema a ser resolvido é encontrar a melhor configuração. A otimização é realizada com o objetivo de minimizar o tempo médio gasto no trecho em estudo. O método de otimização deve selecionar variáveis em determinado domínio e obedecer as restrições do problema de congestionamento.

No processo de otimização, a matriz *p* × *q* representa o conjunto de variáveis aleatórias, no qual *p* são os estágios dos ciclos semafóricos e *q* são os valores dos tempos possíveis de cada semáforo em determinada solução e em determinada rodada de simulação. Desta forma, busca-se a configuração que resulte em menor tempo médio de tráfego na via. Os possíveis valores de configurações são gerados na matriz *p* × *q* e esta matriz é inserida no simulador, uma a cada rodada de simulação.

São utilizados no processo de otimização três técnicas: i) Algoritmo de Nelder-Mead, ii) Algoritmo de força bruta e iii) Algoritmo genético. O propósito de usar três técnicas de otimização consiste em comparar as saídas de ambos e encontrar o que apresenta a melhor solução. Durante o processo de otimização, são armazenadas as saídas contendo o tempo médio de permanência na via e a matriz de configurações com o resultado desta espera.

#### **4.6 Análise da emissão de gases**

A quantidade de gases emitidos pelos veículos que trafegam na via é quantificada por tipo de gás. Esta análise é realizada antes e após o processo de otimização. A emissão de gases varia de acordo com a categoria do veículo, como disposto na Tabela [4.1,](#page-56-0) adaptada de [Cancelli e Dias](#page-125-9) [\(2014\)](#page-125-9).

| Categorias<br>Poluentes                      | CO<br>$(q.km^{-1})$ | NO <sub>r</sub><br>$(a.km^{-1})$ | RCHO<br>$(g.km^{-1})$ | NMHC<br>$(q.km^{-1})$ | $CH_4$<br>$(q.km^{-1})$  | MP<br>$(q.km^{-1})$ | CO <sub>2</sub><br>$(g.km^{-1})$ |
|----------------------------------------------|---------------------|----------------------------------|-----------------------|-----------------------|--------------------------|---------------------|----------------------------------|
| Automóveis<br>e veículos comerciais<br>leves | 1,2                 | 0.4                              | 0.01                  | 0.4                   | 0.15                     | 0.015               | 210,0                            |
| Motocicletas                                 | 3,0                 | 0.15                             |                       | 0.5                   | 0.1                      | 0.010               | 210,0                            |
| Caminhões leves,<br>médios e pesados         | 1.0                 | 0,4                              |                       | 5,0                   | $\overline{\phantom{0}}$ | 0.15                | 445,0                            |
| Onibus urbanos<br>e rodoviários              | 1,1                 | 0.5                              |                       | 9,0                   |                          | 0,2                 | 445,0                            |

<span id="page-56-0"></span>Tabela 4.1 - Fatores gerais de emissão de gases por categoria veicular.

Para estimar a quantidade de emissões utiliza-se a expressão retirada de [Cancelli e](#page-125-9) [Dias](#page-125-9) [\(2014\)](#page-125-9), dada por:

$$
E_{linha,i} = F_{r,j} \times (F_{e,i}/1000) \times L \tag{4.1}
$$

na qual *Fe,i* é o fator de emissão do poluente *i*, *Fr,j* é o número total de veículos da categoria *j* que circulam na via em estudo durante o período de tempo *t*, *L* é o comprimento total da via em quilômetros e a constante 1000 é o fator de conversão de gramas para quilogramas. É possível, quando necessário, calcular a taxa de emissão por poluente *i* (*El,i* em *kg.h*<sup>−</sup><sup>1</sup> *.km*<sup>−</sup><sup>1</sup> ), matematicamente dado por:

$$
E_{L,i} = \frac{E_{linha,i}}{L \times t}
$$

na qual *t* é o tempo total utilizado no cálculo de *Elinha,i*.

Para realizar a análise de emissão de gases, os dados a serem coletados são: i) quantidade de veículos que trafegam na via, ii) tempo de simulação, iii) comprimento total do trecho percorrido e iv) comprimento total das vias que compõe a área analisada. Após o cálculo da emissão total de gases em *kg/h*, é possível avaliar se a otimização resulta em redução dos níveis de emissões, comparando os valores antes e após o processo de otimização.

A análise de emissão de gases é realizada considerando o sistema aberto e o sistema fechado. Mesmo que o conceito de sistema fechado seja o fato de que este não realiza troca de energia com o ambiente externo, deve-se considerar que existe a possibilidade de haver nova dinâmica na distribuição dos gases, havendo mudanças nas condições do tráfego veicular, por isto deve ser realizada a análise em ambas considerações.

### **4.7 Considerações**

Neste capítulo são descritas a metodologia utilizada, a etapa de coleta de dados e a construção do simulador. Este capítulo apresenta os mecânismos utilizados para validação do simulador e construção do processo de otimização. No próximo capítulo são apresentados os resultados obtidos da aplicação da metodologia proposta.

# **CAPÍTULO 5**

### **RESULTADOS**

<span id="page-58-0"></span>Este capítulo apresenta os resultados obtidos utilizando a metodologia proposta, no qual está dividido em: i) apresentação do estudo de caso, ii) coleta de dados, iii) construção do simulador, iv) validação do sistema, v) resultados da simulação, vi) aplicação do processo de otimização e vii) comparação entre os valores antes e após aplicar a estratégia proposta.

#### **5.1 Ambiente para estudo de caso**

Na Cidade de Goiânia/Goiás, existe pelo menos quinze pontos de congestionamentos que foram listados pela Secretaria Municipal de Trânsito, Transportes e Mobilidade (SMT) no ano de 2020. Normalmente estes locais são de comércio intenso, entrada e saída de escolas/universidades entre outros. Conforme o levantamento da SMT, os locais com maior incidência de congestionamentos são: i) Av. T-63, ii) Av. 85, iii) Av. Jamel Cecílio, iv) Av. Castelo Branco, v) Av. Rio Verde, iv) Praça Cívica, ii) Av. Universitária entre outras.

Dentre os trechos de maior congestionamento, o escolhido para realizar o estudo de caso é composto pela Av. Universitária, partindo do cruzamento com a Rua 239 até o cruzamento com a Rua 233. Após a Rua 233 sentindo Setor Central o trecho é nomeado Rua 10 seguindo até a Praça Dr. Pedro Ludovico Teixeira (Praça Cívica). Para efeito prático, todo o trecho estudado será tratado de Av. Universitária e é apresentado na Figura [5.1.](#page-58-1)

<span id="page-58-1"></span>A história da Av. Universitária e sua localização demonstram a sua relevância para a Capital do Estado de Goiás. No final da década de 1950 surgem a Universidade Católica de Goiás e a Universidade Federal de Goiás. A proximidade com a Capital Federal também chamou a atenção para aspectos comerciais ([CINTRA](#page-125-10), [2012\)](#page-125-10). Segundo [Ágatha](#page-124-7) [\(2017\)](#page-124-7), devido as instalações das instituições de ensino superior, aumento no fluxo de pessoas, aumento no tráfego veicular na Av. Anhanguera entre outros, foi necessário construir uma conexão entre o Setor Leste Universitário e o Setor Central. Dando origem ao projeto e posterior construção da Av. Universitária.

A administração municipal da Cidade de Goiânia através da SMT, realizou várias benfeitorias na cidade. Foram criadas desde faixas preferenciais para transportes coletivos, ciclovias, inserção de instrumento de fiscalização eletrônica de trânsito entre outras. A instalação dos instrumento de fiscalização eletrônica produziu entre outras

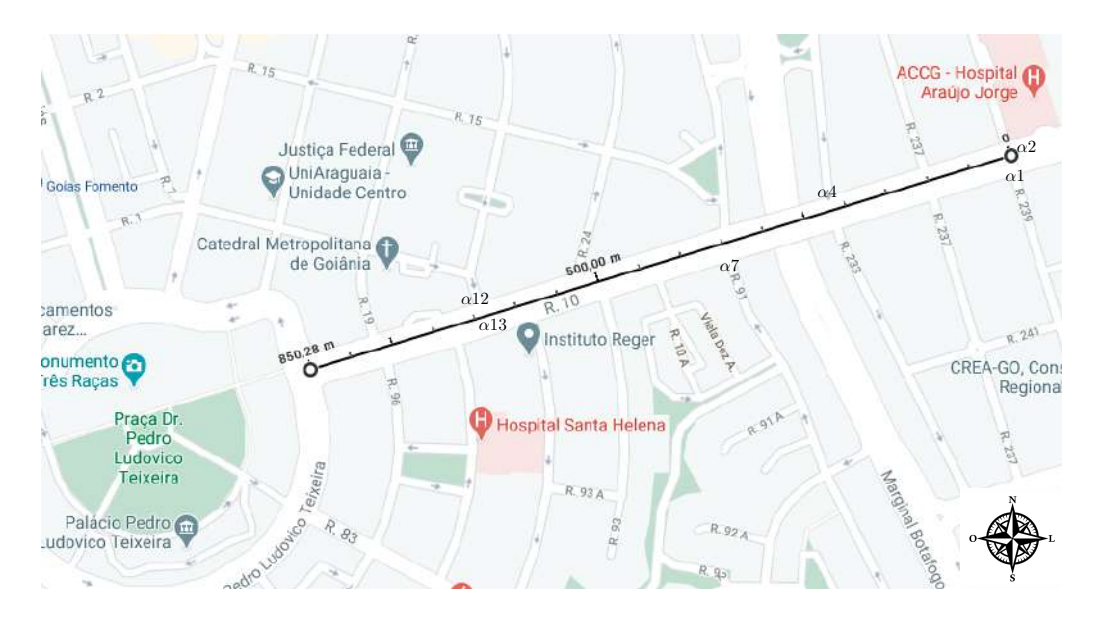

<span id="page-59-0"></span>Figura 5.1 - Mapa do trecho da Av. Universitária entre Rua 239 e Praça Cívica.

benfeitorias, o mapeamento dos veículos em alguns pontos da Cidade de Goiânia. Na Av. Universitária, por exemplo, foram instalados instrumento de fiscalização eletrônica em vários pontos/semáforos. Desta forma, a escolha da Av. Universitária para estudo de caso está respaldada no volume de dados armazenados/obtidos junto à SMT.

Na intenção de dar continuidade às benfeitorias, a SMT tem como prioridade reduzir o tempo de espera nas filas formadas nos semáforos. Para atender a esta necessidade, este estudo de caso foi realizado em conjunto com a SMT. O trecho em estudo possui particularidades existentes em suas vias de entradas e saídas (vias perpendiculares e vicinais). Algumas das particularidades são: i) abriga o Hospital Araújo Jorge que é referência nacional em tratamentos contra o câncer, ii) acesso a dois centros universitários, iii) acesso à Praça Cívica, que representa o centro da Cidade de Goiânia onde abriga o Palácio das Esmeraldas que é a Sede Oficial do Governo do Estado de Goiás, iv) acesso a Catedral Católica de Goiânia e v) acesso de entrada e saída para a Marginal Botafogo, a maior via marginal de Goiânia.

### **5.2 Coleta de dados para o estudo de caso**

Para a realização do estudo de caso é necessário obter os dados de tráfego veicular da Av. Universitária. Inicialmente os dados necessários são a quantidade de veículos que passam por semáforo e os ciclos dos tempos semafóricos. A estratégia adotada para coletar os dados utilizou as etapas: i) obtenção da quantidade de veículo e

tempos semafóricos, ii) entrevistas com engenheiros de trânsito e usuários da via em estudo, iii) estudo/entendimento do fluxo de veículo na via em estudo e iv) processamento/tratamento e análise dos dados coletados.

Os dados de quantidade de veículos que passam por semáforo e ciclos dos tempos semafóricos foi fornecido pela SMT, abrangendo período de um ano de coleta (julho/2015 a junho/2016), separados por dia da semana e por hora. As entrevistas foram realizadas com os engenheiros da SMT que atuam no planejamento e gestão do trânsito e com transeuntes que utilizam a Av. Universitária. O intuito das entrevistas foi o de identificar especificidades das vias perpendiculares e vicinais. O percurso total a ser estudado contêm quatorze semáforos que regulam e registram o fluxo em quatro direções, nos quais seis semáforos registram as entradas de veículos na Av. Universitária, como disposto na Tabela [5.1.](#page-60-0)

<span id="page-60-0"></span>Tabela 5.1 - Semáforos que contabilizam os veículos que entram na Av. Universitária.

| Semáforo      | Localização                                                                | Sentido     |
|---------------|----------------------------------------------------------------------------|-------------|
| $\alpha_1$    | Rua 239 com Av. Universitária - Próximo à Pontifícia Universidade Católica | Sul-Norte   |
| $\alpha_2$    | Av. Universitária com Rua 239 - Hospital Araújo Jorge                      | Leste-Oeste |
| $\alpha_4$    | Rua 233 com Av. Universitária - Ponte Marginal Botafogo                    | Leste-Oeste |
| $\alpha$ 7    | Rua 91 com Av. Universitária - Ponte Marginal Botafogo                     | Sul-Norte   |
| $\alpha_{12}$ | Rua 20 com Av. Universitária - Catedral Católica de Goiânia                | Norte-Sul   |
| $\alpha_{13}$ | Av. Universitária próximo a Rua 95                                         | Oeste-Leste |

A Tabela [5.2](#page-61-0) dispõe as configurações de tempo dos ciclos semafóricos dos quatorze semáforos, indicando os estágios: i) permissão do direito de passagem na cor verde, ii) término do direito de passagem na cor amarela, iii) proibição de passagem na cor vermelha e iv) os  $\alpha_1$  até  $\alpha_{14}$  que representam os quatorze semáforos. De posse da Figura [5.1](#page-59-0) e da Tabela [5.2](#page-61-0) é possível identificar cada semáforo e os cinco cruzamentos na Av. Universitária, identificados por: i) *α*1, *α*<sup>2</sup> e *α*<sup>3</sup> cruzamento da Av. Universitária com a Rua 239, ii) *α*4, *α*<sup>5</sup> e *α*<sup>6</sup> no cruzamento da Av. Universitária com a Rua 233, iii) *α*7, *α*<sup>8</sup> e *α*<sup>9</sup> no cruzamento da Av. Universitária com a Rua 91, iv) *α*<sup>10</sup> e *α*<sup>11</sup> cruzamento da Av. Universitária com a Rua 94 e v) *α*12, *α*<sup>13</sup> e *α*<sup>14</sup> cruzamento da Av. Universitária com a Rua 20. Dos cinco cruzamentos presentes na Av. Universitária, quatro possuem controle de tráfego composto por três semáforos nas intersecções. Apenas o cruzamento da Av. Universitária com a Rua 94 é controlado por dois semáforos (seguir reto ou virar a esquerda).

A partir dos dados reunidos é possível utilizando de manipulação algébrica, encontrar a média anual de veículos que passam pelos seis semáforos (Tabela [5.1\)](#page-60-0) da Av. Universitária. A Tabela [5.3](#page-61-1) dispõe a média anual de veículos que passou pelo semá-

<span id="page-61-0"></span>

|               | Tempos nos estágios $[s]$ |               |          |  |  |  |  |
|---------------|---------------------------|---------------|----------|--|--|--|--|
| Semáforos     |                           | Verde Amarelo | Vermelho |  |  |  |  |
| $\alpha_1$    | 32                        | 5             | 71       |  |  |  |  |
| $\alpha_2$    | 71                        | 5             | 32       |  |  |  |  |
| $\alpha_3$    | 53                        | 5             | 50       |  |  |  |  |
| $\alpha_4$    | 29                        | 5             | 91       |  |  |  |  |
| $\alpha_5$    | 55                        | 5             | 65       |  |  |  |  |
| $\alpha_6$    | 55                        | 5             | 65       |  |  |  |  |
| $\alpha_7$    | 37                        | 5             | 78       |  |  |  |  |
| $\alpha_8$    | 68                        | 5             | 47       |  |  |  |  |
| $\alpha_9$    | 68                        | 5             | 47       |  |  |  |  |
| $\alpha_{10}$ | 76                        | 5             | 40       |  |  |  |  |
| $\alpha_{11}$ | 35                        | 5             | 81       |  |  |  |  |
| $\alpha_{12}$ | 24                        | 5             | 86       |  |  |  |  |
| $\alpha_{13}$ | 55                        | 5             | 55       |  |  |  |  |
| $\alpha_{14}$ | 55                        | 5             | 55       |  |  |  |  |

Tabela 5.2 - Tempos dos ciclos semafóricos da Av. Universitária.

<span id="page-61-1"></span>Tabela 5.3 - Média anual de veículos no semáforo *α*1.

| $Hora\$ $Dia$   | Domingo | $2^{\underline{a}}$ | $3^{\underline{a}}$ | $4^{\underline{a}}$ | $5^{\underline{a}}$ | $6^{\underline{a}}$ | Sábado |
|-----------------|---------|---------------------|---------------------|---------------------|---------------------|---------------------|--------|
| 0               | 44      | 21                  | 18                  | 24                  | 28                  | 29                  | 42     |
| $\overline{1}$  | 29      | 9                   | $\overline{7}$      | 11                  | 13                  | 14                  | 26     |
| $\overline{2}$  | 19      | 6                   | $\overline{4}$      | 6                   | 6                   | 8                   | 18     |
| 3               | 17      | 5                   | $\overline{4}$      | $\overline{4}$      | 6                   | 8                   | 14     |
| $\overline{4}$  | 16      | 5                   | $\overline{4}$      | $\overline{4}$      | 5                   | $\overline{7}$      | 14     |
| 5               | 17      | 21                  | 16                  | 18                  | 17                  | 20                  | 18     |
| $\overline{6}$  | 35      | 216                 | 198                 | 201                 | 201                 | 197                 | 60     |
| $\overline{7}$  | 52      | 466                 | 435                 | 437                 | 451                 | 435                 | 138    |
| 8               | 64      | 327                 | 338                 | 337                 | 333                 | 321                 | 159    |
| 9               | 78      | 266                 | 274                 | 260                 | 265                 | 258                 | 157    |
| 10              | 83      | 259                 | 265                 | 265                 | 262                 | 257                 | 182    |
| 11              | 109     | 287                 | 289                 | 288                 | 280                 | 285                 | 176    |
| $\overline{12}$ | 129     | 374                 | 372                 | 342                 | 359                 | 356                 | 185    |
| 13              | 94      | 305                 | 302                 | 298                 | 296                 | 294                 | 141    |
| 14              | 69      | 282                 | 285                 | 277                 | 277                 | 268                 | 116    |
| 15              | 88      | 245                 | 249                 | 251                 | 244                 | 241                 | 105    |
| 16              | 101     | 256                 | 252                 | $\overline{263}$    | 250                 | $\overline{255}$    | 102    |
| 17              | 117     | 327                 | 315                 | 325                 | 310                 | 315                 | 111    |
| 18              | 154     | 331                 | 315                 | 318                 | 315                 | 306                 | 138    |
| 19              | 128     | 197                 | 196                 | 208                 | 201                 | 200                 | 118    |
| 20              | 95      | 152                 | 150                 | 145                 | 171                 | 157                 | 98     |
| 21              | 93      | 146                 | 145                 | 133                 | 145                 | 141                 | 83     |
| 22              | 57      | 124                 | 126                 | 117                 | 123                 | 124                 | 74     |
| 23              | 36      | 30                  | 40                  | 43                  | 49                  | 64                  | 59     |

foro *α*<sup>1</sup> no período de julho/2015 a junho/2016. A média anual dos demais semáforos estão dispostas no Apêndice [A,](#page-78-0) para o mesmo período.

### **5.3 Construção do simulador e validação do sistema**

O simulador foi construído utilizando o **Software AnyLogic** que é ferramenta de modelagem e simulação multimétodo desenvolvida pela *The AnyLogic Company*. O Software AnyLogic possui linguagem de programação e modelagem gráfica, no entanto, é possível refinar seus modelos de simulação utilizando código Java, permitindo a exportação de aplicações Java para distribuição entre usuários.

Na construção do modelo, a Figura [5.1](#page-59-0) foi a referência utilizada, com as representações das vias principal e secundárias, cruzamentos e semáforos. A Figura [5.2](#page-63-0) apresenta o modelo proposto, na qual os **blocos**, identificados na legenda, representam as funcionalidades necessárias para simular o sistema real. No modelo proposto foi definido que os veículos leves possuem comprimento de 4,5 metros e os veículos de transporte coletivo possuem comprimento de 12 metros com restrição de uso da faixa exclusiva. Foi utilizado o bloco de decisões nas intersecções das vias, que define o caminho que cada veículo tomará após a entrada no trecho em estudo.

No processo de construção do simulador foram observados parâmetros e conceitos estabelecidos no Manual Brasileiro de Sinalização de Trânsito – volume v, aprovado na Resolução N° 483 do Conselho Nacional de Trânsito (CONTRAN) e produzido pelo Departamento Nacional de Trânsito (DENATRAN). Estes conceitos são: i) a análise dos dados dos semáforos deve ser realizada de forma individual em função da hora, dia da semana, mês e ano, ii) o tempo de segurança para a permanência do semáforo no estágio permitida a passagem (verde) não pode ser inferior a dez segundos, iii) o comprimento da fila deve ser medida ao longo de vários ciclos, iv) a prática de dessincronização deve ser evitada em dois locais semaforizados que pertencem a mesma rede, v) na função **entreverdes** (sincronia da cor vermelha entre dois sinais) deve ser adicionado tempo com o propósito de evitar acidentes entre os usuários ([DENATRAN](#page-125-11), [2014\)](#page-125-11).

No processo de verificação e validação do modelo, foi utilizado dados coletados no sistema real para comparação entre as saídas do modelo/simulador. Nas simulações iniciais foi utilizada distribuição uniforme para verificar os erros de programação e análise nas rotinas do simulador. Na validação é necessário identificar as distribuições probabilísticas que melhor se adéquam aos dados de entrada de veículos na via. Nos blocos de decisões há a necessidade de indicar qual distribuição de probabilidade será utilizada e esta indicação deve ser assertiva pois, ao inserir a distribuição de probabilidade errada, os resultados de simulação podem divergir dos resultados esperados.

Para realizar a análise dos dados coletados e medir a distribuição probabilística (DP) que melhor se adéque aos dados, é realizado teste de aderência utilizando o critério de informação de Akaike (AIC). A Tabela [5.4](#page-64-0) dispõe os valores obtidos para o teste de aderência do semáforo *α*<sup>1</sup> para as cinco melhores DP o Apêndice [B](#page-82-0) dispõem os dados dos testes de aderência para os demais semáforos.

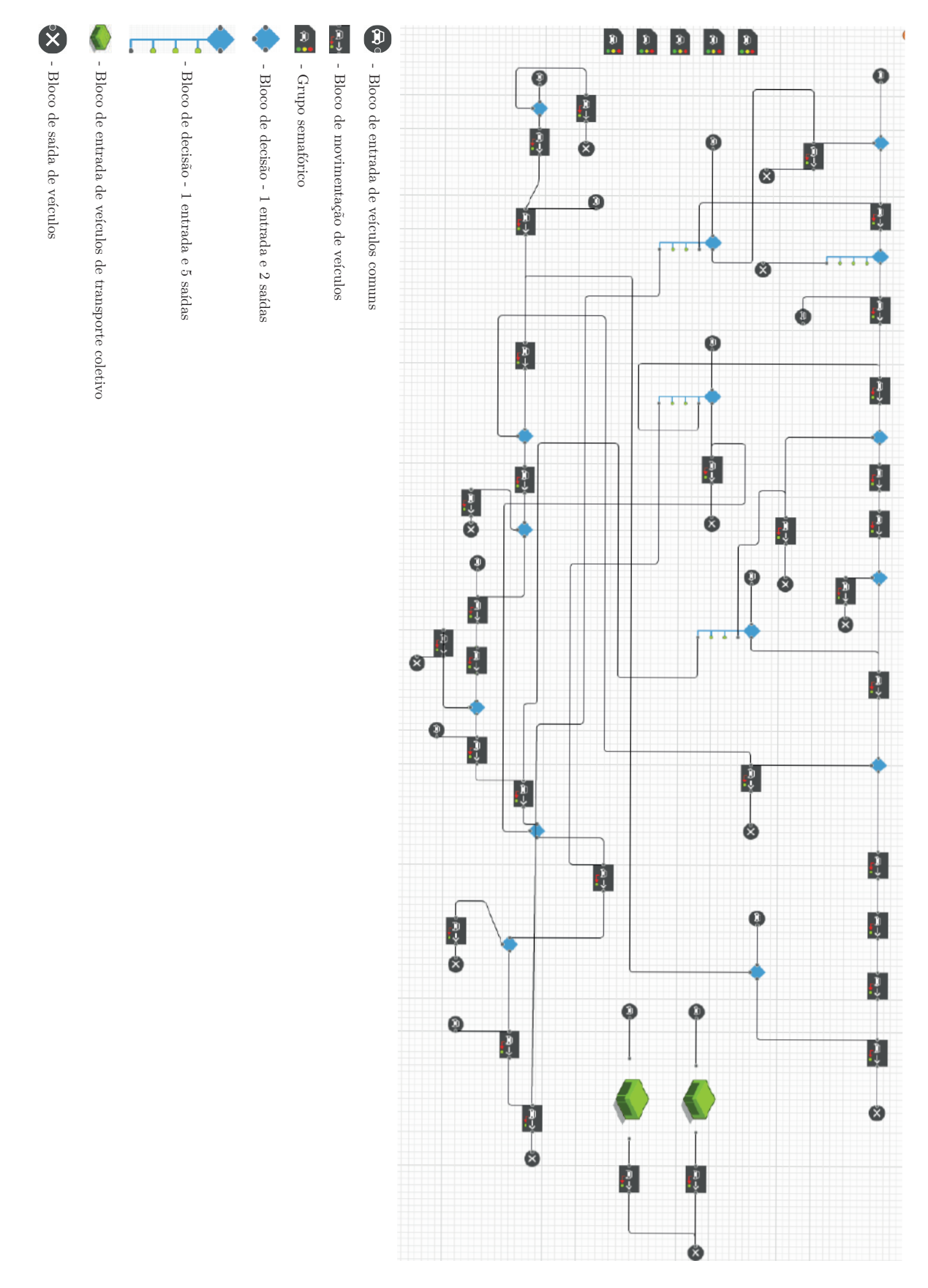

<span id="page-63-0"></span>Figura 5.2 - Diagrama do modelo proposto para a Av. Universitária.

<span id="page-64-0"></span>

| DP       | ${\bf AIC}$ |
|----------|-------------|
| Pareto   | 297,500     |
| Uniforme | 298,400     |
| Nakagami | 299,800     |
| Gamma    | 304,500     |
| Weibull  | 304,800     |
|          |             |

Tabela 5.4 - Testes de aderência no semáforo *α*<sup>1</sup> nas terças-feiras.

Os valores da média anual de veículos que transitaram nos semáforos  $\alpha_1$ ,  $\alpha_7$  e  $\alpha_{13}$ são apresentados nas Figura [5.3\(a\),](#page-65-0) Figura [5.3\(c\)](#page-65-1) e Figura [5.3\(e\),](#page-65-2) respectivamente. Para *α*<sup>1</sup> os valores são referentes as quartas-feiras. Para *α*<sup>7</sup> os dados são referentes as terças-feiras e para *α*<sup>13</sup> os valores são referentes aos sábados, todos no período de julho/2015 a junho/2016, inclusive se feriado. As Figura [5.3\(b\),](#page-65-3) Figur[a5.3\(d\)](#page-65-4) e Figura [5.3\(f\)](#page-65-5) apresentam a composição dos dados da média anual de veículos (histograma) sobrepostos na curva da função de densidade de probabilidade, que são resultados do teste de aderência, indicando a distribuição de Pareto Generalizada.

A distribuição probabilística que obtiver o melhor valor no AIC tem sua curva envolvendo a maior quantidade de dados do histograma. Os resultados das simulações para validação (simulado) × valores coletados são apresentados na Figura [5.4.](#page-66-0) Os valores foram coletados por hora e por dia da semana, na qual a simulação também foi assim realizada. Para apresentação dos dados coletados × dados simulados, foram escolhidos quatro conjuntos: i) o que teve o menor desvio, semáforo  $\alpha_1$  nas quartas-feiras, ilustrado na Figura [5.4\(a\)](#page-66-1) ii) o que teve o maior desvio, sendo o semáforo *α*<sup>2</sup> aos domingos, ilustrando pela Figura [5.4\(b\)](#page-66-2) e iii) dois que tiveram valores de desvios intermediários, que foram os semáforos *α*<sup>7</sup> nas terças-feiras e *α*<sup>13</sup> nos sábados, respectivamente, ilustrados pela Figura [5.4\(c\)](#page-66-3) e Figura [5.4\(d\).](#page-66-4) São dispostos no Apêndice [C](#page-90-0) as médias anuais de veículos, dados coletados e desvio padrão para todos os semáforos.

### **5.4 Estudo de caso considerando o sistema fechado**

No processo de validação do modelo em sistema fechado, foi utilizado dados coletados no sistema real e considerada a limitação da quantidade máxima de veículos a trafegar por dia e hora nas vias estudadas. O valor limitante da quantidade de veículos foi obtido através das médias por via, dia e horário.

Os resultados de simulação obtidos considerando o sistema fechado (sem aumento na quantidade de veículo que transita no sistema) são apresentados nas Figura [5.5\(a\),](#page-67-0) Figura [5.5\(b\)](#page-67-1) e Figura [5.5\(c\),](#page-67-2) dos semáforos  $\alpha_1$  nas quartas-feiras,  $\alpha_7$  nas terças-

<span id="page-65-3"></span><span id="page-65-0"></span>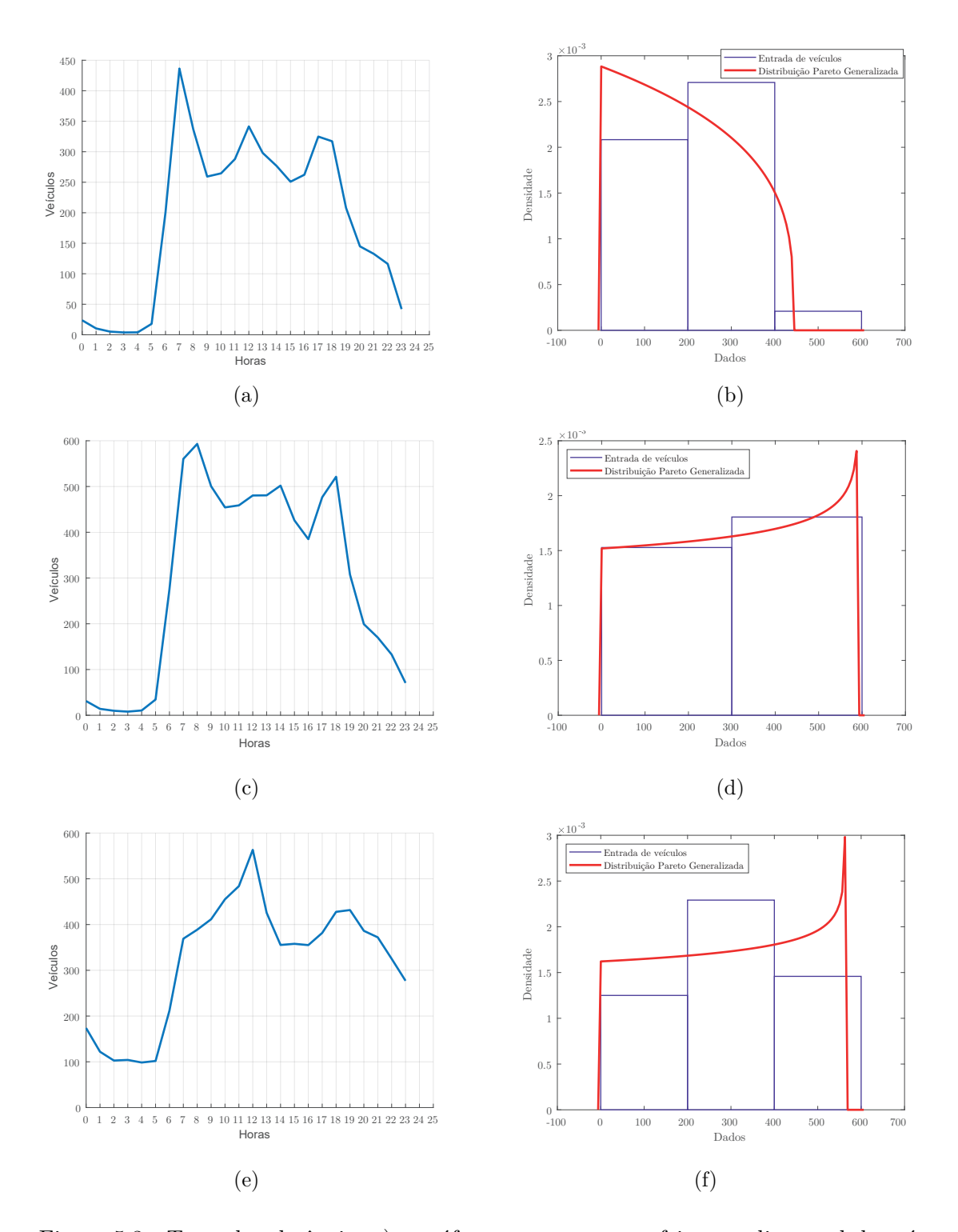

feiras e  $\alpha_{13}$  nos sábados, respectivamente.

<span id="page-65-5"></span><span id="page-65-4"></span><span id="page-65-2"></span><span id="page-65-1"></span>Figura 5.3 - Teste de aderência: a) semáforo *α*<sup>1</sup> nas quartas-feiras media anual de veículos, b) função de densidade de probabilidade, c) semáforo *α*<sup>7</sup> nas terças-feiras média anual de veículos, d) função de densidade de probabilidade e e) semáforo *α*<sup>13</sup> nos sábados média anual de veículos, f) função de densidade de probabilidade.

<span id="page-66-2"></span><span id="page-66-1"></span>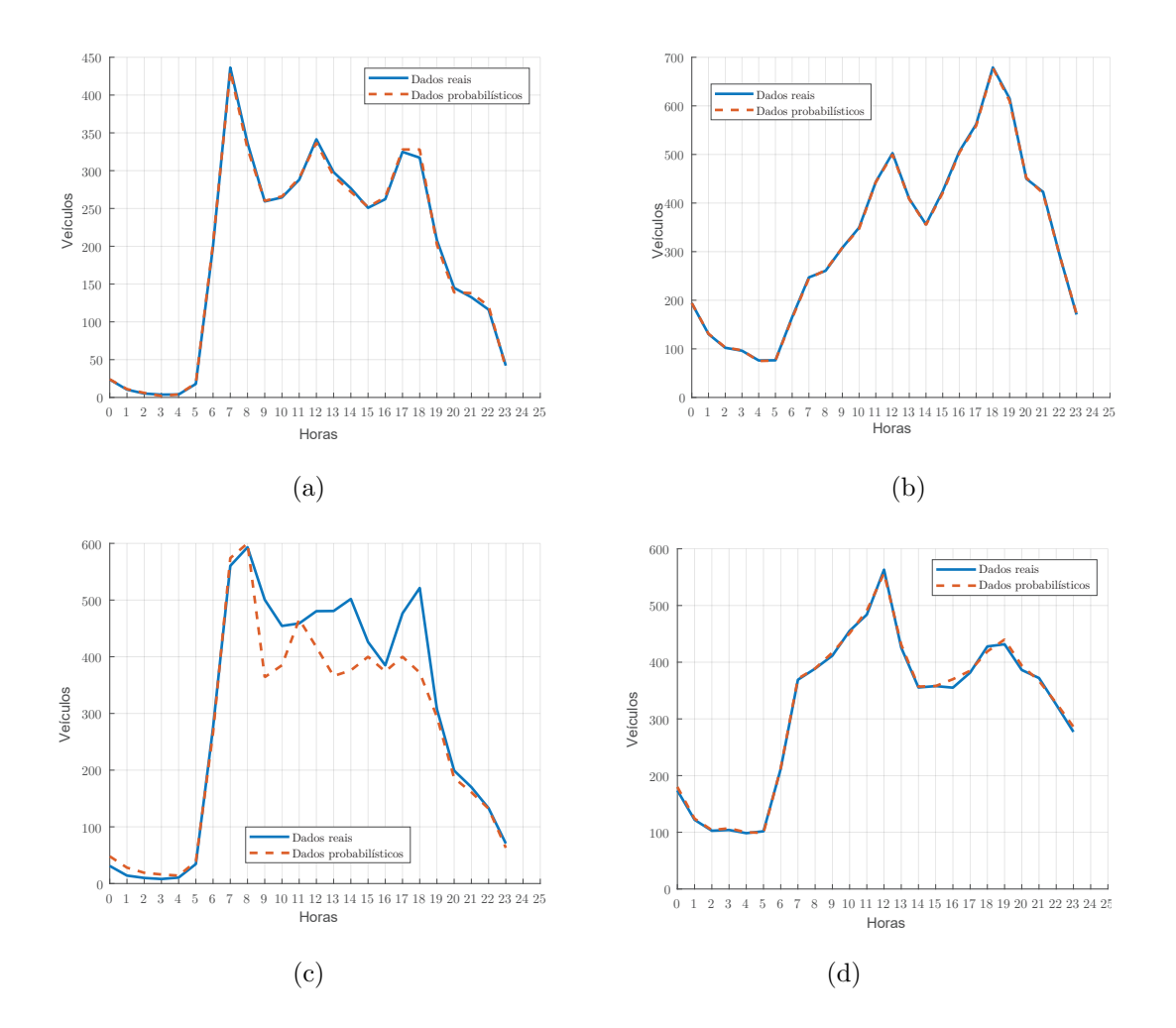

<span id="page-66-4"></span><span id="page-66-3"></span><span id="page-66-0"></span>Figura 5.4 - Média de tráfego veicular com dados reais e simulados: a) semáforo *α*<sup>1</sup> nas quartas-feiras, b) semáforo *α*<sup>2</sup> nos domingos, c) semáforo *α*<sup>7</sup> nas terças-feiras e d) semáforo *α*<sup>13</sup> nos sábados.

#### **5.5 Otimização dos tempos dos estágios dos semáforos**

De posse do simulador/modelo validado, é possível realizar a escolha sistemática do melhor cenário que melhore o fluxo de automóveis na Av. Universitária. O intuito é reduzir o tempo médio de tráfego na via aplicando processo de otimização. São utilizados três métodos de otimização, nas quais seus resultados são comparados. Escolheu-se o método de Nelder-Mead por ser método determinístico que não utiliza a derivada da função de avaliação, o algoritmo de força bruta por ser método heurístico pouco utilizado na literatura e o algoritmo genético por ser amplamente utilizado para resolução de problemas de otimização. No processo de otimização foi utilizada a função de avaliação dada por:

<span id="page-67-3"></span>
$$
F(t_{med}) = \frac{1}{N} \cdot \sum_{i=1}^{N} \overline{t_i} + \sigma \tag{5.1}
$$

na qual *F*(*tmed*) é a média total do tempo gasto pelos veículos que trafegam no trecho em estudo, *N* é a quantidade de veículos que trafegou no período estudado com  $i = 1, 2, \cdots, N$ ,  $\overline{t_i}$  é o tempo gasto por veículo *i* para transitar pela via e  $\sigma$  é o desvio padrão dos tempos gastos. A minimização da expressão [\(5.1\)](#page-67-3) representa a minimização do tempo médio do conjunto de veículos que trafegam na via em estudo, isto é, quanto menor o tempo médio total *F*(*tmed*), menor o tempo de permanência do conjunto de veículos na via.

<span id="page-67-1"></span><span id="page-67-0"></span>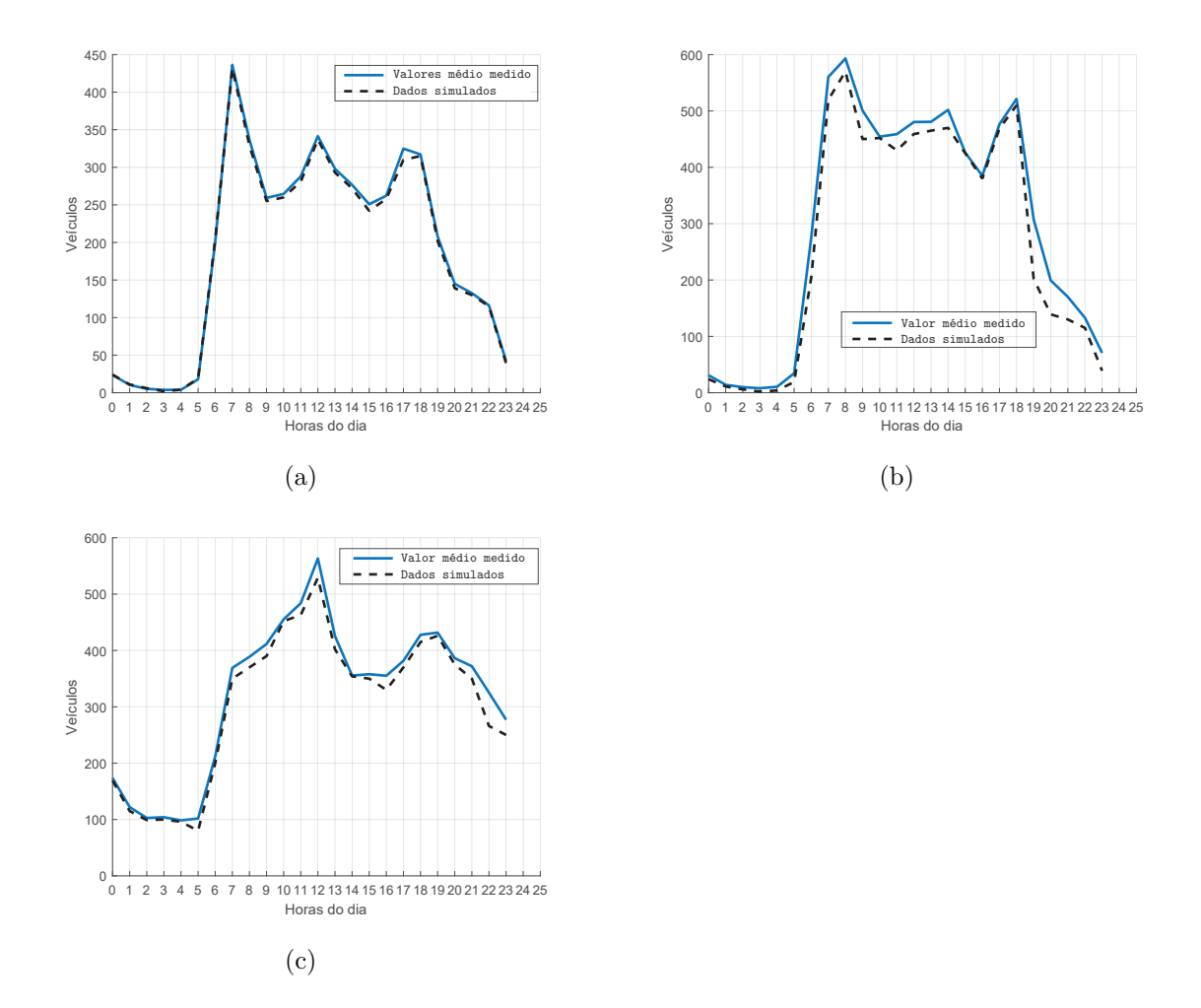

<span id="page-67-2"></span>Figura 5.5 - Resultado de simulações considerando o sistema fechado: a) semáforo *α*<sup>1</sup> nas quartas-feiras media anual de veículos, b) semáforo *α*<sup>7</sup> nas terças-feiras média anual de veículos e c) semáforo *α*<sup>13</sup> nos sábados média anual de veículos.

Na simulação para otimização foi considerado período de um ano, mensurando o trafego de hora em hora, como no sistema real. A dinâmica do sistema foi mapeada pelos parâmetros das distribuições de probabilidade (DP). Neste trabalho somente foi utilizada a DP generalizada de Pareto, pois se adequá a todos os semáforos (veja Apêndice [B\)](#page-82-0). A DP generalizada de Pareto contêm três parâmetros que são: i) de forma *β*, ii) de escala *θ* e iii) de localização *ρ*. Cada semáforo utiliza valores diferentes dos parâmetros DP generalizada de Pareto, relacionado com sua dinâmica. Os valores dos parâmetros DP generalizada de Pareto são encontrados utilizando o teste de aderência AIC e estão dispostos no Apêndice [D.](#page-112-0)

No processo de otimização, algumas variáveis implícitas dos métodos devem ser predefinidas. Para o método de Nelder-Mead é necessário informar os valores iniciais dos tempos dos ciclos semafóricos. Neste caso, foram utilizados valores aleatórios dentro do domínio de valores utilizados no sistema real. No método de força bruta é necessário definir a forma como os valores aleatórios serão gerados. Assim, foi utilizada a distribuição de probabilidade de Weibull para definir as possíveis soluções. Os parâmetros do algoritmo genético são: i) número de geração máxima *Gmax* = 25, ii) população $P=20$  indivíduos, iii) seleção por roleta, iv) operador de cruzamento simples com taxa  $T_c = 0, 7$  e v) operador de mutação uniforme com taxa  $T_m = 0, 05$ . Os critérios de parada do processo de otimização foram os mesmos para todos os métodos, sendo 0 ≤ *F*(*tmed*) *<* 10<sup>−</sup><sup>2</sup> em [\(5.1\)](#page-67-3) ou número de iteração/geração.

Para realizar as análises dos resultados foram considerados dias da semana e horários que têm baixo, médio e alto fluxo de veículos no sistema real. Foram escolhidos os dias e horários: i) domingos, ii) segundas-feiras e iii) sábados, todos no período de 2h às 4h com baixo fluxo, 7h às 9h com alto fluxo e 20h às 22h com fluxo médio de veículos. No processo de otimização, os valores manipulados são os tempos dos semáforos. Estes valores expressam a dinâmica do sistema, uma vez que estão relacionados aos estágios dos semáforos que controlam todo sistema. Foram analisadas ≈ 500 configurações de estágios dos semáforos em cada hora por dia. Todo processo de simulação e otimização foi realizado em sistema operacional Microsoft Windows, máquina com processador Intel Core*tm*, 8 núcleos de processamento, memória RAM de 16 GB modelo DDR4 e com armazenamento de 480 GB em SSD. Para realizar o processo de simulação e otimização foram consumidas ≈ 16 horas para o método de Nelder-Mead, ≈ 72 horas para o método de força bruta e ≈ 132 horas para o algoritmo genético.

O processo de otimização é realizado primeiramente considerando o sistema aberto

e posteriormente considerando o sistema fechado. A Tabela [5.5](#page-69-0) dispõe as médias dos tempos de tráfego na via *t* e a quantidade de veículos *Q<sup>v</sup>* por dia da semana e por hora, tanto do sistema real quanto dos obtidos pelos três métodos de otimização. Com a simulação representando 365 dias, as médias dos tempos de tráfego na e a quantidade de veículos, foram somadas por dia e por hora, a partir disto foi encontrada a média. No cenário resultante da otimização utilizando o método de Nelder-Mead, houve redução de ≈ 0*,* 13% em *t* e aumento de ≈ 5% em *Qv*, quando comparado com o sistema real. Para o cenário otimizado pelo algoritmo de força bruta, houve redução em *t* de ≈ 5% e em *Q<sup>v</sup>* de ≈ 2%. A otimização com algoritmo genético resultou na redução de  $t \text{ em } \approx 1\%$  e incremento em  $Q_v$  de  $\approx 7,5\%$ , quando comparado aos valores do sistema real.

Tabela 5.5 - Valores médios dos tempos de tráfego na via e quantidade de veículos por dia e período predefinido considerando o sistema aberto.

<span id="page-69-0"></span>

|                    |                    |        | Segundas-feiras |        | Sábados |        | Domingos |
|--------------------|--------------------|--------|-----------------|--------|---------|--------|----------|
|                    | Período            | t s    | $Q_v$           | t  s   | $Q_v$   | t s    | $Q_v$    |
|                    | $02:00$ às $04:00$ | 154.67 | 184             | 168,49 | 694     | 170.23 | 843      |
| Dados reais        | $07:00$ às $09:00$ | 662,37 | 4573            | 208,63 | 4378    | 184,06 | 2055     |
|                    | $20:00$ às $22:00$ | 191,16 | 3788            | 181,88 | 3249    | 179,80 | 3080     |
|                    | $02:00$ às $04:00$ | 139,05 | 211             | 153.21 | 770     | 143.96 | 878      |
| Nelder-Mead        | $07:00$ às $09:00$ | 546.90 | 5509            | 238,96 | 4380    | 190,96 | 1846     |
|                    | $20:00$ às $22:00$ | 209,93 | 3478            | 202,15 | 3762    | 200,71 | 3023     |
|                    | $02:00$ às $04:00$ | 132,72 | 205             | 144.44 | 751     | 139,37 | 873      |
| Forca bruta        | $07:00$ às $09:00$ | 521,99 | 5350            | 225,27 | 4270    | 184,87 | 1834     |
|                    | $20:00$ às $22:00$ | 200,37 | 3378            | 190,57 | 3668    | 194.31 | 3004     |
|                    | $02:00$ às $04:00$ | 138,61 | 215             | 157.35 | 798     | 140.18 | 900      |
| Algoritmo genético | $07:00$ às $09:00$ | 546,82 | 5572            | 245,42 | 4429    | 190,84 | 1894     |
|                    | $20:00$ às $22:00$ | 209.90 | 3558            | 207.61 | 3838    | 205.98 | 3135     |

Com intuito de realizar análise macroscópica, produz-se o cálculo das médias totais anuais considerando todos os dias e horas, incluindo feriados. A Tabela [5.6](#page-70-0) dispõe os valores obtidos do sistema real e dos três métodos de otimização, na qual o valor do desvio é realizado com base nos valores do sistema real. Na Tabela [5.6](#page-70-0) os sinais + e − representam aumento e redução, respectivamente, em %. Quando realizada a comparação dos dados de forma macroscópica (global) e comparada a análise realizada em dias e horários específicos, os métodos de otimização não apresentam comportamentos diferentes. Na análise global, o método de Nelder-Mead continuou tendo redução menor que o método de força bruta, com valor de *t* em 2% comparado a redução de 4*,* 3% do método de força bruta. O algoritmo genético continuou obtendo redução em *t* de  $\approx 1\%$  e aumento em  $Q_v$  de  $\approx 7\%$ .

Como a otimização foi realizada variando sistematicamente os tempos dos ciclos semafóricos, os resultados são os melhores tempos de ciclo dos semáforos que pro-

<span id="page-70-0"></span>

|                       | Dados reais    |           | Nelder-Mead |         | Forca bruta |                   | Algorit. Gen. |
|-----------------------|----------------|-----------|-------------|---------|-------------|-------------------|---------------|
| $\left S\right $<br>υ | $\mathcal{U}v$ | $\vert s$ | Qv          | s       | $Q_{\cdot}$ | $t \vert s \vert$ | Qv            |
| 188.95                | 15297544       | 185.17    | 15924743    | 180.83  | 15481115    | 187.29            | 16434152      |
|                       | Desvio $%$     | $-2.00$   | 4.1         | $-4.30$ | $1.20\,$    | $-0.88$           | 7.43          |

Tabela 5.6 - Valores anuais médios dos tempos de tráfego na via e quantidade de veículos considerando o sistema aberto.

duzam o menor tempo médio *t* para cada veículo iniciar e completar o percurso na via em estudo. A Tabela [5.2](#page-61-0) dispõe os tempos dos ciclos semafóricos do sistema real e a Tabela [5.7](#page-70-1) dispõe os tempos dos ciclos semafóricos otimizados, na qual o estágio término do direito de passagem (cor amarela), foi suprimido por ter seu valor fixo em 5 segundos, definido por regulamentação específica.

Tabela 5.7 - Tempos otimizados dos ciclos semafóricos da Av. Universitária considerando o sistema aberto.

<span id="page-70-1"></span>

|                       | Tempos dos estágios $[s]$ |          |                                 |             |       |                    |  |  |  |
|-----------------------|---------------------------|----------|---------------------------------|-------------|-------|--------------------|--|--|--|
|                       | Nelder-Mead               |          |                                 | Força bruta |       | Algoritmo genético |  |  |  |
| Semáforos             | Verde                     | Vermelho | $\operatorname{\mathbf{Verde}}$ | Vermelho    | Verde | Vermelho           |  |  |  |
| $\alpha_1$            | 28                        | 80       | 22                              | 60          | 33    | 45                 |  |  |  |
| $\alpha_2$            | 75                        | 33       | 53                              | 29          | 40    | 38                 |  |  |  |
| $\alpha_3$            | 73                        | 35       | 50                              | 32          | 38    | 42                 |  |  |  |
| $\alpha_4$            | 37                        | 52       | 37                              | 45          | 50    | 65                 |  |  |  |
| $\alpha_5$            | 46                        | 43       | 40                              | 42          | 61    | 56                 |  |  |  |
| $\alpha_6$            | 42                        | 47       | 39                              | 43          | 57    | 58                 |  |  |  |
| $\alpha$ 7            | 31                        | 72       | 21                              | 52          | 46    | 90                 |  |  |  |
| $\alpha$ <sub>8</sub> | 61                        | 42       | 45                              | 28          | 82    | 54                 |  |  |  |
| $\alpha_9$            | 60                        | 43       | 47                              | 26          | 81    | 55                 |  |  |  |
| $\alpha_{10}$         | 65                        | 38       | 52                              | 27          | 78    | 55                 |  |  |  |
| $\alpha_{11}$         | 25                        | 78       | 22                              | 57          | 48    | 85                 |  |  |  |
| $\alpha_{12}$         | 32                        | 75       | 19                              | 60          | 38    | 85                 |  |  |  |
| $\alpha_{13}$         | 60                        | 47       | 53                              | 26          | 67    | 56                 |  |  |  |
| $\alpha_{14}$         | 62                        | 45       | 52                              | 27          | 63    | 60                 |  |  |  |

Ao comparar os dados dispostos nas Tabela [5.2](#page-61-0) e Tabela [5.7,](#page-70-1) observa-se que os valores obtidos pelo método de força bruta para os tempos do ciclo semafórico são menores, tanto para o estágio de passagem permitida (cor verde) quanto para o estágio de passagem proibida (cor vermelha). Este resultado indica maior dinâmica no sistema, no qual os veículos deverão manter-se mais em movimento, reduzindo o tempo de espera na fila dos semáforos, como apresentado nos tempos de ciclo do semáforo *α*<sup>4</sup> no qual a redução no estágio de passagem proibida foi maior que a redução no estágio de passagem permitida. Outra observação foi a tentativa de criação da onda verde, indicada no ajuste dos tempos dos semáforos *α*7, *α*<sup>8</sup> e *α*9. Este conjunto de semáforos pertencem ao mesmo cruzamento e o tempo de ciclo utilizado no sistema real são iguais para *α*<sup>8</sup> e *α*<sup>9</sup> (ambos estágios Tabela [5.2\)](#page-61-0), no entanto, o processo de otimização realizou ajustes no tempo na tentativa de criação da onda verde. Isto pode ser observado para os demais semáforos e em cruzamentos diferentes (em sequência).

Ao analisar o sistema de forma microscópica considerando-o fechado, observa-se que a quantidade de veículos *Q<sup>v</sup>* não sofre variação mantendo-se dentro do esperado. Na Tabela [5.8](#page-71-0) é disposto a análise do tempo médio de permanência na via, apresentando redução de  $\approx 7\%$  nos períodos de horas e dias analisados.

<span id="page-71-0"></span>Segundas-feiras Sábados Domingos Período *t* [*s*]  $Q_v$  *t* [*s*]  $Q_v$  *t* [*s*]  $Q_i$ Dados reais  $\begin{array}{cccccc} 02:00 \ \, \mathrm{às} \ 04:00 & 154,67 & 184 & 168,49 & 694 & 170,23 & 843 \\ \hline 07:00 \ \, \mathrm{às} \ 09:00 & 662,37 & 4573 & 208,63 & 4378 & 184,06 & 2055 \end{array}$ 07:00 às 09:00  $662,37$   $4573$   $208,63$   $4378$   $184,06$   $2055$ <br>
20:00 às 22:00  $191,16$   $3788$   $181,88$   $3249$   $179,80$   $3080$  $\overline{20:00 \text{ as } 22:00}$  191,16 3788 181,88 3249 179,80 Força bruta  $\frac{02:00 \text{ às } 04:00}{07:00 \text{ às } 09:00}$   $\frac{145,95}{590.89}$   $\frac{183}{4569}$   $\frac{144,90}{209.25}$   $\frac{693}{4375}$   $\frac{171,60}{171,60}$   $\frac{2052}{2052}$ 07:00 às 09:00 590.89 4569 209.25 4375 171.60 20:00 às 22:00 178,9 3786 181,50 3247 182,30 3075

Tabela 5.8 - Valores médios dos tempos de tráfego na via e quantidade de veículos por dia e período predefinido considerando o sistema fechado.

Na otimização considerando o sistema fechado, utiliza-se o algoritmo de força bruta por obter os melhores resultados. Na Tabela [5.9](#page-71-1) ao se realizar a análise macroscópica, no sistema fechado é apresentado redução de 6% em média, no tempo médio de tráfego na via por veículo. Na quantidade média de veículos *Qv*, a variação é de 0*,* 53%. Estes resultados estão ligados às restrições que são impostas quando considerado o sistema fechado.

<span id="page-71-1"></span>Tabela 5.9 - Valores anuais médios dos tempos de tráfego na via e quantidade de veículos considerando sistema fechado.

|        | Dados reais |        | Forcca bruta |
|--------|-------------|--------|--------------|
| t[s]   | $Q_{21}$    | t[s]   | $Q_n$        |
| 183.78 | 14990787    | 172.74 | 14910878     |
|        | Desvio $%$  | -6.00  | -0.53        |

Analisando os dados dispostos na Tabela [5.2](#page-61-0) e comparando com os dados da Tabela [5.10,](#page-72-0) observa-se que os valores de tempos semafóricos obtidos através do método de força bruta reduziram em ambos os estágios (verde e vermelho). Este resultado representa maior dinamismo no sistema, pois os veículos aguardaram menos tempo nas filas dos cruzamentos regulados por semáforos.
| Tempos dos estágios [s]    |          |  |  |  |  |  |
|----------------------------|----------|--|--|--|--|--|
| Força bruta                |          |  |  |  |  |  |
| $\operatorname{\bf Verde}$ | Vermelho |  |  |  |  |  |
| 18                         | 54       |  |  |  |  |  |
| 54                         | 18       |  |  |  |  |  |
| 52                         | 20       |  |  |  |  |  |
| 32                         | 40       |  |  |  |  |  |
| 33                         | 39       |  |  |  |  |  |
| 32                         | 40       |  |  |  |  |  |
| 26                         | 51       |  |  |  |  |  |
| 42                         | 25       |  |  |  |  |  |
| 43                         | 23       |  |  |  |  |  |
| 48                         | 23       |  |  |  |  |  |
| 23                         | 48       |  |  |  |  |  |
| 18                         | 59       |  |  |  |  |  |
| 52                         | 25       |  |  |  |  |  |
| 51                         | 26       |  |  |  |  |  |
|                            |          |  |  |  |  |  |

Tabela 5.10 - Tempos otimizados dos ciclos semafóricos da Av. Universitária considerando o sistema fechado.

#### **5.6 Estudo das emissões de gases na Av. Universitária**

A partir dos valores médios dos tempos de permanência na via e a quantidade de veículos que trafegam dentro de determinado período, é possível quantificar as emissões de poluentes utilizando os dados reais, os dados obtidos através do processo de otimização e a expressão [\(4.1\)](#page-57-0). Assim, é possível produzir a análise antes e após o processo de otimização. Na comparação antes e após o processo de otimização, foi escolhido somente os resultados obtidos com o método força bruta, por ser considerado neste trabalho o método que obteve o melhor desempenho.

Considerando o sistema fechado, observa-se que pela própria dinâmica do sistema, a redução na quantidade de emissões está relacionada com a redução do tempo que os veículos permanecem no sistema. No processo de otimização o tempo de permanência dos veículos no sistema reduziu em ≈ 6%, reduzindo a taxa de emissões em ≈ 5*,* 8% em média. Contudo, observa-se que as emissões passam a ser distribuídas uniformemente, a partir do processo de otimização que é realizado no sistema. Isto ocorre pela consequente redução do tempo de permanência nos semáforos, resultando na distribuição das emissões por toda a via e reduzindo a concentração de emissões nas filas.

A Tabela [5.11](#page-73-0) dispõe os resultados das emissões analisadas considerando o sistema aberto, nos mesmos dias e períodos de baixo, médio e alto fluxo no qual foram realizadas as análises da otimização, Tabela [5.5.](#page-69-0) Como os resultados otimizados considerando o sistema aberto apresentaram aumento na quantidade média de veículos na via *Qv*, o total de emissões no sistema otimizado também foi incrementado em

|             |                 |                    |       |        |             | Poluentes $[kq/hora \cdot km]$ |        |       |                      |
|-------------|-----------------|--------------------|-------|--------|-------------|--------------------------------|--------|-------|----------------------|
| Dados       | Dia             | Períodos           | CO    | $NO_X$ | <i>RCHO</i> | NMHC                           | $CH_4$ | MP    | CO <sub>2</sub>      |
|             |                 | $02:00$ às $04:00$ | 0,106 | 0.030  | 0.001       | 0,115                          | 0.010  | 0.003 | 19,029               |
|             | Segundas-feiras | $07:00$ às $09:00$ | 2,642 | 0,748  | 0.015       | 2,913                          | 0.238  | 0,077 | 476,376              |
|             |                 | $20:00$ às $22:00$ | 2,188 | 0,620  | 0.012       | 2,411                          | 0.197  | 0,064 | 394,530              |
|             |                 | $02:00$ às $04:00$ | 0,400 | 0.113  | 0.002       | 0.441                          | 0.036  | 0,012 | 72,237               |
| Dados reais | Sábados         | $07:00$ às $09:00$ | 2,528 | 0,716  | 0,014       | 2,786                          | 0,228  | 0,074 | 455,887              |
|             |                 | $20:00$ às $22:00$ | 1,876 | 0.531  | 0.010       | 2,067                          | 0.169  | 0,055 | 338,245              |
|             |                 | $02:00$ às $04:00$ | 0,974 | 0,276  | 0.005       | 1,072                          | 0.088  | 0,028 | 175,644              |
|             | Domingos        | $07:00$ às $09:00$ | 1,187 | 0.336  | 0.007       | 1,309                          | 0.107  | 0.035 | 214,081              |
|             |                 | $20:00$ às $22:00$ | 1,780 | 0,504  | 0.010       | 1,963                          | 0.160  | 0,052 | 321,032              |
|             |                 | $02:00$ às $04:00$ | 0.118 | 0.034  | 0.001       | 0.128                          | 0.011  | 0.003 | 21,293               |
|             | Segundas-feiras | $07:00$ às $09:00$ | 3,092 | 0,875  | 0.017       | 3,412                          | 0,279  | 0,090 | 557,687              |
|             |                 | $20:00$ às $22:00$ | 1,950 | 0,552  | 0.011       | 2,148                          | 0.176  | 0,057 | 351,656              |
|             |                 | $02:00$ as $04:00$ | 0.432 | 0.122  | 0.002       | 0,471                          | 0.039  | 0,012 | 77,556               |
| Força Bruta | Sábados         | $07:00$ às $09:00$ | 2,468 | 0.699  | 0,014       | 2,723                          | 0,222  | 0,072 | $\overline{445,}117$ |
|             |                 | $20:00$ às $22:00$ | 2,119 | 0.600  | 0.012       | 2,334                          | 0.191  | 0,062 | 382,022              |
|             |                 | $02:00$ às $04:00$ | 0,503 | 0.143  | 0.003       | 0,554                          | 0.045  | 0.015 | 90,721               |
|             | Domingos        | $07:00$ às $09:00$ | 1,059 | 0,300  | 0,006       | 1,168                          | 0.095  | 0.031 | 191,061              |
|             |                 | $20:00$ às $22:00$ | 1,736 | 0.492  | 0.010       | 1,913                          | 0.156  | 0.051 | 313,051              |

<span id="page-73-0"></span>Tabela 5.11 - Comparativo das emissões no sistema real × otimizado considerando o sistema aberto.

≈ 2% para os dias e horários especificados. Foi realizada análise macroscópica para a emissão de gases utilizando as médias anuais de veículos. A Tabela [5.12](#page-73-1) dispõe os valores obtidos das médias de emissões anuais para a análise macroscópica do sistema aberto. Comparando os dados reais, houve aumento de ≈ 1*,* 1% nas emissões do sistema otimizado, quando comparado com o sistema real. Este aumento é explicado pela redução das filas e aumento em *Qv*, tornando o sistema mais dinâmico/eficiente.

Tabela  $5.12$  - Comparativo anual das emissões no sistema real  $\times$  otimizado considerando o sistema aberto.

<span id="page-73-1"></span>

|             | Poluentes $[kq/hora \cdot km]$ |            |             |          |        |          |                 |  |
|-------------|--------------------------------|------------|-------------|----------|--------|----------|-----------------|--|
| Cenários    | CO                             | $NO_{X}$   | <i>RCHO</i> | NMHC     | $CH_4$ | MP       | CO <sub>2</sub> |  |
| Dados reais | 2.019                          | 0.571      | 0.011       | 2.227    | 0.182  | 0.059    | 364.037         |  |
| Forca Bruta | 2.046                          | 0.578      | 0.011       | 2.253    | 0.184  | 0.060    | 368,405         |  |
| Desvio $%$  | $1.04\,$                       | $\cdot$ 22 | 0.00        | $1.16\,$ | 1.09   | $1.69\,$ | 1.19            |  |

Utilizando a Tabela [4.1,](#page-56-0) pode-se realizar quantitativamente as análises dos gases emitidos individualmente no tráfego de veículos na Av. Universitária. Observa-se que os gases com menor taxa de emissão são os aldeídos (RHCO), grupo composto por gases como etanal, metanal entre outros e com a maior taxa de emissão temse o dióxido de carbono CO2. O sistema em estudo é sistema não linear, podendo ser caracterizado como sistema complexo com variáveis emergentes (como algum acidente). Desta forma, baixas variações em seus parâmetros podem produzir altas variações em sua saída. Por exemplo, os métodos de otimização utilizados tiveram valores da média de tempo no intervalo  $0 < t \approx 7\%$ . No entanto, considerando somente o método de força bruta, o aumento anual foi de  $\approx 1,1\%$  e considerando o método algoritmo genético, o aumento anual foi de ≈ 20%. Este resultado corrobora a indicação do método de força bruta como o de maior desempenho para este trabalho.

#### **5.7 Discussão**

Este trabalho foi desenvolvido tendo como um dos objetivos o de auxiliar a Secretaria Municipal de Trânsito, Transportes e Mobilidade (SMT – Goiânia/Goiás) com o propósito de minimizar o tempo médio de permanência *t* consumido pelos veículos que transitam na Av. Universitária – Goiânia/GO. Os resultados obtidos indicam que é possível reduzir o valor de *t* utilizando processo de otimização e com baixo custo computacional, sem utilizar servidores entre outros.

Todas as aplicações realizadas considerando o sistema fechado foram utilizadas para validar o modelo e para comparar os resultados com o sistema aberto, visto que as fontes que originam os veículos estão fora do sistema em estudo. A aplicação do processo de otimização considerando o sistema fechado reduziu o tempo médio gasto por cada veículo na via, o que era esperado. Consequentemente ocorreu a redução das emissões de poluente, uma vez que o veículo permanece menos tempo no sistema. Na otimização do sistema fechado a redução na taxa de emissão de poluentes se dá na mesma proporção da redução do tempo de permanência na via. As emissões nos semáforos são reduzidas pelo fato dos veículos permanecerem menos tempo nas filas e as emissões totais são diluídas em todo o trajeto. Assim, no processo de otimização considerando o sistema fechado, o resultado é considerado satisfatório pois, reduziu os níveis e os pontos de acúmulo de emissões. No entanto, não ocorre acréscimo na quantidade de veículos, o que não representa o sistema real. Desta forma, foi realizada aplicações considerando o sistema aberto.

Durante o desenvolvimento deste trabalho algumas dificuldades foram superadas como: i) coleta de dados realizada com o auxílio de órgãos públicos, ii) mudanças de comportamento do sistema por conta da pandemia do Covid-19 e iii) obtenção dos dados de emissões/poluentes oriundos especificamente no trecho em estudo. Durante o desenvolvimento do trabalho foram necessários ajustes, como por exemplo, as várias trocas de software para simulação do tráfego veicular. Existem vários softwares com esta natureza, no entanto, alguns não obtiveram resultados de validação satisfatórios.

No início da pesquisa, acreditava-se que, considerando o sistema aberto, ao diminuir

o tempo dos veículos na via diminuiria as emissões de poluente. No entanto, ao contrário do que se esperava com a otimização, os resultados menores de *t* não implicaram na redução das emissões de poluentes. Isto ocorreu porque, ao considerar a dinâmica do sistema real, os resultados de minimização de *t* implicou no aumento da quantidade de veículos que trafegam na via, e por consequência, produziu a elevação da taxa de emissão de poluentes.

## **CAPÍTULO 6**

## **CONCLUSÃO**

O objetivo principal deste trabalho foi o de construir modelagem computacional que auxiliasse o processo de otimização, reduzindo o tempo de permanência nas vias e as emissões de gases. A metologia proposta apresenta-se como alternativa para simular, otimizar e realizar previsões sobre quantidade de veículos nas vias urbanas. Os critérios utilizados no simulador foram ajustados conforme o Manual brasileiro de sinalização de trânsito e os tempos de ciclos dos semáforos foram alterados utilizando o conceito de entreverdes e fixando o estágio de término do direito de passagem.

As simulações realizadas considerando o sistema fechado auxiliou na validação do modelo e em análises comparativas com a configuração em sistema aberto. Dentre os métodos de otimização utilizados, o método de força bruta foi escolhido para otimizar o modelo em sistema fechado por obter o melhor desempenho. Foi obtido redução no tempo de permanência na via de  $\approx 6\%$ . Isto indica que os veículos ficam menos tempo no trajeto e assim, consequentemente ocorre a redução das emissões na mesma proporção. Seguindo nesta análise, observou-se que os níveis de emissões nos semáforos foram reduzidos, pois os tempos de espera foram menores, ocasionando distribuição das emissões de gases pelas vias de trafego veicular.

A utilização dos dados reais auxiliou na validação do modelo/simulador. Dos três métodos de otimização apresentados, o método de força bruta teve o melhor desempenho, reduzindo o tempo médio de permanência na via em ≈ 6% para o sistema fechado e em ≈ 4*,* 3% para o sistema aberto. Dentro da análise de emissões de gases, foram calculadas as emissões de sete poluentes. Analisando a perspectiva com sistema aberto, observou-se que independentemente de qual processo de otimização foi utilizado, a quantidade de veículos na via foi aumentado. Este aumento de veículos ocasionou aumento na taxa de emissão. O poluente com maior taxa de emissão foi o dióxido de carbono, com aumento  $\approx 1,1\%$ . Desta forma, conclui-se que os objetivos foram alcançados e que a hipótese foi confirmada.

#### **6.1 Contribuições do trabalho**

As contribuições deste trabalho pode assim ser descritas:

- Construção de simulador computacional para o tráfego veicular urbano;
- Simulador para previsões;

• Geração de novos parâmetros de configurações de ciclos de tempos semafóricos;

• Produção de dados sobre emissões de poluentes que podem servir como base para políticas de trânsito e ambientais.

### **6.2 Sugestões para trabalhos futuros.**

• Utilizar outros métodos de otimização.

• Realizar análises multi-objetivos para encontrar o ponto de equilíbrio entre a redução de tempo de permanência na via e o aumento das emissões.

• Conduzir estudos sobre impacto do aumento da dinâmica do fluxo da região e nas taxas de emissões de gases ao se ampliar o uso do transporte público em detrimento do privado.

• Utilizar métodos de otimização para análise em área de estudo ampliada da malha viária de Goiânia/GO e simular alterações de rotas promovendo mudanças nos sentidos das vias.

# **APÊNDICE A**

| $Hora\Delta$ Dia | Domingo | $2^{\underline{a}}$ | $3^{\underline{a}}$ | $4^{\underline{a}}$ | $5^{\underline{a}}$ | $6^{\underline{a}}$ | Sábado |
|------------------|---------|---------------------|---------------------|---------------------|---------------------|---------------------|--------|
| $\overline{0}$   | 194     | 95                  | 74                  | 92                  | 95                  | 109                 | 180    |
| $\mathbf{1}$     | 131     | 48                  | 33                  | 42                  | 45                  | 54                  | 114    |
| $\overline{2}$   | 103     | 28                  | 19                  | 26                  | 28                  | 34                  | 82     |
| $\overline{3}$   | 97      | 21                  | 19                  | 24                  | 22                  | 29                  | 70     |
| 4                | 77      | 29                  | 27                  | 30                  | 29                  | 38                  | 72     |
| 5                | 77      | 138                 | 132                 | 135                 | 127                 | 141                 | 101    |
| 6                | 166     | 868                 | 860                 | 878                 | 839                 | 830                 | 369    |
| 7                | 248     | 1303                | 1350                | 1360                | 1358                | 1341                | 669    |
| 8                | 261     | 1226                | 1272                | 1220                | 1224                | 1216                | 713    |
| 9                | 309     | 1180                | 1212                | 1195                | 1184                | 1190                | 731    |
| 10               | 350     | 1154                | 1157                | 1171                | 1142                | 1129                | 767    |
| 11               | 444     | 1144                | 1148                | 1164                | 1133                | 1141                | 759    |
| 12               | 503     | 1174                | 1184                | 1181                | 1166                | 1170                | 768    |
| 13               | 409     | 1156                | 1178                | 1180                | 1160                | 1132                | 592    |
| 14               | 357     | 1151                | 1144                | 1151                | 1130                | 1119                | 509    |
| 15               | 425     | 1117                | 1109                | 1142                | 1104                | 1121                | 531    |
| 16               | 507     | 1048                | 1062                | 1080                | 1052                | 1092                | 551    |
| 17               | 563     | 1132                | 1078                | 1158                | 1106                | 1100                | 568    |
| 18               | 680     | 1014                | 998                 | 1052                | 1032                | 990                 | 631    |
| 19               | 616     | 722                 | 739                 | 789                 | 769                 | 781                 | 624    |
| 20               | 451     | 555                 | 566                 | 608                 | 615                 | 683                 | 514    |
| 21               | 423     | 568                 | 571                 | 605                 | 580                 | 642                 | 445    |
| 22               | 292     | 435                 | 453                 | 440                 | 463                 | 544                 | 379    |
| 23               | 171     | 142                 | 161                 | 178                 | 194                 | 284                 | 286    |

Tabela A.1 - Média anual de veículos no semáforo $\alpha_2.$ 

Tabela A.2 - Média anual de veículos no semáforo *α*<sup>4</sup>

| $Hora\$ $Diab$  | Domingo | $2^{\underline{a}}$ | 3 <sup>a</sup> | $4^{\underline{a}}$ | $5^{\underline{a}}$ | $6^{\underline{a}}$ | Sábado |
|-----------------|---------|---------------------|----------------|---------------------|---------------------|---------------------|--------|
| $\mathbf{0}$    | 210     | 104                 | 78             | 100                 | 109                 | 119                 | 196    |
| 1               | 141     | 50                  | 36             | 46                  | 51                  | 60                  | 126    |
| $\overline{2}$  | 109     | 29                  | 20             | 26                  | 31                  | 37                  | 89     |
| $\overline{3}$  | 102     | 22                  | 19             | 25                  | 24                  | 31                  | 75     |
| $\overline{4}$  | 82      | 28                  | 25             | 27                  | 30                  | 38                  | 76     |
| 5               | 82      | 120                 | 114            | 117                 | 111                 | 125                 | 105    |
| $\overline{6}$  | 160     | 882                 | 868            | 891                 | 841                 | 843                 | 383    |
| 7               | 248     | 1491                | 1486           | 1526                | 1476                | 1475                | 719    |
| 8               | 277     | 1311                | 1335           | 1336                | 1279                | 1289                | 775    |
| 9               | 333     | 1210                | 1223           | 1259                | 1196                | 1225                | 785    |
| 10              | 371     | 1199                | 1200           | 1229                | 1168                | 1180                | 836    |
| 11              | 469     | 1237                | 1241           | 1257                | 1200                | 1231                | 831    |
| 12              | 540     | 1343                | 1347           | 1330                | 1295                | 1321                | 847    |
| 13              | 427     | 1237                | 1255           | 1240                | 1222                | 1223                | 622    |
| 14              | 371     | 1227                | 1232           | 1228                | 1194                | 1209                | 535    |
| 15              | 417     | 1172                | 1161           | 1180                | 1155                | 1190                | 537    |
| 16              | 528     | 1142                | 1162           | 1159                | 1134                | 1202                | 586    |
| 17              | 595     | 1277                | 1276           | 1325                | 1242                | 1249                | 609    |
| 18              | 730     | 1129                | 1173           | 1197                | 1149                | 1116                | 673    |
| 19              | 659     | 770                 | 824            | 865                 | 842                 | 853                 | 669    |
| 20              | 487     | 603                 | 617            | 671                 | 684                 | 732                 | 553    |
| 21              | 451     | 616                 | 606            | 663                 | 630                 | 691                 | 483    |
| $\overline{22}$ | 317     | 489                 | 504            | 498                 | 514                 | 599                 | 419    |
| 23              | 181     | 142                 | 169            | 192                 | 211                 | 303                 | 308    |

| $Hora\backslash Dia$ | Domingo | $2^{\underline{a}}$ | $3^{\underline{a}}$ | $4^{\underline{a}}$ | $5^{\underline{a}}$ | $6^{\underline{a}}$ | Sábado |
|----------------------|---------|---------------------|---------------------|---------------------|---------------------|---------------------|--------|
| $\overline{0}$       | 122     | 46                  | 32                  | 45                  | 55                  | 77                  | 116    |
| $\mathbf{1}$         | 96      | 27                  | 15                  | 22                  | 31                  | 50                  | 98     |
| $\overline{2}$       | 91      | 17                  | 10                  | 14                  | 22                  | 43                  | 86     |
| 3                    | 90      | 15                  | 8                   | 13                  | 18                  | 35                  | 96     |
| $\overline{4}$       | 80      | 13                  | 11                  | 13                  | 17                  | 29                  | 90     |
| 5                    | 61      | 38                  | 35                  | 38                  | 36                  | 43                  | 66     |
| 6                    | 83      | 274                 | 276                 | 290                 | 288                 | 275                 | 144    |
| $\overline{7}$       | 115     | 560                 | 561                 | 576                 | 578                 | 570                 | 299    |
| 8                    | 176     | 561                 | 594                 | 587                 | 596                 | 595                 | 421    |
| 9                    | 226     | 471                 | 501                 | 508                 | 505                 | 505                 | 437    |
| 10                   | 207     | 430                 | 455                 | 463                 | 454                 | 463                 | 455    |
| 11                   | 270     | 453                 | 459                 | 474                 | 469                 | 472                 | 413    |
| 12                   | 310     | 469                 | 481                 | 488                 | 498                 | 481                 | 334    |
| 13                   | 200     | 478                 | 481                 | 494                 | 511                 | 477                 | 259    |
| 14                   | 168     | 525                 | 502                 | 545                 | 536                 | 530                 | 232    |
| 15                   | 178     | 437                 | 427                 | 463                 | 457                 | 471                 | 222    |
| 16                   | 212     | 374                 | 385                 | 416                 | 417                 | 426                 | 219    |
| 17                   | 225     | 469                 | 477                 | 482                 | 494                 | 476                 | 240    |
| 18                   | 313     | 518                 | 522                 | 529                 | 526                 | 496                 | 265    |
| 19                   | 257     | 289                 | 308                 | 318                 | 320                 | 319                 | 241    |
| 20                   | 177     | 188                 | 200                 | 210                 | 215                 | 245                 | 212    |
| 21                   | 158     | 158                 | 170                 | 179                 | 184                 | 215                 | 171    |
| 22                   | 114     | 130                 | 133                 | 140                 | 164                 | 209                 | 178    |
| 23                   | 78      | 59                  | 71                  | 80                  | 103                 | 147                 | 149    |

Tabela A.3 - Média anual de veículos no semáforo *α*7.

Tabela A.4 - Média anual de veículos no semáforo $\alpha_{12}.$ 

| $\operatorname{Hora}\backslash\operatorname{Dia}$ | Domingo | $2^{\underline{a}}$ | $3^{\overline{a}}$ | $4^{\underline{a}}$ | $5^{\underline{a}}$ | $6^{\underline{a}}$ | Sábado |
|---------------------------------------------------|---------|---------------------|--------------------|---------------------|---------------------|---------------------|--------|
| $\overline{0}$                                    | 111     | 52                  | 43                 | 53                  | 57                  | 76                  | 107    |
| $\mathbf{1}$                                      | 75      | 29                  | 20                 | 27                  | 29                  | 41                  | 69     |
| $\overline{2}$                                    | 64      | 19                  | 14                 | 17                  | 20                  | 25                  | 55     |
| $\overline{3}$                                    | 62      | 13                  | 9                  | 13                  | 15                  | 20                  | 49     |
| 4                                                 | 53      | 15                  | 11                 | 14                  | 16                  | 22                  | 48     |
| 5                                                 | 46      | 37                  | 32                 | 35                  | 36                  | 36                  | 52     |
| 6                                                 | 75      | 280                 | 284                | 281                 | 275                 | 274                 | 114    |
| 7                                                 | 132     | 579                 | 581                | 574                 | 568                 | 564                 | 249    |
| 8                                                 | 221     | 542                 | 573                | 584                 | 559                 | 558                 | 319    |
| 9                                                 | 292     | 558                 | 590                | 594                 | 592                 | 587                 | 394    |
| 10                                                | 287     | 573                 | 611                | 617                 | 605                 | 615                 | 470    |
| 11                                                | 452     | 646                 | 682                | 678                 | 674                 | 693                 | 564    |
| 12                                                | 432     | 667                 | 698                | 695                 | 693                 | 714                 | 591    |
| 13                                                | 336     | 680                 | 692                | 714                 | 678                 | 709                 | 423    |
| 14                                                | 236     | 703                 | 722                | 722                 | 693                 | 718                 | 329    |
| 15                                                | 241     | 685                 | 727                | 724                 | 707                 | 717                 | 294    |
| $\overline{16}$                                   | 245     | 722                 | 733                | 720                 | 705                 | 733                 | 281    |
| 17                                                | 267     | 788                 | 792                | 799                 | 768                 | 781                 | 305    |
| 18                                                | 366     | 758                 | 760                | 781                 | 755                 | 758                 | 310    |
| 19                                                | 309     | 511                 | 529                | 549                 | 539                 | 531                 | 347    |
| 20                                                | 356     | 333                 | 346                | 360                 | 375                 | 389                 | 277    |
| 21                                                | 271     | 278                 | 303                | 319                 | 325                 | 317                 | 259    |
| 22                                                | 164     | 212                 | 234                | 238                 | 254                 | 282                 | 219    |
| 23                                                | 99      | 87                  | 100                | 101                 | 122                 | 161                 | 170    |

| $Hora\$ $Diab$            | Domingo | $2^{\underline{a}}$ | $3^{\overline{a}}$ | $4^{\underline{a}}$ | $5^{\underline{a}}$ | $6^{\underline{a}}$ | Sábado |
|---------------------------|---------|---------------------|--------------------|---------------------|---------------------|---------------------|--------|
| $\overline{0}$            | 209     | 90                  | 71                 | 87                  | 99                  | 112                 | 174    |
| $\mathbf{1}$              | 148     | 49                  | 35                 | 46                  | 55                  | 64                  | 122    |
| $\overline{2}$            | 127     | 34                  | 22                 | 30                  | 40                  | 46                  | 103    |
| $\overline{\overline{3}}$ | 125     | 27                  | 17                 | 24                  | 35                  | 43                  | 105    |
| $\overline{4}$            | 116     | 34                  | 28                 | 29                  | 45                  | 51                  | 99     |
| 5                         | 99      | 90                  | 80                 | 81                  | 82                  | 90                  | 102    |
| $\overline{6}$            | 124     | 536                 | 537                | 531                 | 515                 | 506                 | 212    |
| $\overline{7}$            | 159     | 885                 | 928                | 903                 | 880                 | 857                 | 370    |
| 8                         | 192     | 725                 | 765                | 767                 | 710                 | 718                 | 389    |
| 9                         | 228     | 707                 | 733                | 739                 | 717                 | 698                 | 412    |
| 10                        | 277     | 709                 | 720                | 740                 | 708                 | 725                 | 456    |
| 11                        | 375     | 726                 | 737                | 742                 | 717                 | 744                 | 484    |
| 12                        | 393     | 804                 | 830                | 830                 | 811                 | 830                 | 564    |
| 13                        | 267     | 789                 | 806                | 791                 | 786                 | 786                 | 426    |
| 14                        | 261     | 730                 | 744                | 751                 | 737                 | 730                 | 356    |
| 15                        | 300     | 765                 | 788                | 787                 | 753                 | 740                 | 358    |
| 16                        | 333     | 827                 | 837                | 845                 | 789                 | 805                 | 356    |
| 17                        | 358     | 970                 | 1010               | 1011                | 955                 | 928                 | 382    |
| 18                        | 396     | 1098                | 1128               | 1141                | 1093                | 1042                | 428    |
| 19                        | 375     | 588                 | 608                | 635                 | 610                 | 620                 | 432    |
| 20                        | 332     | 373                 | 394                | 403                 | 403                 | 434                 | 387    |
| 21                        | 343     | 324                 | 361                | 372                 | 360                 | 375                 | 373    |
| $\overline{22}$           | 253     | 271                 | 302                | 310                 | 322                 | 373                 | 326    |
| 23                        | 166     | 131                 | 153                | 166                 | 187                 | 256                 | 278    |

Tabela A.5 - Média anual de veículos no semáforo *α*13.

## **APÊNDICE B**

Tabela B.1 - Testes de aderência no semáforo *α*<sup>1</sup> nos domingos.

| DP       | AIC     |
|----------|---------|
| Uniforme | 240,667 |
| Pareto   | 245,550 |
| Nakagami | 245,920 |
| Weibull  | 246,096 |
| Rician   | 246,216 |

Tabela B.2 - Testes de aderência no semáforo $\alpha_1$ nas segundas-feiras.

| DP       | AIC     |
|----------|---------|
| Pareto   | 297,496 |
| Uniforme | 298,403 |
| Nakagami | 299,757 |
| Gamma    | 303,494 |
| Weibull  | 304,770 |
|          |         |

Tabela B.3 - Testes de aderência no semáforo *α*<sup>1</sup> nas quartas-feiras.

| DP       | AIC     |
|----------|---------|
| Pareto   | 295,217 |
| Uniforme | 295,353 |
| Nakagami | 298,831 |
| Gamma    | 303,694 |
| Weibull  | 303,891 |

Tabela B.4 - Testes de aderência no semáforo $\alpha_1$ nas quintas-feiras.

| $\mathbf{D} \mathbf{P}$ | ${\bf AIC}$ |
|-------------------------|-------------|
| Pareto                  | 296,265     |
| Uniforme                | 296,904     |
| Nakagami                | 299,382     |
| Weibull                 | 304,118     |
| Gamma                   | 304,185     |

Tabela B.5 - Testes de aderência no semáforo $\alpha_1$ nas sextas-feiras.

| <b>DP</b>                      | AIC     |
|--------------------------------|---------|
| Uniforme                       | 294,859 |
| Pareto                         | 294.929 |
| Nakagami                       | 299,115 |
| Weibull                        | 303,202 |
| Valores extremos generalizados | 305,557 |

| <b>DP</b>                      | AIC     |
|--------------------------------|---------|
| Pareto                         | 250,522 |
| Uniforme                       | 250,989 |
| Nakagami                       | 262,871 |
| Weibull                        | 263,713 |
| Valores extremos generalizados | 265,063 |

Tabela B.6 - Testes de aderência no semáforo *α*<sup>1</sup> nos sábados.

Tabela B.7 - Testes de aderência no semáforo $\alpha_2$ nos domingos.

| ${\bf AIC}$ |
|-------------|
| 311,300     |
| 315,300     |
| 317,400     |
| 317,400     |
| 317,500     |
|             |

Tabela B.8 - Testes de aderência no semáforo $\alpha_2$ nas segundas-feiras.

| $\mathbf{D} \mathbf{P}$        | AIC     |
|--------------------------------|---------|
| Pareto                         | 334,833 |
| Uniforme                       | 348,587 |
| Valores extremos generalizados | 361,108 |
| Nakagami                       | 363,346 |
| Valores extremos               | 364,912 |

Tabela B.9 - Testes de aderência no semáforo $\alpha_2$ nas terças-feiras.

| DP                             | <b>AIC</b> |
|--------------------------------|------------|
| Pareto                         | 339,797    |
| Uniforme                       | 349,295    |
| Valores extremos generalizados | 362,166    |
| Nakagami                       | 363,298    |
| Valores extremos               | 365,543    |
|                                |            |

Tabela B.10 - Testes de aderência no semáforo *α*<sup>2</sup> nas quartas-feiras.

| <b>DP</b>                      | AIC     |
|--------------------------------|---------|
| Pareto                         | 340,376 |
| Uniforme                       | 349,471 |
| Valores extremos generalizados | 361,695 |
| Nakagami                       | 364,347 |
| Valores extremos               | 365,137 |

Tabela B.11 - Testes de aderência no semáforo *α*<sup>2</sup> nas quintas-feiras.

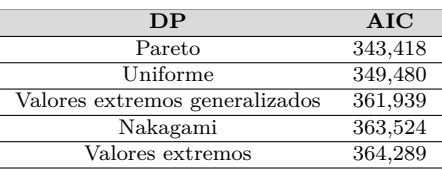

| DP                             | AIC     |
|--------------------------------|---------|
| Pareto                         | 340,778 |
| Uniforme                       | 348,621 |
| Valores extremos generalizados | 359,845 |
| Valores extremos               | 362,499 |
| Nakagami                       | 364,009 |

Tabela B.12 - Testes de aderência no semáforo $\alpha_2$ nas sextas-feiras.

Tabela B.13 - Testes de aderência no semáforo $\alpha_2$ nos sábados.

| DP                             | <b>AIC</b> |
|--------------------------------|------------|
| Pareto                         | 303,844    |
| Uniforme                       | 318,312    |
| Valores extremos generalizados | 324861     |
| Valores extremos               | 332,760    |
| Normal                         | 335,150    |
|                                |            |

Tabela B.14 - Testes de aderência no semáforo *α*<sup>4</sup> nos domingos.

| DP       | ${\bf AIC}$ |
|----------|-------------|
| Uniforme | 274,660     |
| Pareto   | 276,825     |
| Nakagami | 284,778     |
| Weibull  | 285,152     |
| Rician   | 285,793     |

Tabela B.15 - Testes de aderência no semáforo $\alpha_4$ nas segundas-feiras.

| $\mathbf{D} \mathbf{P}$        | AIC     |
|--------------------------------|---------|
| Pareto                         | 309,262 |
| Uniforme                       | 316,753 |
| Nakagami                       | 327,613 |
| Valores extremos generalizados | 332,736 |
| Gamma                          | 332,148 |

Tabela B.16 - Testes de aderência no semáforo *α*<sup>4</sup> nas terças-feiras.

| DP                             | AIC     |
|--------------------------------|---------|
| Pareto                         | 308,005 |
| Uniforme                       | 317,631 |
| Nakagami                       | 327,582 |
| Valores extremos generalizados | 333,288 |
| Gamma                          | 332,433 |

Tabela B.17 - Testes de aderência no semáforo *α*<sup>4</sup> nas quartas-feiras.

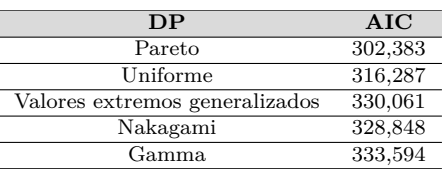

| <b>DP</b>                      | <b>AIC</b> |
|--------------------------------|------------|
| Pareto                         | 305,118    |
| Uniforme                       | 316,142    |
| Nakagami                       | 328,642    |
| Valores extremos generalizados | 331,339    |
| Weibull                        | 333,298    |

Tabela B.18 - Testes de aderência no semáforo *α*<sup>4</sup> nas quintas-feiras.

Tabela B.19 - Testes de aderência no semáforo *α*<sup>4</sup> nas sextas-feiras.

| <b>DP</b>                      | AIC     |
|--------------------------------|---------|
| Pareto                         | 301,900 |
| Uniforme                       | 313,900 |
| Valores extremos generalizados | 325,700 |
| Nakagami                       | 329,300 |
| Valor extremo                  | 332,300 |
|                                |         |

Tabela B.20 - Testes de aderência no semáforo *α*<sup>4</sup> nos sábados.

| DP                             | AIC     |
|--------------------------------|---------|
| Uniforme                       | 292,305 |
| Pareto                         | 294,217 |
| Nakagami                       | 302,068 |
| Weibull                        | 303,111 |
| Valores extremos generalizados | 305,090 |

Tabela B.21 - Testes de aderência no semáforo $\alpha_7$ nos domingos.

| <b>DP</b>         | AIC     |
|-------------------|---------|
| Uniforme          | 269,502 |
| Pareto            | 272,511 |
| Birnbaum-Saunders | 279,098 |
| Gamma             | 276,168 |
| Gaussiana inversa | 276,222 |

Tabela B.22 - Testes de aderência no semáforo $\alpha_7$ nas segundas-feiras.

| DP                             | AIC     |
|--------------------------------|---------|
| Pareto                         | 288,545 |
| Uniforme                       | 306,673 |
| Valores extremos generalizados | 320,367 |
| Nakagami                       | 320,347 |
| Weibull                        | 323,868 |

Tabela B.23 - Testes de aderência no semáforo $\alpha_7$ nas terças-feiras.

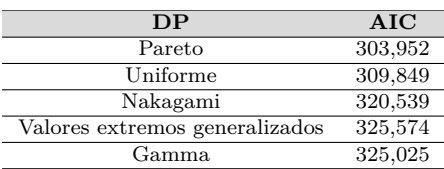

| <b>DP</b>                      | AIC     |
|--------------------------------|---------|
| Pareto                         | 291,300 |
| Uniforme                       | 309,000 |
| Valores extremos generalizados | 324,300 |
| Nakagami                       | 322,600 |
| Weibull                        | 326,600 |

Tabela B.24 - Testes de aderência no semáforo $\alpha_7$ nas quartas-feiras.

Tabela B.25 - Testes de aderência no semáforo *α*<sup>7</sup> nas quintas-feiras.

| <b>DP</b>                      | AIC     |
|--------------------------------|---------|
| Pareto                         | 302,325 |
| Uniforme                       | 309,321 |
| Valores extremos generalizados | 324,467 |
| Nakagami                       | 323,261 |
| Weibull                        | 326,483 |
|                                |         |

Tabela B.26 - Testes de aderência no semáforo $\alpha_7$ nas sextas-feiras.

| DP                             | AIC     |
|--------------------------------|---------|
| Pareto                         | 302,635 |
| Uniforme                       | 308,294 |
| Valores extremos generalizados | 322,162 |
| Nakagami                       | 322,613 |
| Valores extremos               | 323,592 |

Tabela B.27 - Testes de aderência no semáforo *α*<sup>7</sup> nos sábados.

| <b>DP</b>         | $\rm AIC$ |
|-------------------|-----------|
| Uniforme          | 290,210   |
| Pareto            | 292,841   |
| Gamma             | 296,214   |
| Birnbaum-Saunders | 296,280   |
| Gaussiana inversa | 296,503   |
|                   |           |

Tabela B.28 - Testes de aderência no semáforo *α*<sup>12</sup> nos domingos.

| DP       | ${\bf AIC}$ |
|----------|-------------|
| Uniforme | 292,322     |
| Pareto   | 294,779     |
| Nakagami | 299,980     |
| Weibull  | 300,211     |
| Rician   | 300,553     |
|          |             |

Tabela B.29 - Testes de aderência no semáforo *α*<sup>12</sup> nas segundas-feiras.

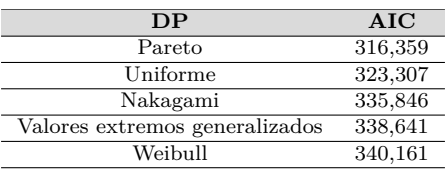

| AIC     |
|---------|
| 315,382 |
| 323,836 |
| 338,122 |
| 336,801 |
| 341,691 |
|         |

Tabela B.30 - Testes de aderência no semáforo *α*<sup>12</sup> nas terças-feiras.

Tabela B.31 - Testes de aderência no semáforo *α*<sup>12</sup> nas quartas-feiras.

| DP                             | AIC     |
|--------------------------------|---------|
| Pareto                         | 314,324 |
| Uniforme                       | 324,022 |
| Valores extremos generalizados | 338,288 |
| Nakagami                       | 337,704 |
| Valor extremo                  | 342,177 |
|                                |         |

Tabela B.32 - Testes de aderência no semáforo $\alpha_{12}$ nas quintas-feiras.

| <b>DP</b>                      | AIC     |
|--------------------------------|---------|
| Pareto                         | 315,200 |
| Uniforme                       | 322,000 |
| Valores extremos generalizados | 333,900 |
| Nakagami                       | 337,000 |
| Valor extremo                  | 340,100 |

Tabela B.33 - Testes de aderência no semáforo *α*<sup>12</sup> nas sextas-feiras.

| <b>DP</b>                      | AIC     |
|--------------------------------|---------|
| Pareto                         | 307,196 |
| Uniforme                       | 322,402 |
| Valores extremos generalizados | 333,138 |
| Nakagami                       | 338,274 |
| Valor extremo                  | 340,519 |
|                                |         |

Tabela B.34 - Testes de aderência no semáforo *α*<sup>12</sup> nos sábados.

| ${\bf AIC}$ |
|-------------|
| 306,296     |
| 309,993     |
| 310,959     |
| 311,405     |
| 310,487     |
|             |

Tabela B.35 - Testes de aderência no semáforo *α*<sup>13</sup> nos domingos.

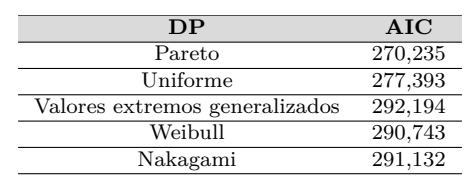

| <b>DP</b>                      | AIC     |
|--------------------------------|---------|
| Uniforme                       | 338,894 |
| Pareto                         | 338,943 |
| Nakagami                       | 346,943 |
| Valores extremos generalizados | 351,896 |
| Weibull                        | 350,053 |

Tabela B.36 - Testes de aderência no semáforo $\alpha_{13}$ nas segundas-feiras.

Tabela B.37 - Testes de aderência no semáforo *α*<sup>13</sup> nas terças-feiras.

| <b>DP</b>                      | AIC     |
|--------------------------------|---------|
| Pareto                         | 339,000 |
| Uniforme                       | 340,600 |
| Nakagami                       | 348,200 |
| Valores extremos generalizados | 353,600 |
| Weibull                        | 352,100 |

Tabela B.38 - Testes de aderência no semáforo *α*<sup>13</sup> nas quartas-feiras.

| DP                             | AIC     |
|--------------------------------|---------|
| Pareto                         | 339,443 |
| Uniforme                       | 340,864 |
| Nakagami                       | 348,609 |
| Valores extremos generalizados | 353,341 |
| Weibull                        | 352,082 |

Tabela B.39 - Testes de aderência no semáforo *α*<sup>13</sup> nas quintas-feiras.

| DP                             | AIC     |
|--------------------------------|---------|
| Pareto                         | 337,746 |
| Uniforme                       | 338,300 |
| Nakagami                       | 346,830 |
| Weibull                        | 349,538 |
| Valores extremos generalizados | 350,511 |

Tabela B.40 - Testes de aderência no semáforo *α*<sup>13</sup> nas sextas-feiras.

| DP                             | AIC     |
|--------------------------------|---------|
| Uniforme                       | 335,546 |
| Pareto                         | 335,962 |
| Nakagami                       | 346,515 |
| Valor extremo                  | 347,234 |
| Valores extremos generalizados | 347,760 |

Tabela B.41 - Testes de aderência no semáforo *α*<sup>13</sup> nos sábados.

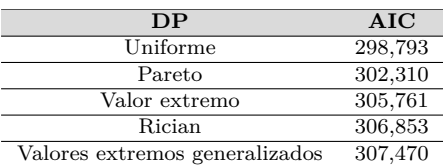

# **APÊNDICE C**

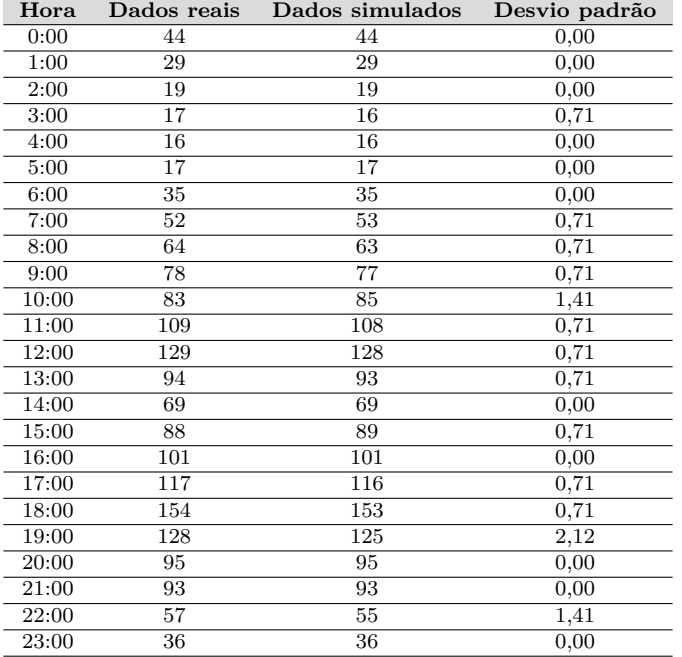

Tabela C.1 - Comparativo da quantidade média anual de veículos em dados reais e simulados nos domingos no semáforo *α*1.

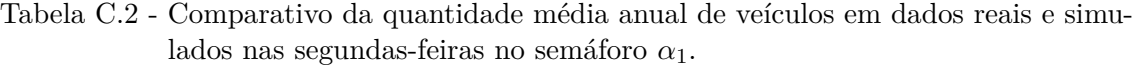

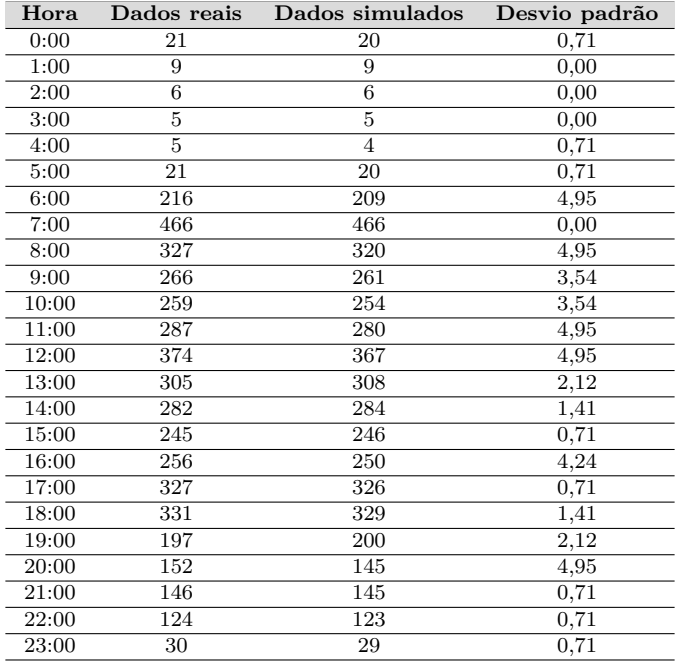

| Hora  | Dados reais    | Dados simulados | Desvio padrão |
|-------|----------------|-----------------|---------------|
| 0:00  | 18             | 17              | 0,71          |
| 1:00  | $\overline{7}$ | 6               | 0,71          |
| 2:00  | $\overline{4}$ | $\overline{5}$  | 0,71          |
| 3:00  | $\overline{4}$ | 3               | 0,71          |
| 4:00  | $\overline{4}$ | $\overline{4}$  | 0,00          |
| 5:00  | 16             | 17              | 0,71          |
| 6:00  | 198            | 197             | 0,71          |
| 7:00  | 435            | 435             | 0,00          |
| 8:00  | 338            | 335             | 2,12          |
| 9:00  | 274            | 285             | 7,78          |
| 10:00 | 265            | 261             | 2,83          |
| 11:00 | 289            | 280             | 6,36          |
| 12:00 | 372            | 371             | 0,71          |
| 13:00 | 302            | 304             | 1,41          |
| 14:00 | 285            | 285             | 0,00          |
| 15:00 | 249            | 246             | 2,12          |
| 16:00 | 252            | 265             | 9,19          |
| 17:00 | 315            | 317             | 1,41          |
| 18:00 | 315            | 312             | 2,12          |
| 19:00 | 196            | 104             | 65,05         |
| 20:00 | 150            | 151             | 0,71          |
| 21:00 | 145            | 141             | 2,83          |
| 22:00 | 126            | 125             | 0,71          |
| 23:00 | 40             | 40              | 0,00          |

Tabela C.3 - Comparativo da quantidade média anual de veículos em dados reais e simulados nas terças-feiras no semáforo *α*1.

Tabela C.4 - Comparativo da quantidade média anual de veículos em dados reais e simulados nas quartas-feiras no semáforo *α*1.

| Hora  | Dados reais    | Dados simulados | Desvio padrão |
|-------|----------------|-----------------|---------------|
| 0:00  | 24             | 24              | 0,00          |
| 1:00  | 11             | 11              | 0,00          |
| 2:00  | 6              | 6               | 0,00          |
| 3:00  | $\overline{4}$ | $\overline{2}$  | 1,41          |
| 4:00  | $\overline{4}$ | $\overline{4}$  | 0,00          |
| 5:00  | 18             | 19              | 0,71          |
| 6:00  | 201            | 207             | 2,12          |
| 7:00  | 437            | 432             | 3,54          |
| 8:00  | 337            | 329             | 5,66          |
| 9:00  | 260            | 260             | 0,00          |
| 10:00 | 265            | 266             | 0,71          |
| 11:00 | 288            | 290             | 1,41          |
| 12:00 | 342            | 337             | 3,54          |
| 13:00 | 298            | 293             | 3,54          |
| 14:00 | 277            | 272             | 3,54          |
| 15:00 | 251            | 252             | 0,71          |
| 16:00 | 263            | 265             | 1,41          |
| 17:00 | 325            | 328             | 2,12          |
| 18:00 | 318            | 328             | 7,07          |
| 19:00 | 208            | 202             | 4,24          |
| 20:00 | 145            | 139             | 4,24          |
| 21:00 | 133            | 138             | 3,54          |
| 22:00 | 117            | 121             | 2,83          |
| 23:00 | 43             | 39              | 2,83          |

| Hora  | Dados reais | Dados simulados | Desvio padrão |
|-------|-------------|-----------------|---------------|
| 0:00  | 28          | 29              | 0,71          |
| 1:00  | 13          | 15              | 1,41          |
| 2:00  | 6           | 6               | 0,00          |
| 3:00  | 6           | 6               | 0,00          |
| 4:00  | 5           | $\overline{4}$  | 0.71          |
| 5:00  | 17          | $\overline{4}$  | 9,19          |
| 6:00  | 201         | 16              | 130,81        |
| 7:00  | 451         | 202             | 176,07        |
| 8:00  | 333         | 454             | 85,56         |
| 9:00  | 265         | 336             | 50,20         |
| 10:00 | 262         | 248             | 9,90          |
| 11:00 | 280         | 281             | 0,71          |
| 12:00 | 359         | 354             | 3,54          |
| 13:00 | 296         | 292             | 2,83          |
| 14:00 | 277         | 269             | 5,66          |
| 15:00 | 244         | 246             | 1,41          |
| 16:00 | 250         | 248             | 1,41          |
| 17:00 | 310         | 308             | 1,41          |
| 18:00 | 315         | 313             | 1,41          |
| 19:00 | 201         | 200             | 0,71          |
| 20:00 | 171         | 176             | 3,54          |
| 21:00 | 145         | 148             | 2,12          |
| 22:00 | 123         | 125             | 1,41          |
| 23:00 | 49          | 47              | 1,41          |

Tabela C.5 - Comparativo da quantidade média anual de veículos em dados reais e simulados nas quintas-feiras no semáforo *α*1.

Tabela C.6 - Comparativo da quantidade média anual de veículos em dados reais e simulados nas sextas-feiras no semáforo *α*1.

| Hora  | Dados reais | Dados simulados | Desvio padrão |
|-------|-------------|-----------------|---------------|
| 0:00  | 29          | 26              | 2,12          |
| 1:00  | 14          | 13              | 0.71          |
| 2:00  | 8           | 7               | 0.71          |
| 3:00  | 8           | $\overline{7}$  | 0,71          |
| 4:00  | 7           | 7               | 0,00          |
| 5:00  | 20          | 20              | 0.00          |
| 6:00  | 197         | 197             | 0,00          |
| 7:00  | 435         | 440             | 3,54          |
| 8:00  | 321         | 329             | 5,66          |
| 9:00  | 258         | 257             | 0,71          |
| 10:00 | 257         | 250             | 4,95          |
| 11:00 | 285         | 283             | 1,41          |
| 12:00 | 356         | 354             | 1,41          |
| 13:00 | 294         | 291             | 2,12          |
| 14:00 | 268         | 272             | 2,83          |
| 15:00 | 241         | 243             | 1,41          |
| 16:00 | 255         | 252             | 2,12          |
| 17:00 | 315         | 316             | 0,71          |
| 18:00 | 306         | 305             | 0,71          |
| 19:00 | 200         | 197             | 2,12          |
| 20:00 | 157         | 164             | 4,95          |
| 21:00 | 141         | 141             | 0,00          |
| 22:00 | 124         | 121             | 2,12          |
| 23:00 | 64          | 61              | 2,12          |

| Hora  | Dados reais | Dados simulados | Desvio padrão |
|-------|-------------|-----------------|---------------|
| 0:00  | 42          | 43              | 0,71          |
| 1:00  | 26          | 26              | 0.00          |
| 2:00  | 18          | 18              | 0,00          |
| 3:00  | 14          | 16              | 1,41          |
| 4:00  | 14          | 14              | 0,00          |
| 5:00  | 18          | 16              | 1,41          |
| 6:00  | 60          | 59              | 0,71          |
| 7:00  | 138         | 137             | 0,71          |
| 8:00  | 159         | 154             | 3,54          |
| 9:00  | 157         | 153             | 2,83          |
| 10:00 | 182         | 182             | 0,00          |
| 11:00 | 176         | 179             | 2,12          |
| 12:00 | 185         | 179             | 4,24          |
| 13:00 | 141         | 139             | 1,41          |
| 14:00 | 116         | 116             | 0,00          |
| 15:00 | 105         | 101             | 2,83          |
| 16:00 | 102         | 99              | 2,12          |
| 17:00 | 111         | 114             | 2,12          |
| 18:00 | 138         | 140             | 1,41          |
| 19:00 | 118         | 116             | 1,41          |
| 20:00 | 98          | 97              | 0,71          |
| 21:00 | 83          | 79              | 2,83          |
| 22:00 | 74          | 75              | 0,71          |
| 23:00 | 59          | 60              | 0,71          |

Tabela C.7 - Comparativo da quantidade média anual de veículos em dados reais e simulados nos sábados no semáforo *α*1.

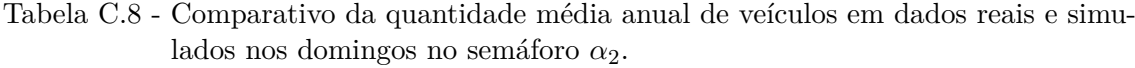

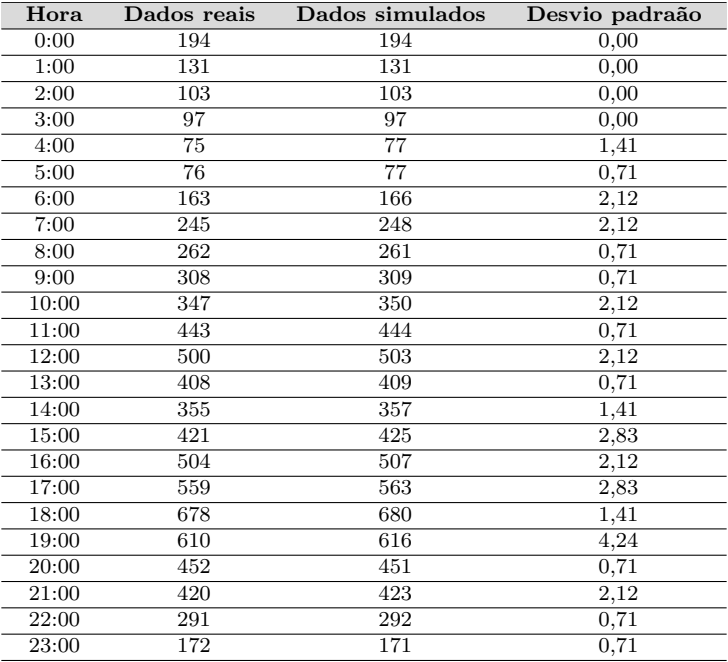

| Hora  | Dados reais       | Dados simulados | Desvio padrão |
|-------|-------------------|-----------------|---------------|
| 0:00  | 95                | 92              | 2,12          |
| 1:00  | 48                | 47              | 0,71          |
| 2:00  | 28                | 26              | 1,41          |
| 3:00  | 21                | 23              | 1,41          |
| 4:00  | 29                | 29              | 0,00          |
| 5:00  | 138               | 139             | 0.71          |
| 6:00  | 868               | 823             | 31,82         |
| 7:00  | 1303              | 1222            | 57,28         |
| 8:00  | 1226              | 1232            | 4,24          |
| 9:00  | 1180              | 1224            | 31,11         |
| 10:00 | $\overline{1}154$ | 1212            | 41,01         |
| 11:00 | 1144              | 1212            | 48,08         |
| 12:00 | 1174              | 1220            | 32,53         |
| 13:00 | 1156              | 1242            | 60,81         |
| 14:00 | 1151              | 1212            | 43,13         |
| 15:00 | 1117              | 1192            | 53,03         |
| 16:00 | 1048              | 1224            | 124,45        |
| 17:00 | 1132              | 1214            | 57,98         |
| 18:00 | 1014              | 1234            | 155,56        |
| 19:00 | 722               | 619             | 72,83         |
| 20:00 | 555               | 542             | 9,19          |
| 21:00 | 568               | 568             | 0,00          |
| 22:00 | 435               | 421             | 9,90          |
| 23:00 | 142               | 143             | 0,71          |

Tabela C.9 - Comparativo da quantidade média anual de veículos em dados reais e simulados nas segundas-feiras no semáforo *α*2.

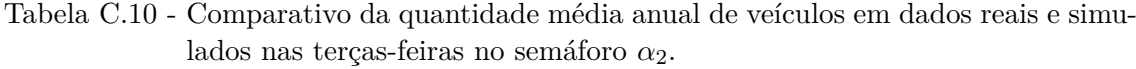

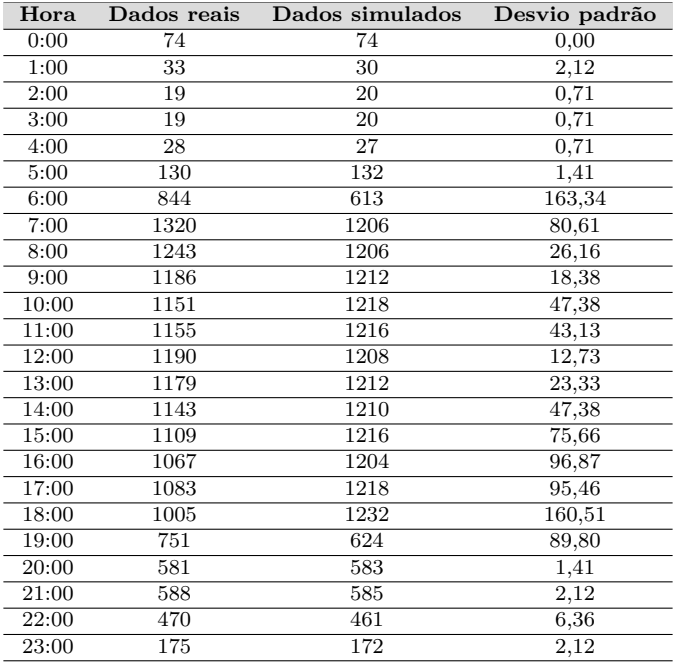

| Hora  | Dados reais | Dados simulados | Desvio padrão |
|-------|-------------|-----------------|---------------|
| 0:00  | 92          | 94              | 1,41          |
| 1:00  | 42          | 42              | 0,00          |
| 2:00  | 26          | 31              | 3,54          |
| 3:00  | 24          | 25              | 0,71          |
| 4:00  | 30          | 28              | 1,41          |
| 5:00  | 135         | 135             | 0,00          |
| 6:00  | 878         | 607             | 191,63        |
| 7:00  | 1360        | 1188            | 121,62        |
| 8:00  | 1220        | 1208            | 8,49          |
| 9:00  | 1195        | 1220            | 17,68         |
| 10:00 | 1171        | 1214            | 30,41         |
| 11:00 | 1164        | 1216            | 36,77         |
| 12:00 | 1181        | 1218            | 26,16         |
| 13:00 | 1180        | 1204            | 16,97         |
| 14:00 | 1151        | 1202            | 36,06         |
| 15:00 | 1142        | 1198            | 39,60         |
| 16:00 | 1080        | 1200            | 84,85         |
| 17:00 | 1158        | 1224            | 46,67         |
| 18:00 | 1052        | 1202            | 106,07        |
| 19:00 | 789         | 620             | 119,50        |
| 20:00 | 608         | 578             | 21,21         |
| 21:00 | 605         | 599             | 4,24          |
| 22:00 | 440         | 441             | 0.71          |
| 23:00 | 178         | 180             | 1,41          |

Tabela C.11 - Comparativo da quantidade média anual de veículos em dados reais e simulados nas quartas-feiras no semáforo *α*2.

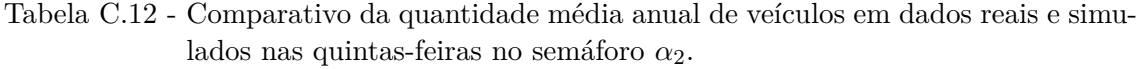

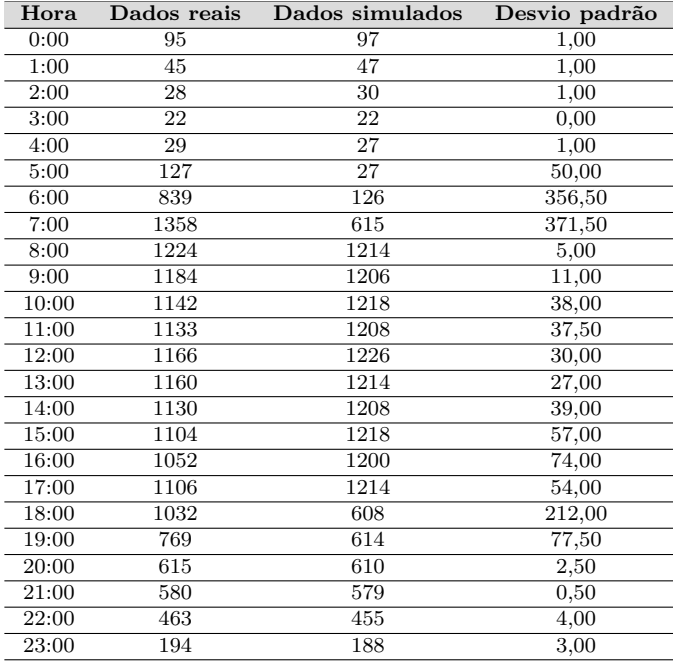

| Hora  | Dados reais | Dados simulados | Desvio padrão |
|-------|-------------|-----------------|---------------|
| 0:00  | 109         | 111             | 1,00          |
| 1:00  | 54          | 54              | 0,00          |
| 2:00  | 34          | 32              | 1,00          |
| 3:00  | 29          | 30              | 0,50          |
| 4:00  | 38          | 51              | 6,50          |
| 5:00  | 141         | 142             | 0,50          |
| 6:00  | 830         | 611             | 109,50        |
| 7:00  | 1341        | 1212            | 64,50         |
| 8:00  | 1216        | 1206            | 5,00          |
| 9:00  | 1190        | 1212            | 11,00         |
| 10:00 | 1129        | 1236            | 53,50         |
| 11:00 | 1141        | 1208            | 33,50         |
| 12:00 | 1170        | 1214            | 22,00         |
| 13:00 | 1132        | 1212            | 40,00         |
| 14:00 | 1119        | 1216            | 48,50         |
| 15:00 | 1121        | 1228            | 53,50         |
| 16:00 | 1092        | 1226            | 67,00         |
| 17:00 | 1100        | 1228            | 64,00         |
| 18:00 | 990         | 1224            | 117,00        |
| 19:00 | 781         | 610             | 85,50         |
| 20:00 | 683         | 619             | 32,00         |
| 21:00 | 642         | 622             | 10,00         |
| 22:00 | 544         | 533             | 5,50          |
| 23:00 | 284         | 291             | 3,50          |

Tabela C.13 - Comparativo da quantidade média anual de veículos em dados reais e simulados nas sextas-feiras no semáforo *α*2.

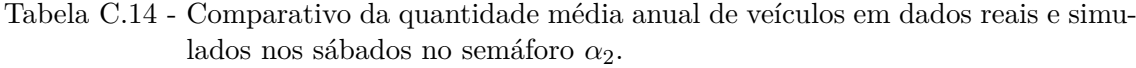

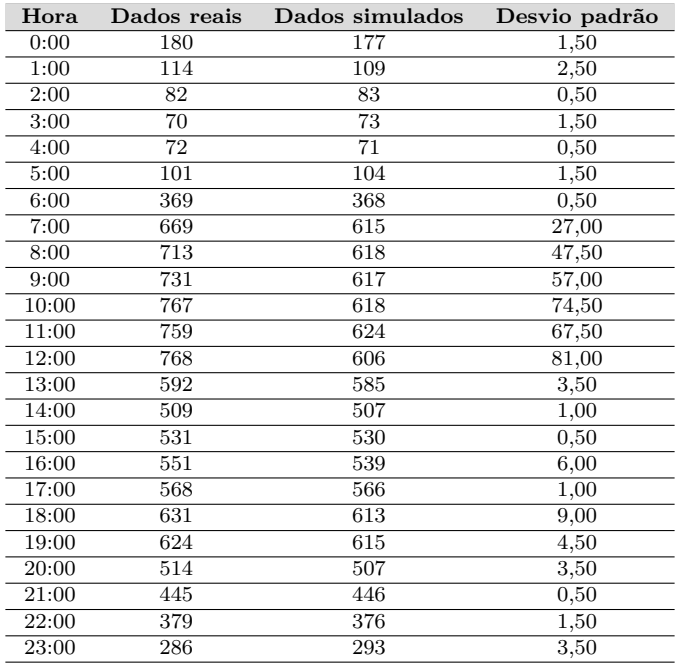

| Hora  | Dados reais | Dados simulados | Desvio padrão |
|-------|-------------|-----------------|---------------|
| 0:00  | 86          | 87              | 0,71          |
| 1:00  | 57          | 57              | 0,00          |
| 2:00  | 44          | 44              | 0,00          |
| 3:00  | 37          | 36              | 0,71          |
| 4:00  | 32          | 32              | 0,00          |
| 5:00  | 30          | 29              | 0,71          |
| 6:00  | 51          | 51              | 0,00          |
| 7:00  | 92          | 92              | 0,00          |
| 8:00  | 136         | 133             | 2,12          |
| 9:00  | 178         | 179             | 0.71          |
| 10:00 | 210         | 208             | 1,41          |
| 11:00 | 280         | 276             | 2,83          |
| 12:00 | 283         | 284             | 0,71          |
| 13:00 | 204         | 205             | 0,71          |
| 14:00 | 168         | 168             | 0,00          |
| 15:00 | 186         | 186             | 0,00          |
| 16:00 | 224         | 222             | 1,41          |
| 17:00 | 230         | 229             | 0,71          |
| 18:00 | 311         | 311             | 0,00          |
| 19:00 | 295         | 295             | 0,00          |
| 20:00 | 203         | 201             | 1,41          |
| 21:00 | 194         | 194             | 0,00          |
| 22:00 | 114         | 115             | 0,71          |
| 23:00 | 66          | 65              | 0,71          |

Tabela C.15 - Comparativo da quantidade média anual de veículos em dados reais e simulados nos domingos no semáforo *α*4.

Tabela C.16 - Comparativo da quantidade média anual de veículos em dados reais e simulados nas segundas-feiras no semáforo *α*4.

| Hora  | Dados reais | Dados simulados | Desvio padrão |
|-------|-------------|-----------------|---------------|
| 0:00  | 35          | 34              | 0,71          |
| 1:00  | 19          | 18              | 0,71          |
| 2:00  | 13          | 13              | 0,00          |
| 3:00  | 9           | 8               | 0,71          |
| 4:00  | 9           | 8               | 0,71          |
| 5:00  | 30          | 28              | 1,41          |
| 6:00  | 292         | 294             | 1,41          |
| 7:00  | 685         | 467             | 154,15        |
| 8:00  | 583         | 462             | 85,56         |
| 9:00  | 466         | 470             | 2,83          |
| 10:00 | 469         | 477             | 5,66          |
| 11:00 | 537         | 461             | 53,74         |
| 12:00 | 609         | 466             | 101,12        |
| 13:00 | 611         | 465             | 103,24        |
| 14:00 | 568         | 463             | 74,25         |
| 15:00 | 510         | 466             | 31,11         |
| 16:00 | 534         | 474             | 42,43         |
| 17:00 | 622         | 461             | 113,84        |
| 18:00 | 635         | 465             | 120,21        |
| 19:00 | 348         | 352             | 2,83          |
| 20:00 | 245         | 242             | 2,12          |
| 21:00 | 230         | 229             | 0,71          |
| 22:00 | 155         | 150             | 3,54          |
| 23:00 | 57          | 55              | 1,41          |

| Hora  | Dados reais | Dados simulados | Desvio padrão |
|-------|-------------|-----------------|---------------|
| 0:00  | 30          | 28              | 1,41          |
| 1:00  | 15          | 14              | 0.71          |
| 2:00  | 9           | 8               | 0,71          |
| 3:00  | 6           | 6               | 0,00          |
| 4:00  | 9           | 10              | 0,71          |
| 5:00  | 27          | 29              | 1,41          |
| 6:00  | 293         | 299             | 4,24          |
| 7:00  | 694         | 469             | 159,10        |
| 8:00  | 603         | 461             | 100,41        |
| 9:00  | 487         | 480             | 4,95          |
| 10:00 | 479         | 474             | 3,54          |
| 11:00 | 552         | 466             | 60,81         |
| 12:00 | 624         | 463             | 113,84        |
| 13:00 | 609         | 462             | 103,94        |
| 14:00 | 559         | 465             | 66,47         |
| 15:00 | 494         | 471             | 16,26         |
| 16:00 | 521         | 470             | 36,06         |
| 17:00 | 627         | 465             | 114,55        |
| 18:00 | 645         | 460             | 130,81        |
| 19:00 | 364         | 356             | 5,66          |
| 20:00 | 242         | 240             | 1,41          |
| 21:00 | 266         | 267             | 0,71          |
| 22:00 | 161         | 158             | 2,12          |
| 23:00 | 70          | 69              | 0,71          |

Tabela C.17 - Comparativo da quantidade média anual de veículos em dados reais e simulados nas terças-feiras no semáforo *α*4.

Tabela C.18 - Comparativo da quantidade média anual de veículos em dados reais e simulados nas quartas-feiras no semáforo *α*4.

| Hora  | Dados reais | Dados simulados | Desvio padrão |
|-------|-------------|-----------------|---------------|
| 0:00  | 38          | 30              | 5,66          |
| 1:00  | 20          | 14              | 4,24          |
| 2:00  | 12          | 10              | 1,41          |
| 3:00  | 8           | 5               | 2,12          |
| 4:00  | 10          | 6               | 2,83          |
| 5:00  | 28          | 27              | 0,71          |
| 6:00  | 284         | 285             | 0,71          |
| 7:00  | 675         | 461             | 151,32        |
| 8:00  | 603         | 462             | 99,70         |
| 9:00  | 484         | 476             | 5,66          |
| 10:00 | 491         | 480             | 7,78          |
| 11:00 | 545         | 471             | 52,33         |
| 12:00 | 612         | 461             | 106,77        |
| 13:00 | 608         | 466             | 100,41        |
| 14:00 | 575         | 467             | 76,37         |
| 15:00 | 512         | 479             | 23,33         |
| 16:00 | 522         | 475             | 33,23         |
| 17:00 | 645         | 468             | 125,16        |
| 18:00 | 678         | 462             | 152,74        |
| 19:00 | 399         | 367             | 22,63         |
| 20:00 | 269         | 245             | 16,97         |
| 21:00 | 254         | 268             | 9,90          |
| 22:00 | 173         | 153             | 14,14         |
| 23:00 | 78          | 68              | 7,07          |

| Hora  | Dados reais | Dados simulados | Desvio padrão |
|-------|-------------|-----------------|---------------|
| 0:00  | 44          | 30              | 9,90          |
| 1:00  | 22          | 16              | 4,24          |
| 2:00  | 14          | 8               | 4,24          |
| 3:00  | 10          | 6               | 2,83          |
| 4:00  | 11          | 9               | 1,41          |
| 5:00  | 28          | 9               | 13,44         |
| 6:00  | 279         | 25              | 179,61        |
| 7:00  | 677         | 293             | 271,53        |
| 8:00  | 592         | 466             | 89,10         |
| 9:00  | 482         | 461             | 14,85         |
| 10:00 | 489         | 468             | 14,85         |
| 11:00 | 549         | 458             | 64,35         |
| 12:00 | 604         | 468             | 96,17         |
| 13:00 | 606         | 462             | 101,82        |
| 14:00 | 555         | 468             | 61,52         |
| 15:00 | 493         | 477             | 11,31         |
| 16:00 | 522         | 463             | 41,72         |
| 17:00 | 629         | 461             | 118,79        |
| 18:00 | 661         | 467             | 137,18        |
| 19:00 | 384         | 375             | 6,36          |
| 20:00 | 271         | 246             | 17,68         |
| 21:00 | 261         | 362             | 71,42         |
| 22:00 | 184         | 152             | 22,63         |
| 23:00 | 85          | 75              | 7,07          |

Tabela C.19 - Comparativo da quantidade média anual de veículos em dados reais e simulados nas quintas-feiras no semáforo *α*4.

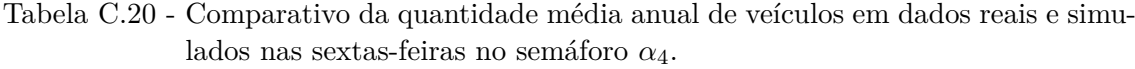

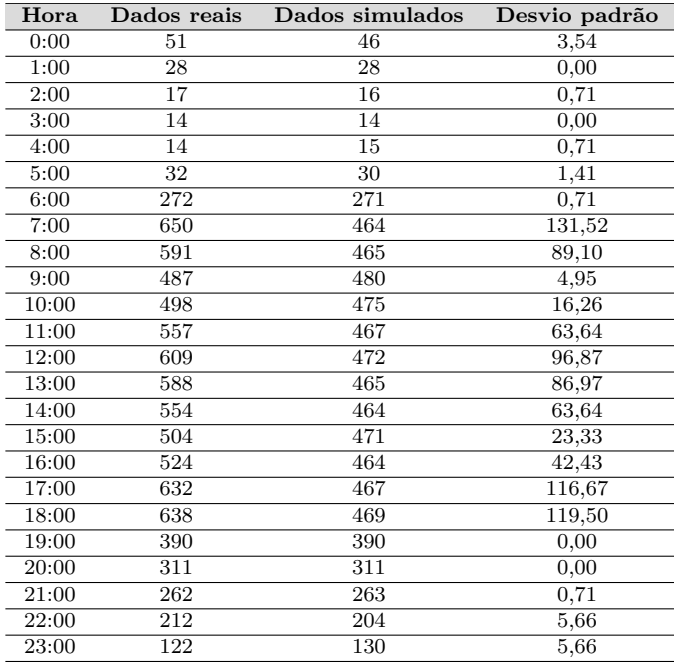

| Hora  | Dados reais | Dados simulados | Desvio padrão |
|-------|-------------|-----------------|---------------|
| 0:00  | 83          | 82              | 0,71          |
| 1:00  | 53          | 49              | 2,83          |
| 2:00  | 36          | 40              | 2,83          |
| 3:00  | 34          | 32              | 1,41          |
| 4:00  | 30          | 27              | 2,12          |
| 5:00  | 33          | 32              | 0,71          |
| 6:00  | 93          | 94              | 0,71          |
| 7:00  | 248         | 251             | 2,12          |
| 8:00  | 313         | 312             | 0.71          |
| 9:00  | 333         | 331             | 1,41          |
| 10:00 | 391         | 391             | 0,00          |
| 11:00 | 436         | 436             | 0,00          |
| 12:00 | 421         | 413             | 5,66          |
| 13:00 | 324         | 323             | 0,71          |
| 14:00 | 275         | 275             | 0,00          |
| 15:00 | 260         | 249             | 7,78          |
| 16:00 | 249         | 251             | 1,41          |
| 17:00 | 266         | 267             | 0,71          |
| 18:00 | 294         | 295             | 0,71          |
| 19:00 | 274         | 266             | 5,66          |
| 20:00 | 241         | 235             | 4,24          |
| 21:00 | 195         | 202             | 4,95          |
| 22:00 | 173         | 179             | 4,24          |
| 23:00 | 127         | 125             | 1,41          |

Tabela C.21 - Comparativo da quantidade média anual de veículos em dados reais e simulados nas sábados no semáforo *α*4.

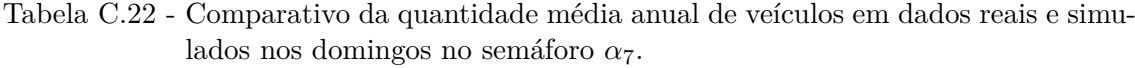

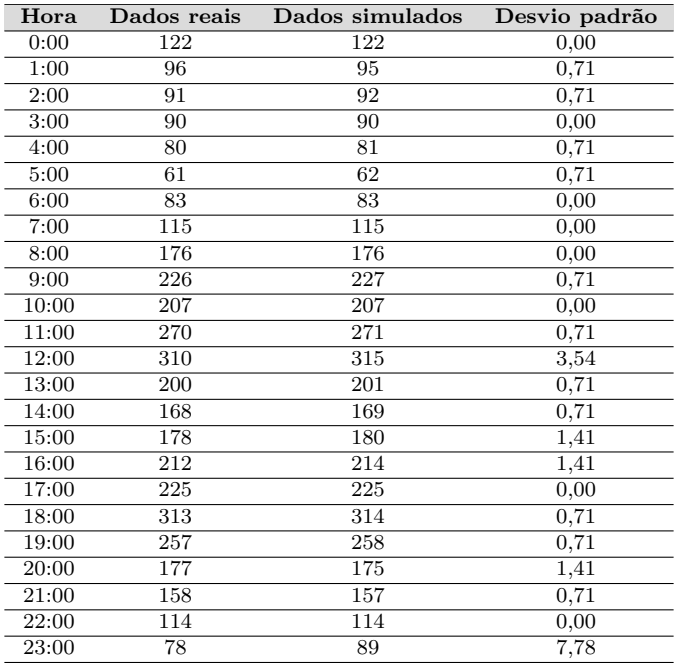

| Hora              | Dados reais     | Dados simulados | Desvio padrão |
|-------------------|-----------------|-----------------|---------------|
| 0:00              | 46              | 46              | 0,00          |
| 1:00              | 27              | 26              | 0,71          |
| 2:00              | 17              | 17              | 0,00          |
| 3:00              | 15              | 15              | 0,00          |
| $\overline{4:00}$ | $\overline{13}$ | 13              | 0,00          |
| 5:00              | 38              | 38              | 0,00          |
| 6:00              | 274             | 272             | 1,41          |
| 7:00              | 560             | 614             | 38,18         |
| 8:00              | 561             | 329             | 164,05        |
| 9:00              | 471             | 383             | 62,23         |
| 10:00             | 430             | 445             | 10,61         |
| 11:00             | 453             | 459             | 4,24          |
| 12:00             | 469             | 417             | 36,77         |
| 13:00             | 478             | 400             | 55,15         |
| 14:00             | 525             | 360             | 116,67        |
| 15:00             | 437             | 406             | 21,92         |
| 16:00             | 374             | 371             | 2,12          |
| 17:00             | 469             | 417             | 36,77         |
| 18:00             | 518             | 411             | 75,66         |
| 19:00             | 289             | 294             | 3,54          |
| 20:00             | 188             | 182             | 4,24          |
| 21:00             | 158             | 154             | 2,83          |
| 22:00             | 130             | 130             | 0,00          |
| 23:00             | 59              | 58              | 0,71          |
|                   |                 |                 |               |

Tabela C.23 - Comparativo da quantidade média anual de veículos em dados reais e simulados nas segundas-feiras no semáforo *α*7.

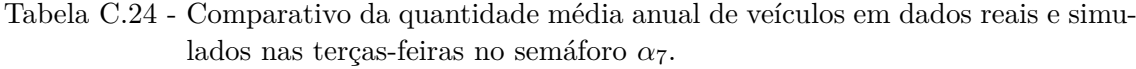

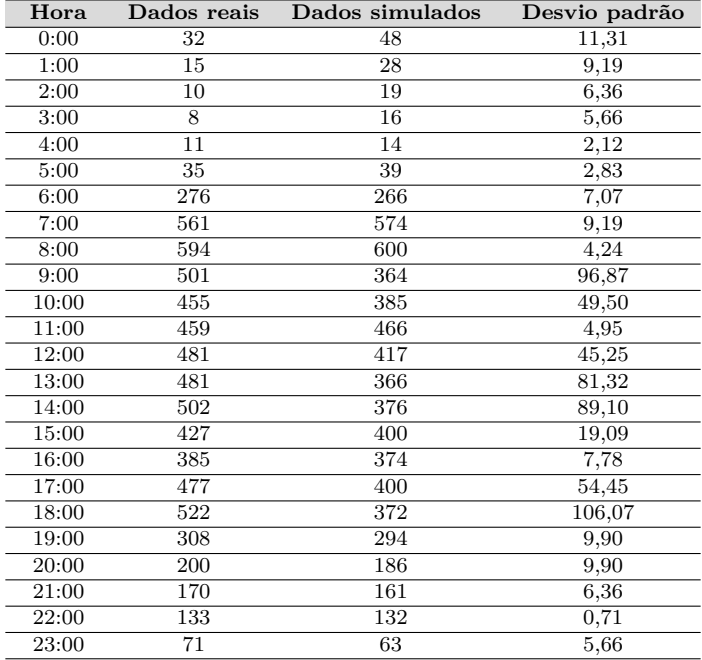

| Hora  | Dados reais | Dados simulados | Desvio padrão |
|-------|-------------|-----------------|---------------|
| 0:00  | 45          | 47              | 1,41          |
| 1:00  | 22          | 26              | 2,83          |
| 2:00  | 14          | 16              | 1,41          |
| 3:00  | 13          | 14              | 0,71          |
| 4:00  | 13          | 14              | 0,71          |
| 5:00  | 38          | 33              | 3,54          |
| 6:00  | 290         | 276             | 9,90          |
| 7:00  | 576         | 580             | 2,83          |
| 8:00  | 587         | 574             | 9,19          |
| 9:00  | 508         | 381             | 89,80         |
| 10:00 | 463         | 393             | 49,50         |
| 11:00 | 474         | 448             | 18,38         |
| 12:00 | 488         | 450             | 26,87         |
| 13:00 | 494         | 354             | 98,99         |
| 14:00 | 545         | 396             | 105,36        |
| 15:00 | 463         | 373             | 63,64         |
| 16:00 | 416         | 377             | 27,58         |
| 17:00 | 482         | 416             | 46,67         |
| 18:00 | 529         | 391             | 97,58         |
| 19:00 | 318         | 298             | 14,14         |
| 20:00 | 210         | 186             | 16,97         |
| 21:00 | 179         | 152             | 19,09         |
| 22:00 | 140         | 133             | 4,95          |
| 23:00 | 80          | 62              | 12,73         |

Tabela C.25 - Comparativo da quantidade média anual de veículos em dados reais e simulados nas quartas-feiras no semáforo *α*7.

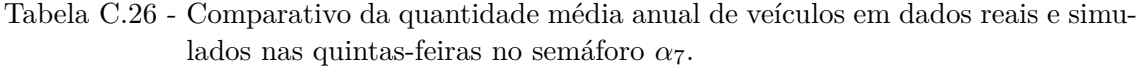

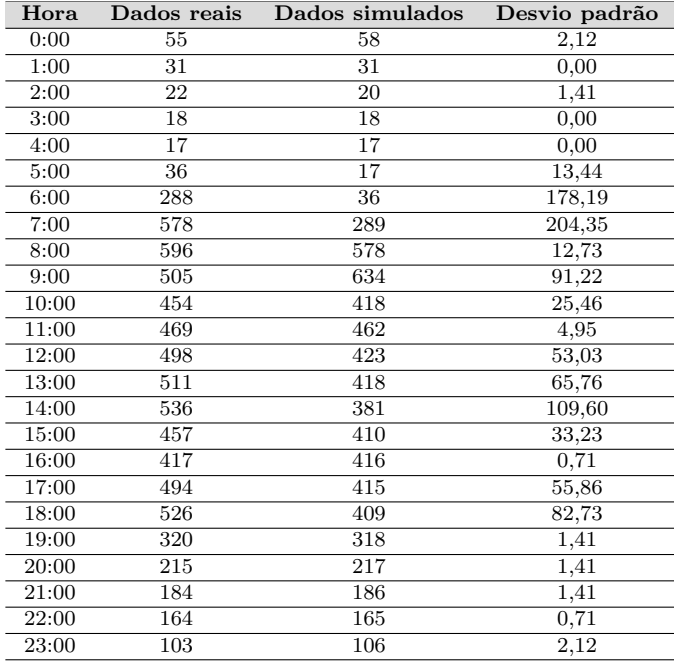

| Hora  | Dados reais | Dados simulados | Desvio padrão |
|-------|-------------|-----------------|---------------|
| 0:00  | 77          | 76              | 0,71          |
| 1:00  | 50          | 50              | 0.00          |
| 2:00  | 43          | 47              | 2,83          |
| 3:00  | 35          | 35              | 0,00          |
| 4:00  | 29          | 29              | 0.00          |
| 5:00  | 43          | 41              | 1,41          |
| 6:00  | 275         | 281             | 4,24          |
| 7:00  | 570         | 319             | 177,48        |
| 8:00  | 595         | 616             | 14,85         |
| 9:00  | 505         | 345             | 113,14        |
| 10:00 | 463         | 389             | 52,33         |
| 11:00 | 472         | 443             | 20,51         |
| 12:00 | 481         | 421             | 42,43         |
| 13:00 | 477         | 430             | 33,23         |
| 14:00 | 530         | 406             | 87,68         |
| 15:00 | 471         | 427             | 31,11         |
| 16:00 | 426         | 423             | 2,12          |
| 17:00 | 476         | 453             | 16,26         |
| 18:00 | 496         | 430             | 46,67         |
| 19:00 | 319         | 312             | 4,95          |
| 20:00 | 245         | 245             | 0,00          |
| 21:00 | 215         | 209             | 4,24          |
| 22:00 | 209         | 209             | 0,00          |
| 23:00 | 147         | 155             | 5,66          |
|       |             |                 |               |

Tabela C.27 - Comparativo da quantidade média anual de veículos em dados reais e simulados nas sextas-feiras no semáforo *α*7.

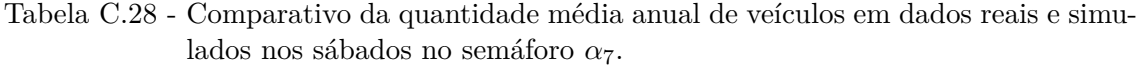

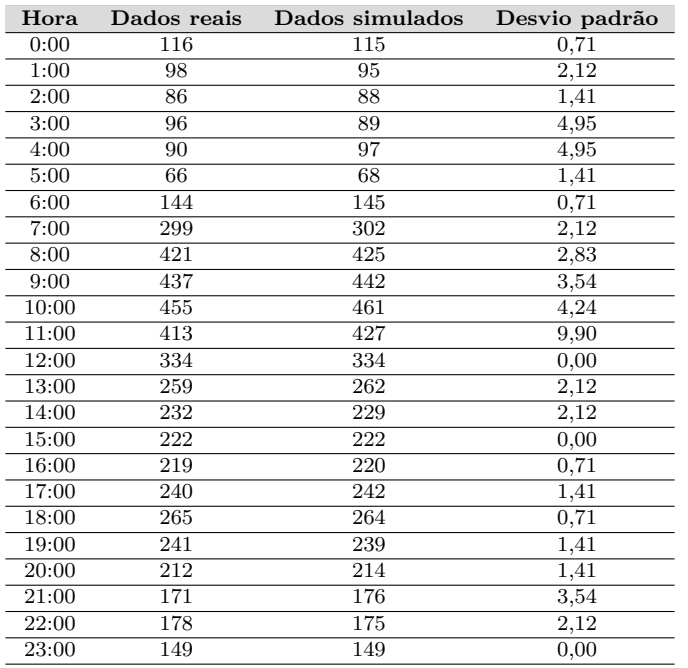

| Hora  | Dados reais | Dados simulados  | Desvio padrão |
|-------|-------------|------------------|---------------|
| 0:00  | 111         | 112              | 0,71          |
| 1:00  | 75          | 76               | 0.71          |
| 2:00  | 64          | 62               | 1,41          |
| 3:00  | 62          | 61               | 0.71          |
| 4:00  | 53          | 53               | 0,00          |
| 5:00  | 46          | 46               | 0,00          |
| 6:00  | 75          | 74               | 0,71          |
| 7:00  | 132         | 132              | 0,00          |
| 8:00  | 221         | 222              | 0,71          |
| 9:00  | 292         | 293              | 0,71          |
| 10:00 | 287         | 287              | 0,00          |
| 11:00 | 452         | 385              | 47,38         |
| 12:00 | 432         | 375              | 40,31         |
| 13:00 | 336         | 337              | 0,71          |
| 14:00 | 236         | 239              | 2,12          |
| 15:00 | 241         | 241              | 0,00          |
| 16:00 | 245         | 246              | 0,71          |
| 17:00 | 267         | 270              | 2,12          |
| 18:00 | 366         | 368              | 1,41          |
| 19:00 | 309         | 312              | 2,12          |
| 20:00 | 356         | $\overline{3}57$ | 0,71          |
| 21:00 | 271         | 271              | 0,00          |
| 22:00 | 164         | 166              | 1,41          |
| 23:00 | 99          | 172              | 51,62         |

Tabela C.29 - Comparativo da quantidade média anual de veículos em dados reais e simulados nos domingos no semáforo *α*12.

Tabela C.30 - Comparativo da quantidade média anual de veículos em dados reais e simulados nas segundas-feiras no semáforo *α*12.

| Hora  | Dados reais | Dados simulados | Desvio padrão |
|-------|-------------|-----------------|---------------|
| 0:00  | 52          | 53              | 0,71          |
| 1:00  | 29          | 28              | 0,71          |
| 2:00  | 19          | 18              | 0,71          |
| 3:00  | 13          | 12              | 0,71          |
| 4:00  | 15          | 15              | 0,00          |
| 5:00  | 37          | 37              | 0,00          |
| 6:00  | 280         | 285             | 3,54          |
| 7:00  | 579         | 391             | 132,94        |
| 8:00  | 542         | 392             | 106,07        |
| 9:00  | 558         | 394             | 115,97        |
| 10:00 | 573         | 393             | 127,28        |
| 11:00 | 646         | 396             | 176,78        |
| 12:00 | 667         | 389             | 196,58        |
| 13:00 | 680         | 790             | 77,78         |
| 14:00 | 703         | 788             | 60,10         |
| 15:00 | 685         | 778             | 65,76         |
| 16:00 | 722         | 776             | 38,18         |
| 17:00 | 788         | 782             | 4,24          |
| 18:00 | 758         | 782             | 16,97         |
| 19:00 | 511         | 397             | 80,61         |
| 20:00 | 333         | 321             | 8,49          |
| 21:00 | 278         | 279             | 0,71          |
| 22:00 | 212         | 127             | 60,10         |
| 23:00 | 87          | 87              | 0,00          |

| Hora  | Dados reais | Dados simulados | Desvio padrão |
|-------|-------------|-----------------|---------------|
| 0:00  | 43          | 41              | 1,41          |
| 1:00  | 20          | 33              | 9,19          |
| 2:00  | 14          | 14              | 0,00          |
| 3:00  | 9           | 8               | 0,71          |
| 4:00  | 11          | 10              | 0,71          |
| 5:00  | 32          | 35              | 2,12          |
| 6:00  | 284         | 282             | 1,41          |
| 7:00  | 581         | 389             | 135,76        |
| 8:00  | 573         | 390             | 129,40        |
| 9:00  | 590         | 394             | 138,59        |
| 10:00 | 611         | 389             | 156,98        |
| 11:00 | 682         | 397             | 201,53        |
| 12:00 | 698         | 389             | 218,50        |
| 13:00 | 692         | 391             | 212,84        |
| 14:00 | 722         | 391             | 234,05        |
| 15:00 | 727         | 390             | 238,29        |
| 16:00 | 733         | 390             | 242,54        |
| 17:00 | 792         | 392             | 282,84        |
| 18:00 | 760         | 395             | 258,09        |
| 19:00 | 529         | 393             | 96,17         |
| 20:00 | 346         | 334             | 8,49          |
| 21:00 | 303         | 296             | 4,95          |
| 22:00 | 234         | 236             | 1,41          |
| 23:00 | 100         | 104             | 2,83          |
|       |             |                 |               |

Tabela C.31 - Comparativo da quantidade média anual de veículos em dados reais e simulados nas terças-feiras no semáforo *α*12.

Tabela C.32 - Comparativo da quantidade média anual de veículos em dados reais e simulados nas quartas-feiras no semáforo *α*12.

| Hora  | Dados reais | Dados simulados | Desvio padrão |
|-------|-------------|-----------------|---------------|
| 0:00  | 53          | 50              | 2,12          |
| 1:00  | 27          | 25              | 1,41          |
| 2:00  | 17          | 17              | 0,00          |
| 3:00  | 13          | 11              | 1,41          |
| 4:00  | 14          | 14              | 0,00          |
| 5:00  | 35          | 33              | 1,41          |
| 6:00  | 281         | 276             | 3,54          |
| 7:00  | 574         | 391             | 129,40        |
| 8:00  | 584         | 392             | 135,76        |
| 9:00  | 594         | 391             | 143,54        |
| 10:00 | 617         | 394             | 157,68        |
| 11:00 | 678         | 393             | 201,53        |
| 12:00 | 695         | 389             | 216,37        |
| 13:00 | 714         | 387             | 231,22        |
| 14:00 | 722         | 391             | 234,05        |
| 15:00 | 724         | 390             | 236,17        |
| 16:00 | 720         | 389             | 234,05        |
| 17:00 | 799         | 390             | 289,21        |
| 18:00 | 781         | 393             | 274,36        |
| 19:00 | 549         | 389             | 113,14        |
| 20:00 | 360         | 359             | 0,71          |
| 21:00 | 319         | 316             | 2,12          |
| 22:00 | 238         | 233             | 3,54          |
| 23:00 | 101         | 99              | 1,41          |

| Hora  | Dados reais | Dados simulados | Desvio padrão |
|-------|-------------|-----------------|---------------|
| 0:00  | 57          | 60              | 2,12          |
| 1:00  | 29          | 31              | 1,41          |
| 2:00  | 20          | 21              | 0,71          |
| 3:00  | 15          | 15              | 0,00          |
| 4:00  | 16          | 15              | 0,71          |
| 5:00  | 36          | 15              | 14,85         |
| 6:00  | 275         | 36              | 169,00        |
| 7:00  | 568         | 272             | 209,30        |
| 8:00  | 559         | 393             | 117,38        |
| 9:00  | 592         | 389             | 143,54        |
| 10:00 | 605         | 389             | 152,74        |
| 11:00 | 674         | 780             | 74,95         |
| 12:00 | 693         | 388             | 215,67        |
| 13:00 | 678         | 390             | 203,65        |
| 14:00 | 693         | 394             | 211,42        |
| 15:00 | 707         | 389             | 224,86        |
| 16:00 | 705         | 392             | 221,32        |
| 17:00 | 768         | 389             | 267,99        |
| 18:00 | 755         | 388             | 259,51        |
| 19:00 | 539         | 399             | 98,99         |
| 20:00 | 375         | 372             | 2,12          |
| 21:00 | 325         | 392             | 47,38         |
| 22:00 | 254         | 254             | 0,00          |
| 23:00 | 122         | 123             | 0,71          |

Tabela C.33 - Comparativo da quantidade média anual de veículos em dados reais e simulados nas quintas-feiras no semáforo *α*12.

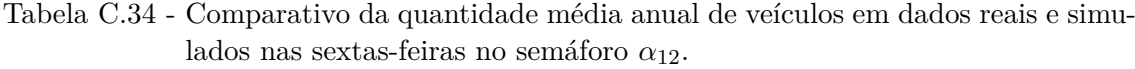

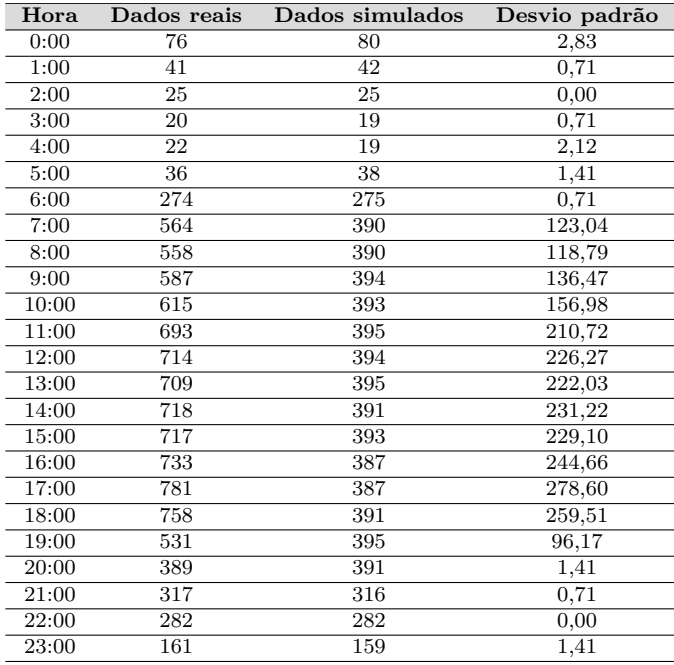

| Hora  | Dados reais | Dados simulados | Desvio padrão |
|-------|-------------|-----------------|---------------|
| 0:00  | 107         | 104             | 2,12          |
| 1:00  | 69          | 73              | 2,83          |
| 2:00  | 55          | 60              | 3,54          |
| 3:00  | 49          | 51              | 1,41          |
| 4:00  | 48          | 49              | 0,71          |
| 5:00  | 52          | 50              | 1,41          |
| 6:00  | 114         | 115             | 0,71          |
| 7:00  | 249         | 255             | 4,24          |
| 8:00  | 319         | 316             | 2,12          |
| 9:00  | 394         | 388             | 4,24          |
| 10:00 | 470         | 393             | 54,45         |
| 11:00 | 564         | 394             | 120,21        |
| 12:00 | 591         | 393             | 140,01        |
| 13:00 | 423         | 391             | 22,63         |
| 14:00 | 329         | 332             | 2,12          |
| 15:00 | 294         | 301             | 4,95          |
| 16:00 | 281         | 286             | 3,54          |
| 17:00 | 305         | 308             | 2,12          |
| 18:00 | 310         | 305             | 3,54          |
| 19:00 | 347         | 341             | 4,24          |
| 20:00 | 277         | 282             | 3,54          |
| 21:00 | 259         | 261             | 1,41          |
| 22:00 | 219         | 225             | 4,24          |
| 23:00 | 170         | 278             | 76,37         |

Tabela C.35 - Comparativo da quantidade média anual de veículos em dados reais e simulados nas sábados no semáforo *α*12.

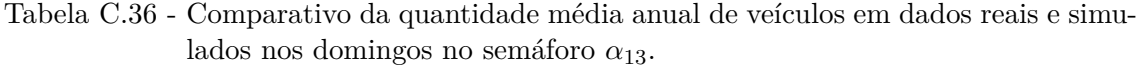

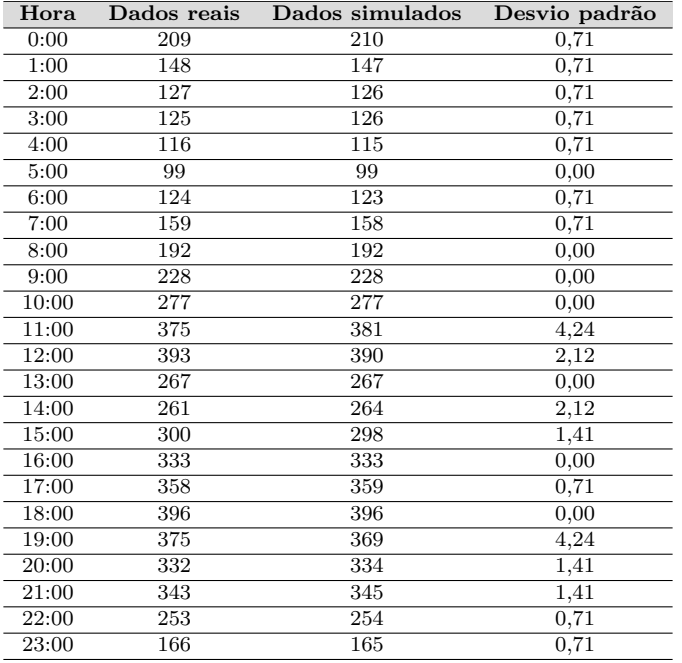
| Hora  | Dados reais | Dados simulados | Desvio padrão |
|-------|-------------|-----------------|---------------|
| 0:00  | 90          | 90              | 0,00          |
| 1:00  | 49          | 49              | 0,00          |
| 2:00  | 34          | 34              | 0,00          |
| 3:00  | 27          | 28              | 0,71          |
| 4:00  | 34          | 35              | 0,71          |
| 5:00  | 90          | 91              | 0,71          |
| 6:00  | 536         | 527             | 6,36          |
| 7:00  | 885         | 982             | 68,59         |
| 8:00  | 725         | 545             | 127,28        |
| 9:00  | 707         | 656             | 36,06         |
| 10:00 | 709         | 710             | 0,71          |
| 11:00 | 726         | 719             | 4,95          |
| 12:00 | 804         | 750             | 38,18         |
| 13:00 | 789         | 723             | 46,67         |
| 14:00 | 730         | 628             | 72,12         |
| 15:00 | 765         | 720             | 31,82         |
| 16:00 | 827         | 702             | 88,39         |
| 17:00 | 970         | 767             | 143,54        |
| 18:00 | 1098        | 776             | 227,69        |
| 19:00 | 588         | 574             | 9,90          |
| 20:00 | 373         | 373             | 0,00          |
| 21:00 | 324         | 323             | 0,71          |
| 22:00 | 271         | 283             | 8,49          |
| 23:00 | 131         | 131             | 0,00          |
|       |             |                 |               |

Tabela C.37 - Comparativo da quantidade média anual de veículos em dados reais e simulados nas segundas-feiras no semáforo *α*13.

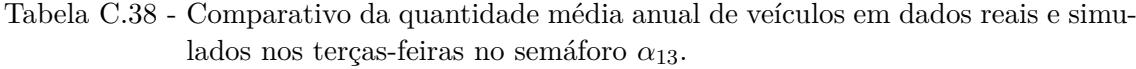

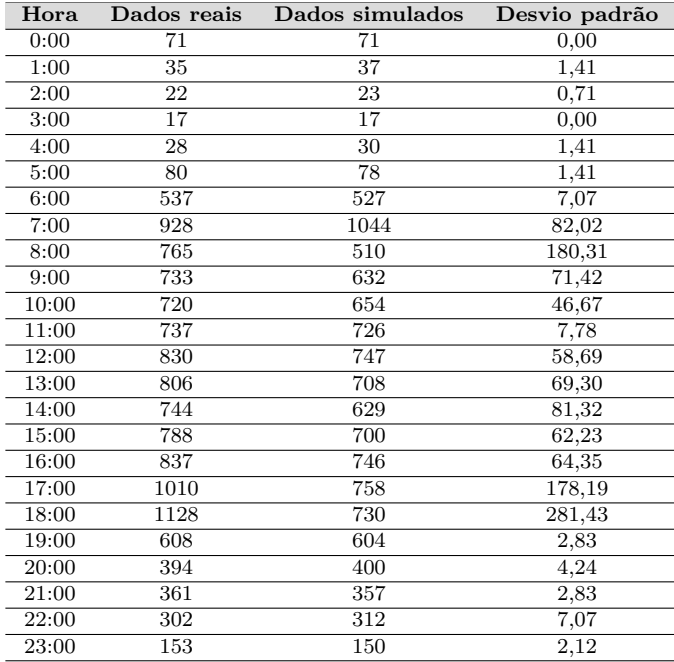

| Hora  | Dados reais | Dados simulados | Desvio padrão |
|-------|-------------|-----------------|---------------|
| 0:00  | 87          | 86              | 0,71          |
| 1:00  | 46          | 47              | 0,71          |
| 2:00  | 30          | 33              | 2,12          |
| 3:00  | 24          | 24              | 0,00          |
| 4:00  | 29          | 30              | 0,71          |
| 5:00  | 81          | 80              | 0,71          |
| 6:00  | 531         | 533             | 1,41          |
| 7:00  | 903         | 1068            | 116,67        |
| 8:00  | 767         | 872             | 74,25         |
| 9:00  | 739         | 683             | 39,60         |
| 10:00 | 740         | 692             | 33,94         |
| 11:00 | 742         | 712             | 21,21         |
| 12:00 | 830         | 786             | 31,11         |
| 13:00 | 791         | 688             | 72,83         |
| 14:00 | 751         | 700             | 36,06         |
| 15:00 | 787         | 695             | 65,05         |
| 16:00 | 845         | 755             | 63,64         |
| 17:00 | 1011        | 777             | 165,46        |
| 18:00 | 1141        | 726             | 293,45        |
| 19:00 | 635         | 633             | 1,41          |
| 20:00 | 403         | 408             | 3,54          |
| 21:00 | 372         | 362             | 7,07          |
| 22:00 | 310         | 312             | 1,41          |
| 23:00 | 166         | 161             | 3,54          |
|       |             |                 |               |

Tabela C.39 - Comparativo da quantidade média anual de veículos em dados reais e simulados nas quartas-feiras no semáforo *α*13.

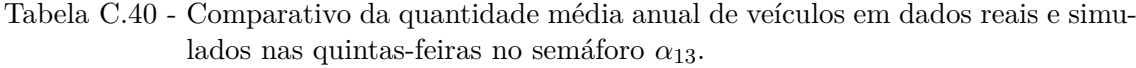

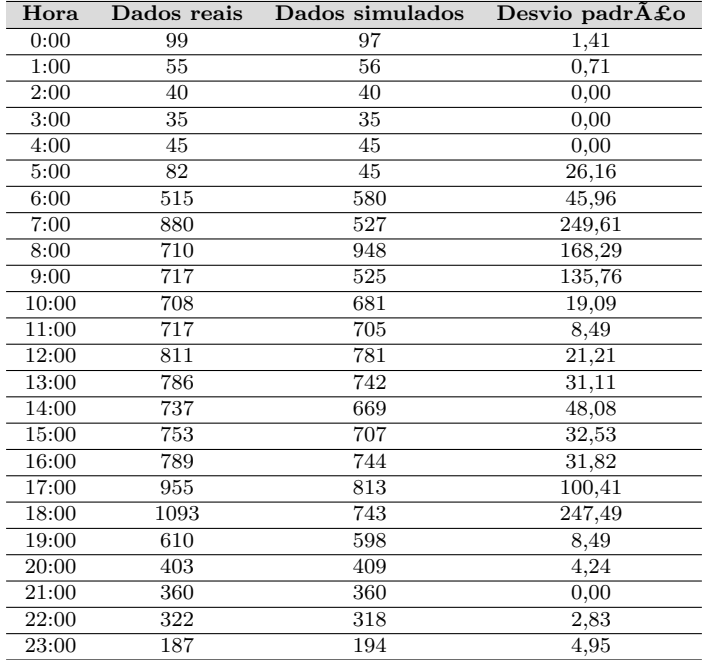

| Hora  | Dados reais | Dados simulados | Desvio padrão |
|-------|-------------|-----------------|---------------|
| 0:00  | 112         | 114             | 1,41          |
| 1:00  | 64          | 61              | 2,12          |
| 2:00  | 46          | 44              | 1,41          |
| 3:00  | 43          | 45              | 1,41          |
| 4:00  | 51          | 43              | 5,66          |
| 5:00  | 90          | 88              | 1,41          |
| 6:00  | 506         | 506             | 0,00          |
| 7:00  | 857         | 557             | 212,13        |
| 8:00  | 718         | 527             | 135,06        |
| 9:00  | 698         | 589             | 77,07         |
| 10:00 | 725         | 643             | 57,98         |
| 11:00 | 744         | 719             | 17,68         |
| 12:00 | 830         | 769             | 43,13         |
| 13:00 | 786         | 736             | 35,36         |
| 14:00 | 730         | 695             | 24,75         |
| 15:00 | 740         | 731             | 6,36          |
| 16:00 | 805         | 765             | 28,28         |
| 17:00 | 928         | 839             | 62,93         |
| 18:00 | 1042        | 807             | 166,17        |
| 19:00 | 620         | 618             | 1,41          |
| 20:00 | 434         | 427             | 4,95          |
| 21:00 | 375         | 393             | 12,73         |
| 22:00 | 373         | 380             | 4,95          |
| 23:00 | 256         | 248             | 5,66          |
|       |             |                 |               |

Tabela C.41 - Comparativo da quantidade média anual de veículos em dados reais e simulados nas sextas-feiras no semáforo *α*13.

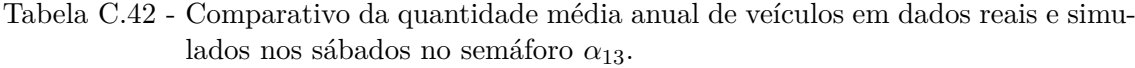

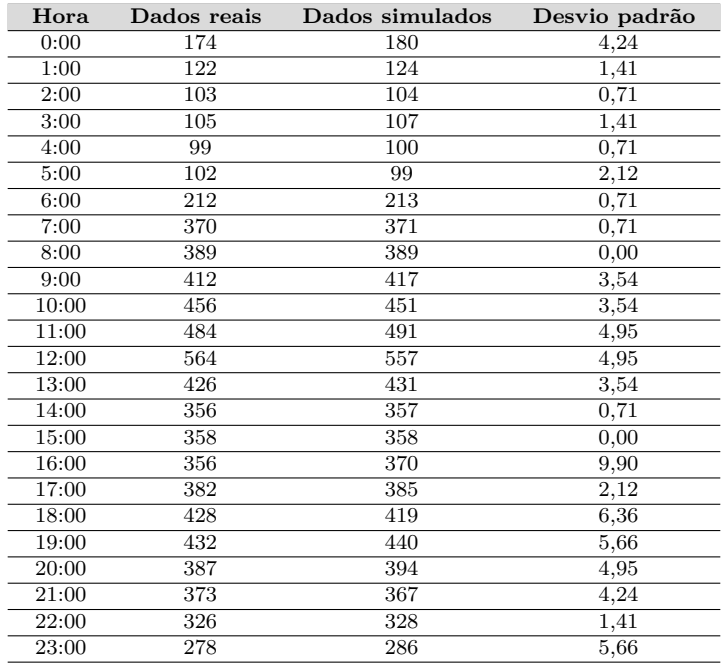

## **APÊNDICE D**

Tabela D.1 - Parâmetros da distribuição de probabilidade generalizada de Pareto no semáforo *α*1.

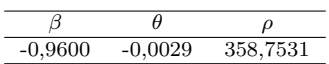

Tabela D.2 - Parâmetros da distribuição de probabilidade generalizada de Pareto no semáforo  $\alpha_2$ .

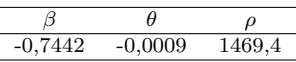

Tabela D.3 - Parâmetros da distribuição de probabilidade generalizada de Pareto no semáforo *α*4.

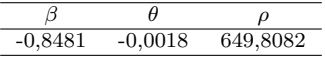

Tabela D.4 - Parâmetros da distribuição de probabilidade generalizada de Pareto no semáforo *α*7.

$$
\begin{array}{c|cc}\n\hline\n\beta & \theta & \rho \\
\hline\n-0,8685 & -0,0019 & 582,2971\n\end{array}
$$

Tabela D.5 - Parâmetros da distribuição de probabilidade generalizada de Pareto no semáforo  $\alpha_{12}$ .

$$
\begin{array}{c|cc}\n\beta & \theta & \rho \\
\hline\n-0,8039 & -0,0015 & 799,0139\n\end{array}
$$

Tabela D.6 - Parâmetros da distribuição de probabilidade generalizada de Pareto no semáforo *α*13.

$$
\begin{array}{c|cc}\n\beta & \theta & \rho \\
\hline\n-0,9412 & -0,0011 & 959,7955\n\end{array}
$$

## **APÊNDICE E**

Algoritmo de simulação no *AnyLogic*.

```
1 import java.io. Serializable;
2 import java.sql. Connection;
3 import java.sql.SQLException;
4 import java.util.ArrayDeque;
5 import java.util.ArrayList;
6 import java.util.Arrays;
7 import java.util. Calendar;
8 import java.util. Collection;
9 import java.util. Collections;
10 import java.util. Comparator;
11 import java.util. Currency;
12 import java.util.Date;
13 import java.util. Enumeration;
14 import java.util.HashMap;
15 import java.util.HashSet;
16 import java.util. Hashtable;
17 import java.util.Iterator;
18 import java.util.LinkedHashMap;
19 import java.util.LinkedHashSet;
20 import java.util.LinkedList;
21 import java.util.List;
22 import java.util. ListIterator;
23 import java.util. Locale;
24 import java.util.Map;
25 import java.util. Priority Queue;
26 import java.util.Random;
27 import java.util.Set;
28 import java.util.SortedMap;
29 import java.util.SortedSet;
30 import java.util.Stack;
31 import java.util.Timer;
32 import java.util.TreeMap;
33 import java.util.TreeSet;
34 import java . util . Vector ;
35 import java.awt. Color;
36 import java.awt.Font;
37 import com . anylogic . engine . connectivity . ResultSet;
38 import com . anylogic . engine . connectivity . Statement;
39 import com . anylogic . engine . elements . *;
40 import com. anylogic. engine. markup. Network;
41 import com . anylogic . engine . Position;
42 import com. anylogic. engine. markup. Ped Flow Statistics;
43 import com. anylogic. engine. markup. DensityMap;
44
45
46 import static java.lang. Math.*;
47 import static com. anylogic. engine. Utilities Array. *;
18 import static com . anylogic . engine . Utilities Collection . *;
49 import static com . anylogic . engine . presentation . Utilities Color .*;
50 import static com. anylogic. engine. HyperArray. *;
51
52 import com . anylogic . engine .*;
53 import com . anylogic . engine . analysis . *;
```

```
54 import com . anylogic . engine . connectivity . *;
55 import com . anylogic . engine . database .*;
56 import com . anylogic . engine . gis . *;
57 import com . a n vlogic . engine . markup . * :
58 import com. anylogic. engine. routing. *;
59 import com . anylogic . engine . presentation .*;
60 import com . anylogic . engine . gui .*;
61
62 import com . anylogic . libraries . road . *;
63 import com . anylogic . libraries . process modeling . *;
64 import call_matlab .*;
65
66 import com. query dsl. core. Tuple;
67 import com. querydsl. sql. SQLBindings;
68 import static traffic_light_phases_optimization.DBDescriptor.*;
69
70
71
72 public class Simulation extends ExperimentSimulation<Main> {
73 @AnyLogicInternalCodegenAPI
74 public static String \begin{bmatrix} \end{bmatrix} COMMAND_LINE_ARGUMENTS_xjal = new String \begin{bmatrix} 0 \end{bmatrix};
 75 {
76 setCommandLineArguments_xjal ( COMMAND_LINE_ARGUMENTS_xjal ) ;
 77 }
78 @AnyLogicInternalCodegenAPI
79 private static Map<String, IElementDescriptor> elementDesciptors_xjal =
80 createElementDescriptors (Simulation.class);
81
82 @AnyLogicInternalCodegenAPI
83 @Override
84 public Map String, IElement Descriptor > get Element Descriptors () {
85 return elementDesciptors_xjal;
 86 }
87 // View a re a s
88 @AnyLogicInternalCodegenAPI
89 protected static final Font _text1_Font = new Font("SansSerif", 0, 24 );
90 @AnyLogicInternalCodegenAPI
91 protected static final Font _text100_Font = new Font("SansSerif", 0, 26 );
92 protected static final Color _rectangle110_Fill_Color =
93 new Color ( 0xFF505050, true );
94 protected static final Color _rectangle_Fill_Color = new Color ( 0xB4FFFFFF, true );
95 @AnyLogicInternalCodegenAPI
96 protected static final int image3 = 1;
97 @AnyLogicInternalCodegenAPI
98 protected static final int _rectangle16 = 2;
99 @AnyLogicInternalCodegenAPI
100 protected static final int _text1 = 3;
101 @AnyLogicInternalCodegenAPI
102 protected static final int _rectangle110 = 4;
103 @AnyLogicInternalCodegenAPI
104 protected static final int _{\text{text}} _{\text{text}} 
105 @AnyLogicInternalCodegenAPI
106 protected static final int _rectangle = 6;
107 @AnyLogicInternalCodegenAPI
108 protected static final int image = 7;
109
110 /** Internal constant, shouldn't be accessed by user */
```
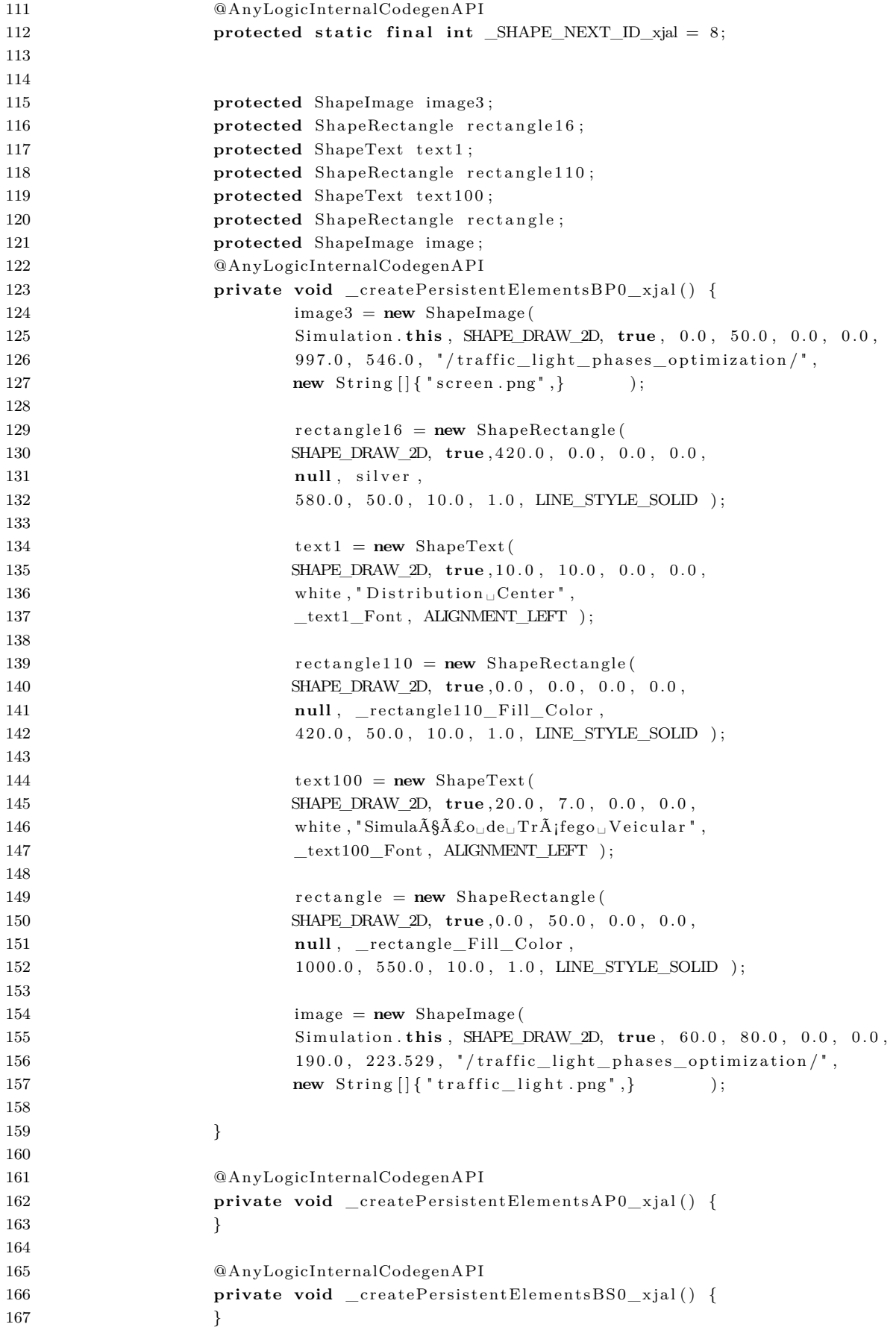

```
169
170 protected ShapeTopLevelPresentationGroup presentation;
171 protected ShapeModelElementsGroup icon ;
172
173 @Override
174 @AnyLogicInternalCodegenAPI
175 public ShapeTopLevelPresentationGroup getPresentationShape() {
176 return presentation;
177 }
178
179 @Override
180 @AnyLogicInternalCodegenAPI
181 public ShapeModelElementsGroup getModelElementsShape ( ) {
182 return icon;
183 }
184
185 @Override
186 public int getWindowWidth () {
187 return 2440;
188 }
189
190 @Override
191 public int getWindowHeight () {
192 return 720;
193 }
194
195 @Override
196 @AnyLogicInternalCodegenAPI
197 public void onDestroy_xjal() {
198 super . on \text{Destroy\_x} jal ();
199 }
200
201
202 @AnyLogicInternalCodegenAPI
203 public static void main (String [] args) {
204
\textbf{COMMAND\_LINE\_ARGUMENTS\_xjal} \,=\, \, \texttt{args} \,\,;206 prepareBeforeExperimentStart_xjal (Simulation.class);
207 Simulation ex = new Simulation ();
208 ex.setCommandLineArguments_xjal(args);
209
210 IExperimentHost host = new ExperimentHost ( ex );
211
212 ex. setup (host);
213
214 host . launch ();
215 }
216
217 @AnyLogicInternalCodegenAPI
218 private static final long serialVersionUID = 2891884743666188512L;
219
220 @Override
221 @AnyLogicInternalCodegenAPI
222 public void initDefaultRandomNumberGenerator (Engine e) {
223 e .getDefaultRandomGenerator () .setSeed ( 1 );
224 }
```
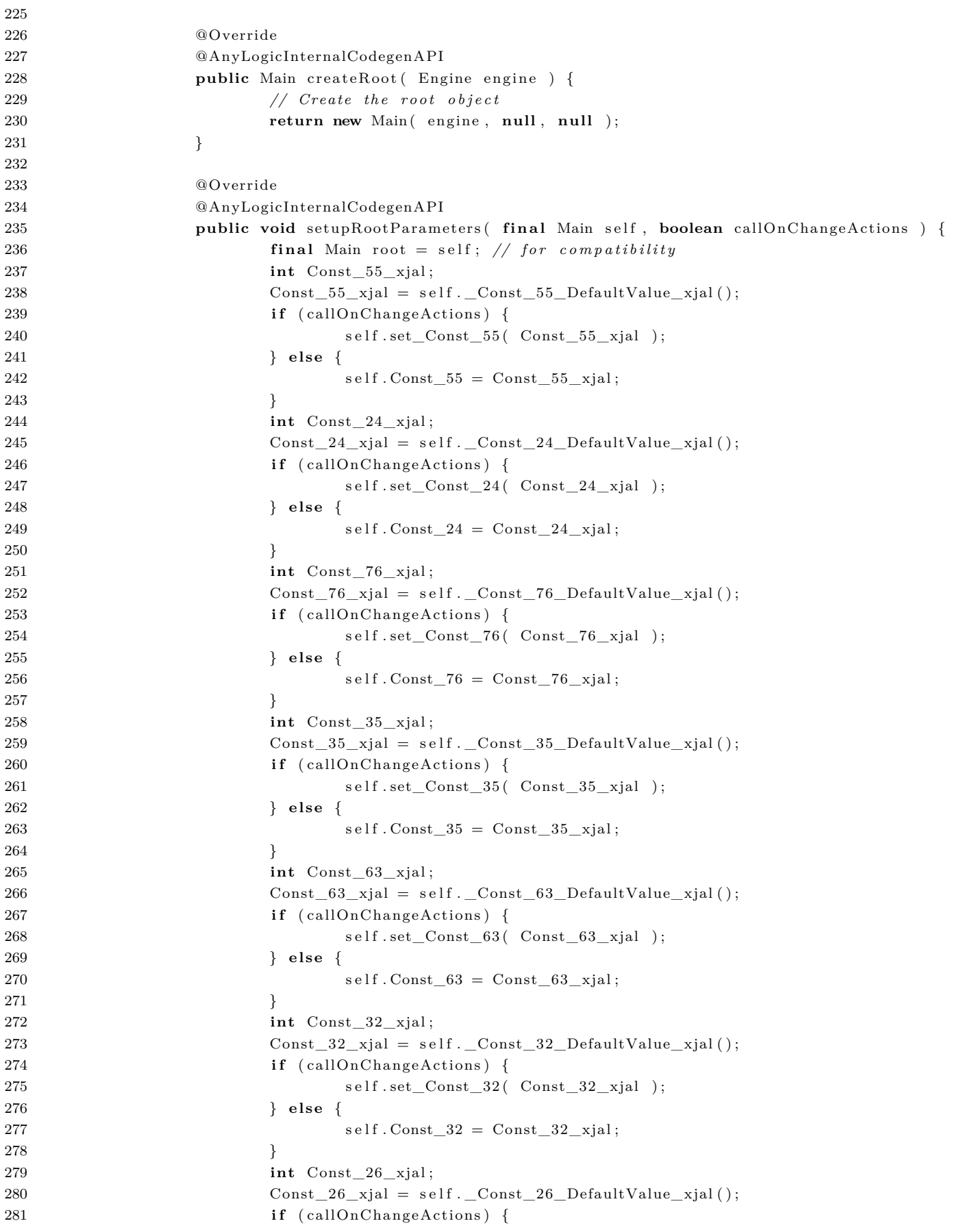

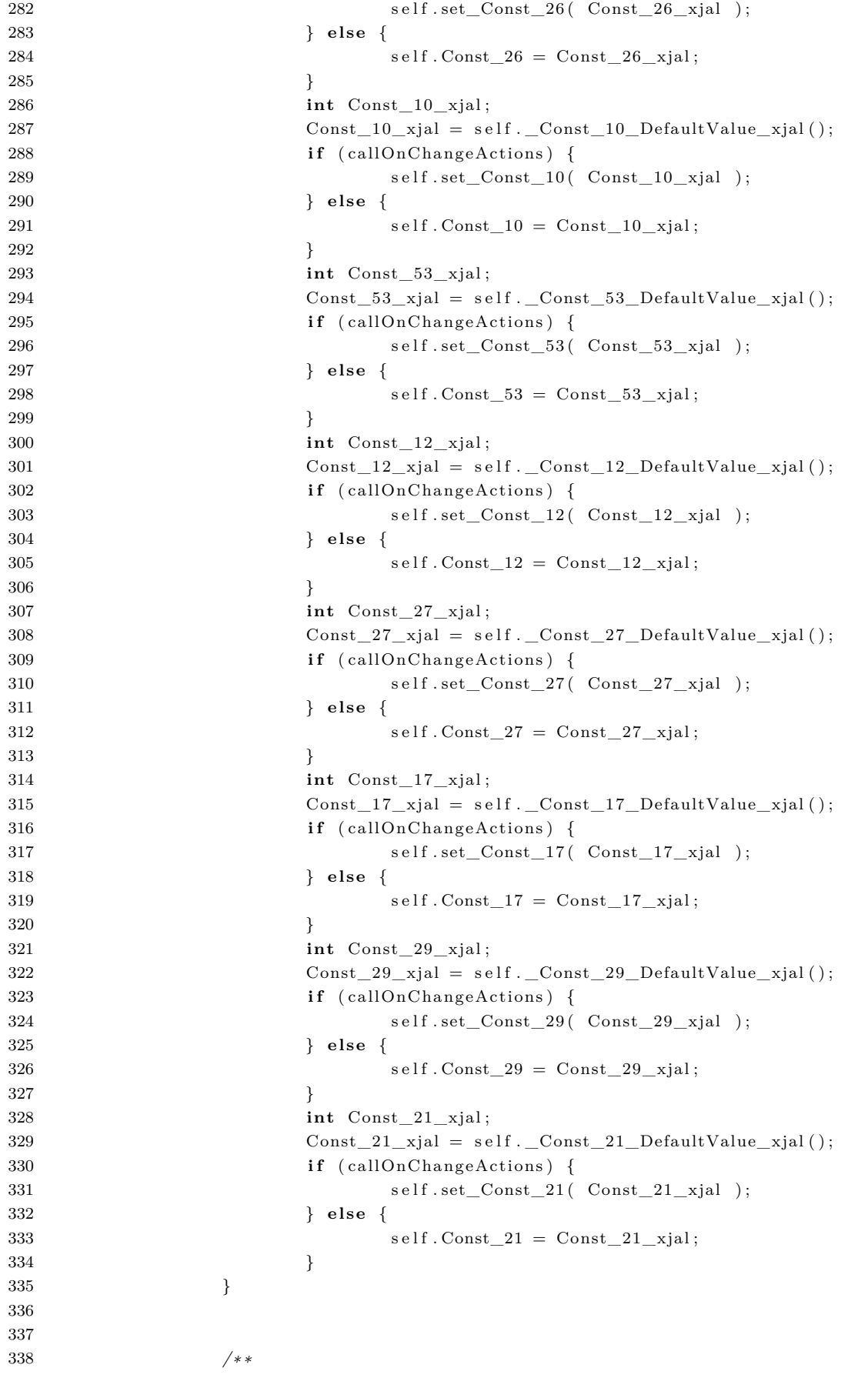

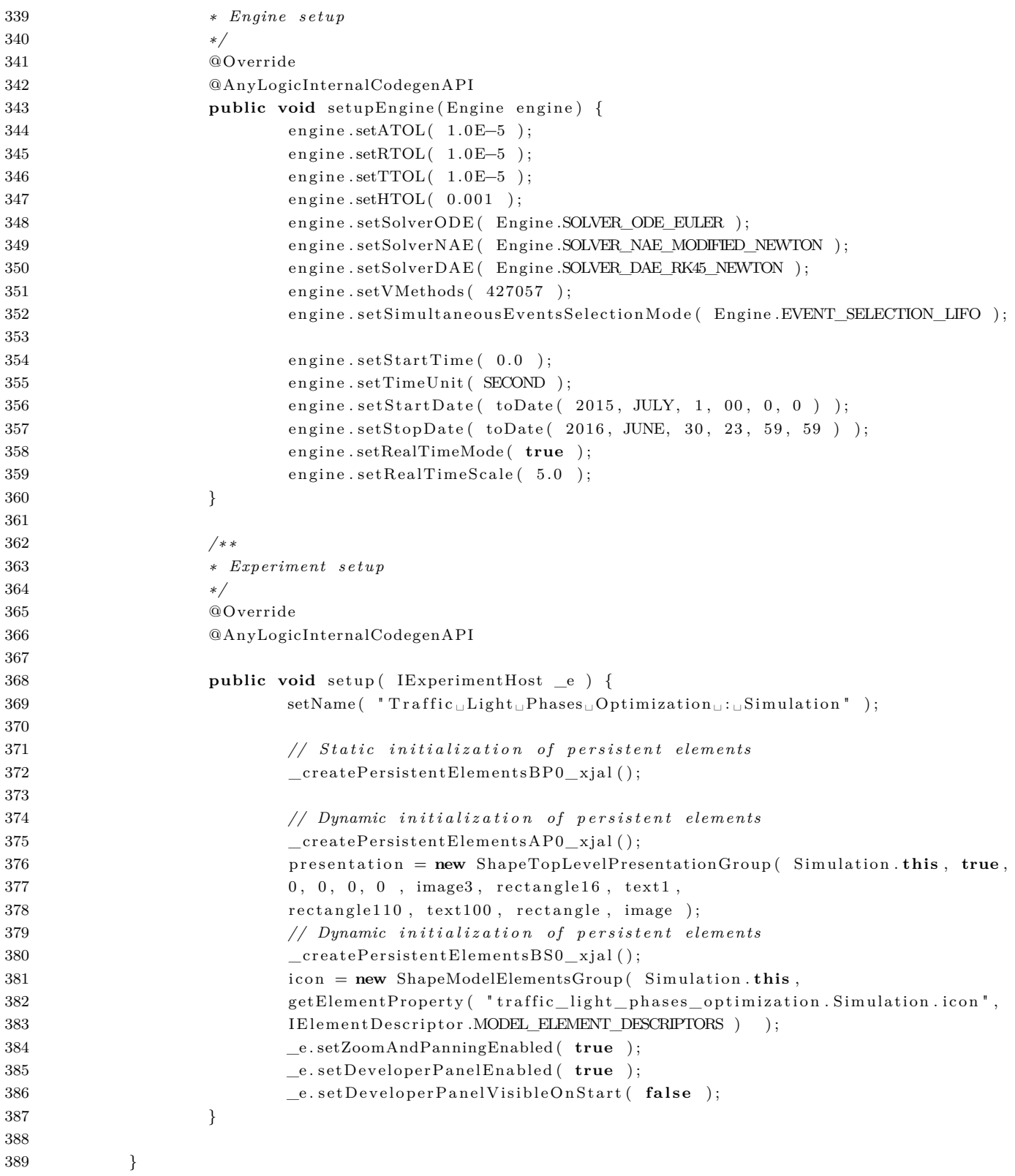

## **APÊNDICE F**

Algoritmo do teste de aderência.

```
1 clear all; clc; format long; close all; warning on;
2 h = 0:1:23;
3
4 hold on ;
5
6 load Rua_239_1 . mat ;
7 load Rua_239_2 . mat ;
8 load Rua_239_3 . mat ;
9 load Rua_239_4 . mat ;
10 load Rua_239_5 . mat ;
11 load Rua_239_6 . mat ;
12 load Rua_239_7 . mat ;
13 load Rua_239_F . mat ;
14
15 dado = geraMediaDaSemana (Rua_239_1, Rua_239_2, Rua_239_3,
16 Rua_239_4, Rua_239_5, Rua_239_6, Rua_239_7, Rua_239_F);
17 \hspace{15mm} \text{dado = dado'};var = fit methods (dado, 'dtype', 'cont', 'alpha', 0.999, 'figure', 'on');19
20 createFit(dado);
21 hold off;
```
## **REFERÊNCIAS BIBLIOGRÁFICAS**

ABRAMCZUK, A. A. **A prática da tomada de decisão**. [S.l.]: Atlas, 2009. ISBN 978-8522452835. [42](#page-47-0)

ÁGATHA, J. **Conheça a história da via criada para desafogar a Avenida Anhanguera e que virou palco de manifestações em Goiânia**. 2017. [53](#page-58-0)

ANDRE, C. M. G. **Modelos mistos na estimação de parâmetros genéticos para dados com medidas repetidas via simulação**. Tese (Doutorado) — Universidade Federal de Viçosa, 2008. [37,](#page-42-0) [38](#page-43-0)

ANDRES, B.; SANCHIS, R.; POLER, R. Modelado y simulación de la cadena de suministro con anylogic. **Modelling in Science Education and Learning**, v. 7, n. 2, 2016. [37](#page-42-0)

ANFAVEA, A. ao Nacional dos Fabricantes de V. A. **Licenciamento de autoveículos novos nacionais e importados**. 2018. [27](#page-32-0)

ASSIS, A. N.; PAULA, R. S. A.; SILVA, R. V. S.; SOUZA, E. D.; DANTAS, M. J. P. Simulação computacional como ferramenta de estudo de restaurante popular localizado em goiânia - go. In: **XXXV Encontro nacional de engenharia de produção**. [S.l.: s.n.], 2015. [36](#page-41-0)

BERTALANFFY, L. V. **Teoria Geral dos Sistemas: fundamentos, desenvolvimento e aplicações**. 2. ed. [S.l.]: Editora Vozes, 2006. (Understanding Complex Systems). ISBN 978-85-326-3690-4. [33,](#page-38-0) [34](#page-39-0)

BORN, M. B. **Uma Proposta Híbrida baseada em Agentes e Algoritmos Genéticos para a determinação dos tempos de semáforo visando a redução da Poluicção: Estudo de caso do Centro de Rio Grande-RS**. Dissertação (Mestrado) — Universidade Federal do Rio Grande, Centro de Ciências Computacionais, 2015. [31,](#page-36-0) [37](#page-42-0)

BORN, M. B.; ADAMATTI, D. F.; AGUIAR, M. S. Um experimento sobre dispersão de poluentes para a cidade de rio grande-rs utilizando o simulador sumo. **Scientia Plena**, v. 11, n. 8, 2015. [27](#page-32-0)

BOZDONGAN, H. Model selection and akaike's information criterion (aic): The general theory and its analytical extensions. **Psychometrika**, v. 52, p. 345–370, 1987. [37,](#page-42-0) [38](#page-43-0)

CALIXTO, W. P. **Aplicação do Mapeamento Conforme no Cálculo do Fator de Carter**. Dissertação (Mestrado) — Universidade Federal de Goiás, 2008. [41,](#page-46-0) [45,](#page-50-0) [46](#page-51-0)

CANCELLI, D. M.; DIAS, N. L. **Brevê: uma metodologia objetiva de cálculo de emissões para a frota brasileira de veículos**. 2014. 13-20 p. [27,](#page-32-0) [29,](#page-34-0) [51,](#page-56-0) [52](#page-57-0)

CARMO, A. R. **Programação Semafórica: Uma Proposta de Otimização Apoiada em um Modelo Geo-Temporal**. Dissertação (Mestrado) — Universidade Estadual de Campinas, Faculdade de Engenharia Civil, Arquitetura e Urbanismo, 2016. [28](#page-33-0)

CASSANDRAS, C. G.; LAFORTUNE, S. **Introduction to Discrete Event Systems**. [S.l.]: Springer Science, 2008. ISBN 978-0-387-33332-8. [35](#page-40-0)

CHIAVENATO, I. **Introdução à Teoria Geral da Administração**. 5. ed. [S.l.]: Atlas, 2021. ISBN 978-8597026092. [34](#page-39-0)

CHWIF, L.; MEDINA, A. C. **Modelagem e Simulação de Eventos Discretos**. 4. ed. [S.l.: s.n.], 2015. ISBN 978-85-352-7932-0. [35,](#page-40-0) [41](#page-46-0)

CINTRA, M. A. **Anuário Estático de Goiânia - História de Goiânia**. 2012. [53](#page-58-0)

COMAN, M.; BADEA, D. The vehicles traffic flow optimization an urban transportation system by using simulation modeling. **Sciendo**, v. 22, n. 3, 2017. [30](#page-35-0)

CORMEN, T. H.; LEISERSON, C. E.; RIVEST, R. L.; STEIN, C. **Introduction to Algorithms**. 2. ed. [S.l.]: The MIT Press, 2001. ISBN 0-262-03293-7. [44](#page-49-0)

COSTA, E. M. M. **Redes de petri e aplicações aos sistemas a eventos discretos**. [S.l.]: Clube de Autores, 2011. [33](#page-38-0)

CURY, J. E. R. Teoria de controle supervisório de sistemas a eventos discretos. 2001. [34](#page-39-0)

DASGUPTA, S.; PAPADIMITRIOU, C.; VAZIRANI, U. **Algoritmos**. 1. ed. [S.l.]: AMGH, 2009. ISBN 978-8577260324. [44](#page-49-0)

DENATRAN, D. N. T. **Manual Brasileiro de Sinalização de Trânsito**. [S.l.], 2014. V. [57](#page-62-0)

EIBEN, A. E.; SMITH, J. E. **Introduction to Evolutionary Computing**. 2. ed. [S.l.]: Springer, 2015. ISBN 978-3-662-44873-1. [41](#page-46-0)

EMBRECHTS, P.; KLÜPPELBERG, C.; MIKOSCH, T. **Modelling Extremal Events**. 1. ed. [S.l.]: Springer-Verlag Berlin Heidelberg, 1997. ISBN 978-3-642-33483-2. [38,](#page-43-0) [39](#page-44-0)

FISHMAN, G. S. **Discrete-Event Simulation: Modeling, Programming, and Analysis**. [S.l.]: Springer Science and Business Media New York, 2001. ISBN 978-1-4419-2892-4. [35](#page-40-0)

FORRESTER, J. W. **Principles os systems**. [S.l.]: Wrigth-Allen Press Inc., 1968. [33](#page-38-0)

FRANCA, R. S. **Otimização e Estimação de Parâmetros para Processamento de Padrões Interferométricos por Computação Evolucionária**. Tese (Doutorado) — Universidade Federal do Rio de Janeiro, 2015. [44](#page-49-0)

GAVIRA, M. O. **Simulação Computacional como uma Ferramenta de Aquisição de Conhecimento**. Dissertação (Mestrado) — Universidade de São Paulo, 2003. [42](#page-47-0)

GOLDBERG, D. E. **Genetic Algorithms in Search, optimization, and Machine Learning**. 1. ed. [S.l.]: Addison-Wesley Professional, 1989. [46](#page-51-0)

GRIGORYEV, I. **AnyLogic 7 in three days**. [S.l.], 2016. [37](#page-42-0)

HABERMANN, M.; MEDEIROS, A. P. P.; GOUVEIA, N. Tráfego veicular como método de avaliação da exposição à poluição atmosférica nas grandes metrópoles. **Revista Bras Epidemiol**, v. 14, p. 120–130, 2011. [27,](#page-32-0) [28](#page-33-0)

HAFTKA, R. T.; GURDAL, Z.; KAMAT, M. P. **Elements of Structural Optimization**. 2. ed. [S.l.]: Springer Netherlands, 1990. (Solid Mechanics and Its Applications 1). ISBN 978-94-015-7864-6,978-94-015-7862-2. [43](#page-48-0)

HOLTZ, G. C. C. **Traçado automático de envoltórias de esforços em estruturas planas utilizando um algoritmo evolucionário**. Dissertação (Mestrado) — Pontifícia Universidade Católica do Rio de Janeiro, 2005. [43](#page-48-0)

HUANG, F.; LIU, P.; YU, H.; WANG, W. Identifying if vissim simulation model and ssam provide reasonable estimates for field measured traffic conflicts at signalized intersections. **Accident Analysis and Prevention**, Elsevier, v. 50, p. 1014 – 1024, 2013. [36](#page-41-0)

KELTON, W. D.; LAW, A. M. **Simulation Modeling and Analysis**. 3. ed. [S.l.]: McGraw Hill Boston, MA, 2000. [34](#page-39-0)

KOTZ, S.; NADARAJAH, S. **Extreme Value Distributions**. [S.l.]: Imperial College Press, 2000. ISBN 978-1-86094-224-2. [38,](#page-43-0) [39](#page-44-0)

KRAJZEWICZ, D.; ERDMANN, J.; BEHRISCH, M.; BIEKER, L. Recent development and applications of sumo - simulation of urban mobility. In: INSTITUTE OF TRANSPORTATION SYSTEMS. **International Journal on Advances in Systems and Measurements**. [S.l.], 2012. v. 5. [37](#page-42-0)

KUMAR, P. M.; G., D. U.; MANOGARAN, G.; SUNDARASEKAR, R.; CHILAMKURTI, N.; VARATHARAJAN, R. Ant colony optimization algorithm with internet of vehicles for intelligent traffic control system. **Computer Networks**, Elsevier, v. 144, p. 154–162, 2018. [30,](#page-35-0) [31](#page-36-0)

LAGARIAS, J. C.; REEDS, J. A.; WRIGTH, M. H.; WRIGTH, P. E. Convergence properties of the nelder-mead simplex method in low dimensions. **Society for Industrial and Applied Mathematics**, v. 9, p. 112 – 147, 1998. [43](#page-48-0)

LARA, L. G. e. A. d.; FRYSZMAN, F. **Administração, Sistemas e Ambientes**. 1. ed. [S.l.]: InterSaberes, 2018. ISBN 978-8559729603. [34](#page-39-0)

LAW, A. M. **Simulation Modeling and Analysis**. 4. ed. [S.l.]: McGraw-Hill, 2007. [36](#page-41-0)

LEE, K. Y.; EL-SHARKAWI, M. A. **Modern Heuristic Optimization Techniques: Theory and Application to Power Systems**. [S.l.]: IEEE Press, 2008. (Power Engineering). ISBN 978-0471-45711-4. [44](#page-49-0)

LEMES, M. J. R. **Complexidade, Acoplamento e Criticalidade (C**<sup>2</sup>**A) como Indicadores de Risco em Projetos de Sistemas**. Tese (Doutorado) — Escola Politécnica da Universidade de São Paulo, 2012. [34,](#page-39-0) [35](#page-40-0)

LEMONTE, A. J.; CORDEIRO, G. M. The *β* birnbaum saunders distribution: An improved distribution for fatigue life modeling. **Computational Statistics and Data Analysis**, v. 78, p. 1445–1461, 2011. [38](#page-43-0)

LEMONTE, A. J.; SIMAS, A. B.; CRIBARI-NETO, F. Bootstrap-based improved estimators for the two-parameter birnbaum-saunders distribution. **Journal of Statistical Computation and Simulation**, v. 78, 2008. [38](#page-43-0)

LEVITIN, A. **Introduction to The Design and Analysis of Algorithms**. 3. ed. [S.l.]: Pearson, 2012. ISBN 978-0-13-231681-1. [44](#page-49-0)

LINDEN, R. **Algoritmos Genéticos: Uma importante ferramenta da inteligência computacional**. [S.l.]: Editora Brasport, 2006. [45](#page-50-0)

LIU, P.; QU, X.; YU, H.; WANG, W.; CAO, B. Development of a vissim simulation model for u-turns at unsignalized intersections. **Journal of Transportation Engineering**, American Society of Civil Engineers, 2012. [36](#page-41-0)

LIU, Z. First international conference on innovative computing, information and control - volume i (icicic'06). In: . Ningbo University, China: IEEE, 2006. (Advances in PID Control). ISBN 0-7695-2616-0. [30](#page-35-0)

LUCHI, F. **Um algoritmo híbrido entre evolução diferencial e Nelder-Mead usando entropia para problemas de otimização não-linear inteira mista**. Dissertação (Mestrado) — Universidade Federal do Espírito Santo, 2016. [43](#page-48-0)

MENEGUETTE, R. I.; FILHO, G. P. R.; GUIDONI, D. L.; PESSIN, G.; VILLAS, L. A.; UEYAMA, J. Increasing intelligence in inter-vehicle communications to reduce traffic congestions: Experiments in urban and highway environments. **Revista Plos One**, 2016. [28](#page-33-0)

MEYER-NIEBERG, S.; LEOPOLD, N.; UHLIG, T. **Natural Computing for Simulation-Based Optimization and Beyond**. [S.l.]: SpringerBriefs in Operations Research, 2020. ISBN 978-3-030-26214-3. [45](#page-50-0)

MINSKY, M. **The Society of Mind**. [S.l.]: Simon & Schuster, 1988. ISBN 0-671-60740-5. [35](#page-40-0)

MMA, M. do M. A. **Primeiro inventário nacional de emissões atmosféricas por veículos automotores rodoviários: relatório final**. 2011. [29](#page-34-0)

MOBUS, G. E.; KALTON, M. C. **Principles of Systems Science**. 1. ed. [S.l.]: Springer Verlag New York, 2015. (Understanding Complex Systems). ISBN 978-1-4939-1919-2,978-1-4939-1920-8. [33](#page-38-0)

NELDER, J. A.; MEAD, R. A simplex method for function minization. **The Computer Journal**, v. 7, p. 308 – 313, 1965. [43](#page-48-0)

MEDEIROS, D. J.; WATSON, E.; CARSON, J. S.; MANIVANNAN, M. S. (Ed.). **Input Modeling Tools for Complex Problems**. [S.l.]: Winter Simulation Conference, 1998. [37](#page-42-0)

OICA, I. O. M. V. M. **WORLD MOTOR VEHICLE PRODUCTION BYCOUNTRY AND TYPE**. 2019. [27](#page-32-0)

PAIVA, J. R. B. **Métrica de complexidade em sistemas a eventos discretos**. Dissertação (Mestrado) — Universidade Federal de Goiás, 2016. [42](#page-47-0)

POP, M. Traffic lights management using optimization tool. **Procedia Social and Behavioral Sciences**, Elsevier, v. 238, p. 323–330, 2017. [30,](#page-35-0) [37](#page-42-0)

REIS, M. R. C. **Análise Comparativa de Métodos de Ótimização Aplicados à Sintonia do Controlador PI**. Dissertação (Mestrado) — Universidade Federal de Goiás, 2014. [36,](#page-41-0) [44,](#page-49-0) [45,](#page-50-0) [46](#page-51-0)

SALIBY, E.; ARAÚJO, M. M. Cálculo do valor em risco através de simulação monte carlo: Uma avaliação de uso de métodos amostrais mais eficientes em portfólios com opções. **XXXIII Simpósio Brasileiro de Pesquisa Operacional, Campos Do Jordao**, 2001. [36](#page-41-0)

SANTOS, L. E. B. **Otimização do Atendimento Médico-Hospitalar Emergencial utilizando Sistema a Eventos Discretos**. Dissertação (Mestrado) — Universidade Federal de Goiás - Escola de Engenharia Elétrica, Mecânica e de Computação, 2016. [44](#page-49-0)

SCHRIBER, T. J. Simulation using gpss. 1974. [36](#page-41-0)

SCHWAAB, M.; PINTO, J. C. **Análise de Dados Experimentais: Fundamentos de Estatística e Estimação de Parâmetros**. [S.l.]: E-papers, 2007. (Escola Piloto de Engenharia Química, I). [43,](#page-48-0) [44](#page-49-0)

SILVA, A. J. M. **Implementação de um Algoritmo Genético Utilizando o Modelo de Ilhas**. Tese (Doutorado) — Universidade Federal do Rio de Janeiro, 2005. [45,](#page-50-0) [46](#page-51-0)

SILVA, W. A. **Otimização de Parâmetros da Gestão Baseada em Atividades Aplicadas em uma Célula de Manufatura**. Dissertação (Mestrado) — Universidade Federal de Itajubá, 2005. [41](#page-46-0)

SMIT, R.; NTZIACHRISTOS, L.; BOULTER, P. Validation of road vehicle and traffic emission models e a review and meta-analysis. **Atmospheric Environment**, Elsevier, p. 2943–2953, 2010. [29](#page-34-0)

SOUZA, C. F. **Estatística: Uma abordagem para hidrólogos**. 2011. [37](#page-42-0)

SOUZA, L. A. P. S. **Comparação entre Métodos de Otimização Aplicados aos Ajustes de Relés Direcionais de Sobrecorrente**. Dissertação (Mestrado) — Universidade Federal de Goiás - Escola de Engenharia Elétrica, Mecânica e de Computação, 2019. [41](#page-46-0)

SPIEGEL, M. R. **Probabilidade e estatística**. [S.l.]: McGraw Hill, 1978. [38](#page-43-0)

TANOMARU, J. Motivação, fundamentos e aplicações de algoritmos genéticos. In: **II Congresso Brasileiro de Redes Neurais**. [S.l.: s.n.], 1995. [46](#page-51-0)

TURKY, A. M.; AHMAD, M. S.; YUSOFF, M. Z. The use of genetic algorithm for traffic light and pedestrian crossing control. **International Journal of Computer Science and Network Security**, v. 9, n. 2, 2009. [27,](#page-32-0) [30](#page-35-0)

WEI, W.; WANG, M. Traffic signal control using fuzzy and neural network. **Semantic Scholar**, 2001. [31](#page-36-0)

WRIGHT, M. H. Nelder, mead, and the other simplex method. **Documenta Mathematica**, p. 271 – 276, 2012. [43](#page-48-0)

ZHANG, K.; BATTERMAN, S. Air pollution and health risks due to vehicle traffic. **Science of the Total Environment**, Elsevier, p. 307–316, 2013. [27,](#page-32-0) [28](#page-33-0)

ZHANG, X.; CRAFT, E.; ZHANG, K. Characterizing spatial variability of air pollution from vehicle traffic around the houston ship channel area. **Atmospheric Environment**, Elsevier, p. 167–1775, 2017. [29](#page-34-0)

ZLATANOVSKA, B.; STOJKOVIKJ, N.; KOCALEVA, M.; STOJANOVA, A.; LAZAROVA, L. K.; GOBUBOVSKI, R. Modeling of some chaotic systems with anylogic software. **TEM Journal**, v. 7, n. 8, p. 465–470, 2018. [37](#page-42-0)